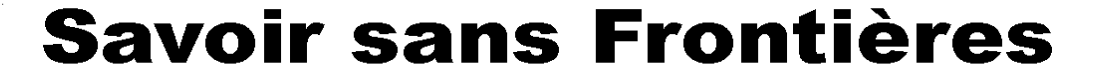

معرفة بلا حدود

سحر الاعلام الآلي

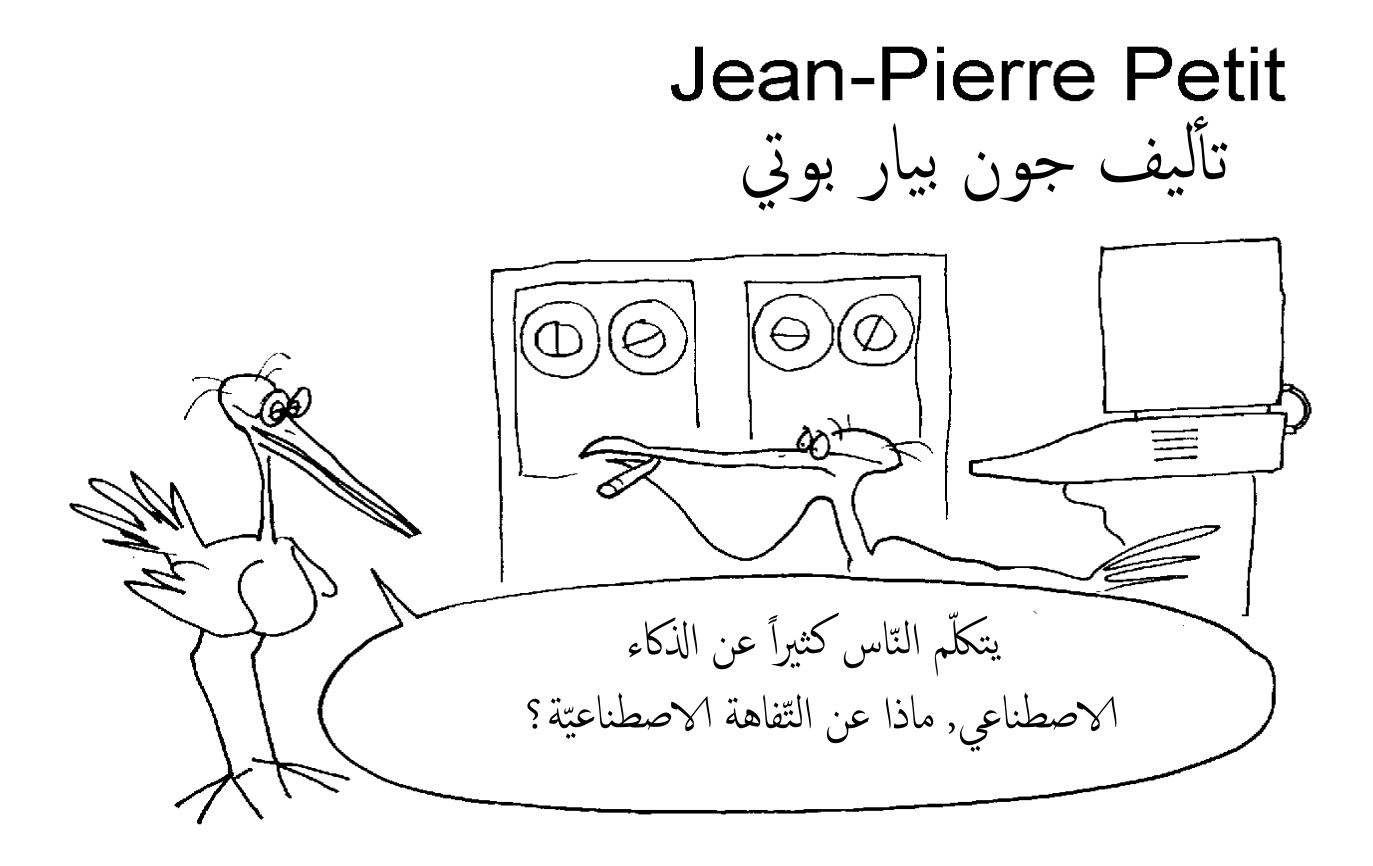

ترجمة نسبمة زوببري

## http://www.savoir-sans-frontieres.com

حدود بلا معرفة

 .فرنسیان عالمان ویدیرھا 2005 عام تأسست ربحیة غیر جمعیة من رسمه تـم الـذي النطــاق باســــتخدام العلميــــة المعرفـــة نشــر :الهدف تــم :2020 عام فـــي .مجانًا للتنزيـــــــــل قابلـــــة PDF ملفــــات خـلال عمليـــة 500000 من أكـــثر مع لغــة 40 فـــي ترجمــة 565 تحقيـــــق .تنزیل

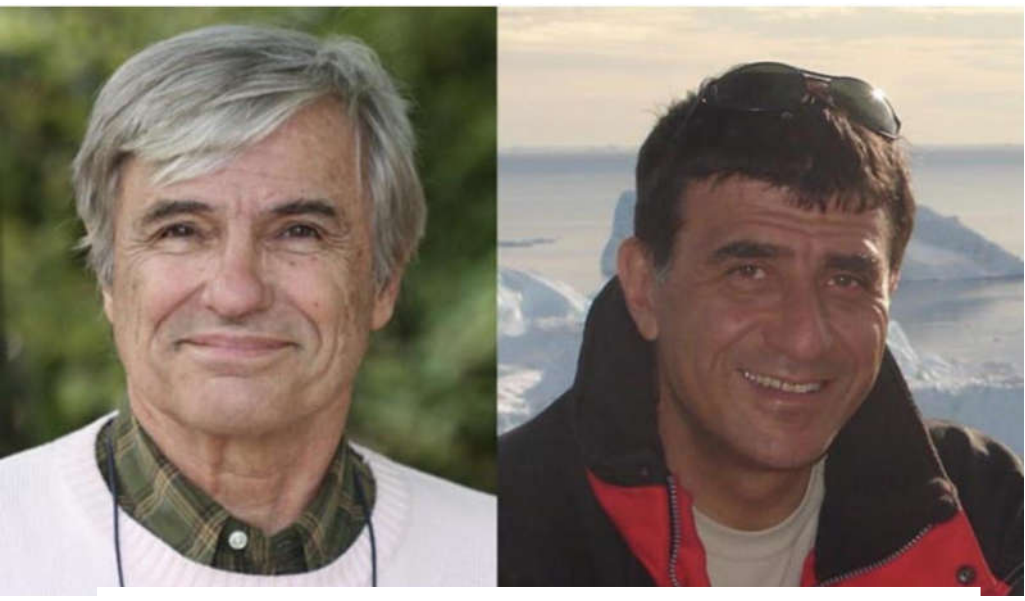

Jean-Pierre Petit Gilles d'Agostini

بالمال التسبرع تم .تماما تطوعیه الجمعیه .للمترجمین بالكامل

> زر استخدم ، تبرع لتقدیم :الرئیسیة الصفحة في PayPal

http://www.savoir-sans-frontieres.com

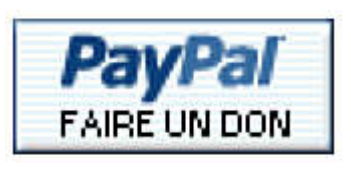

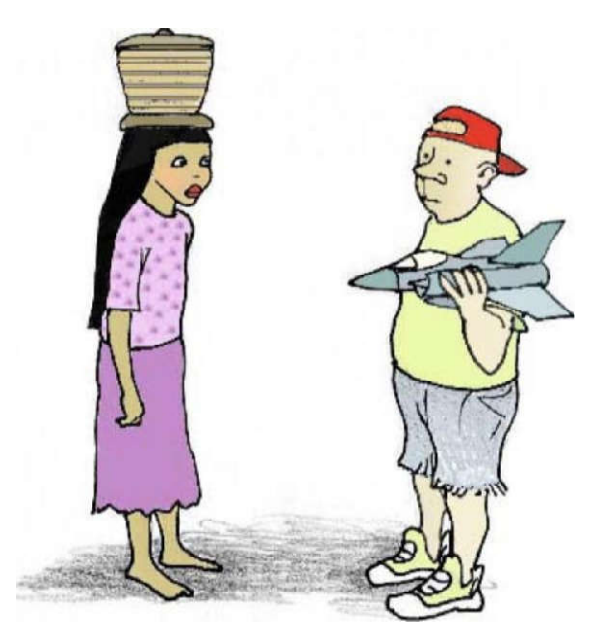

كلّ ما أردتم معرفته عن الاعلام الآلي دون أن تطلبوه.

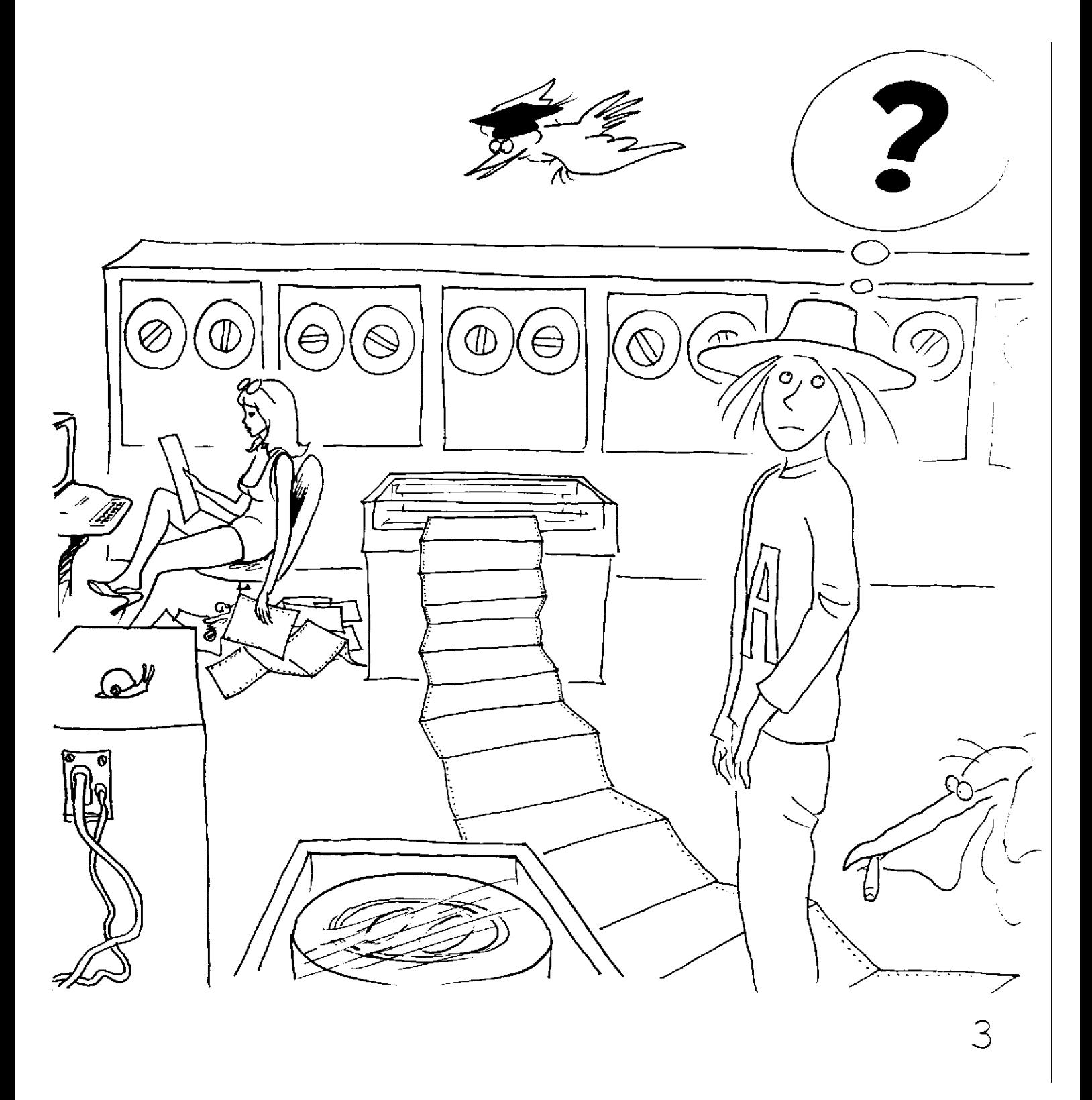

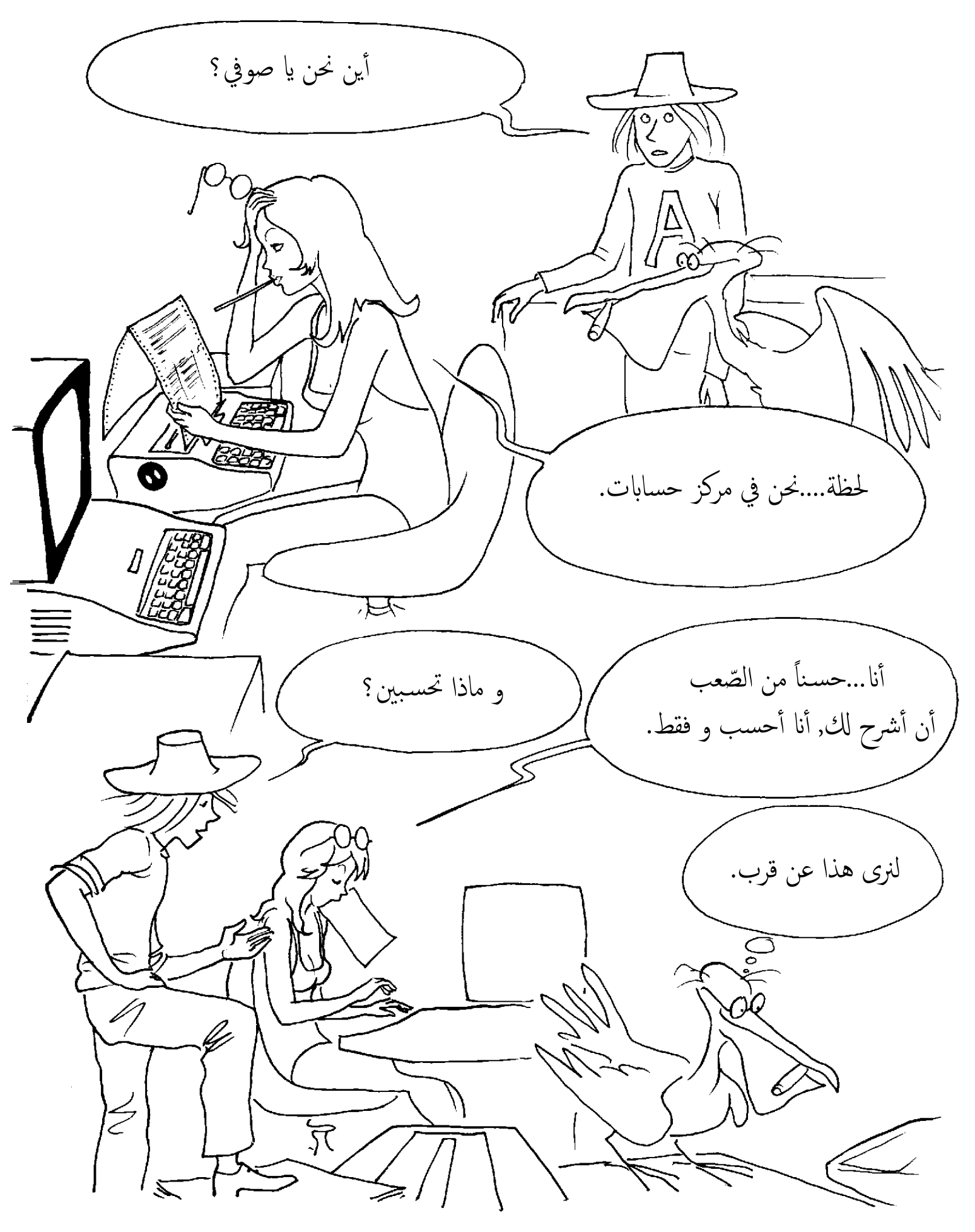

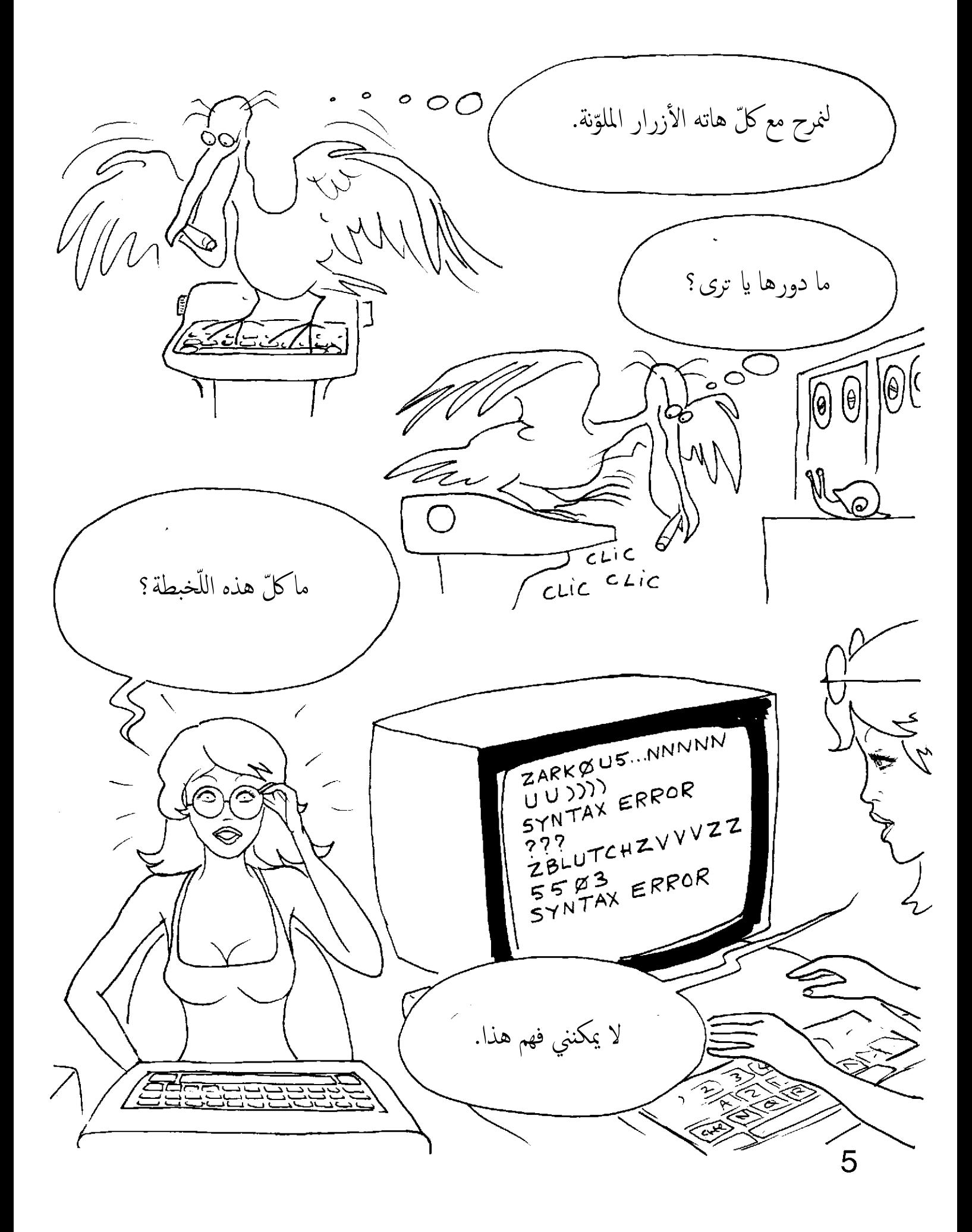

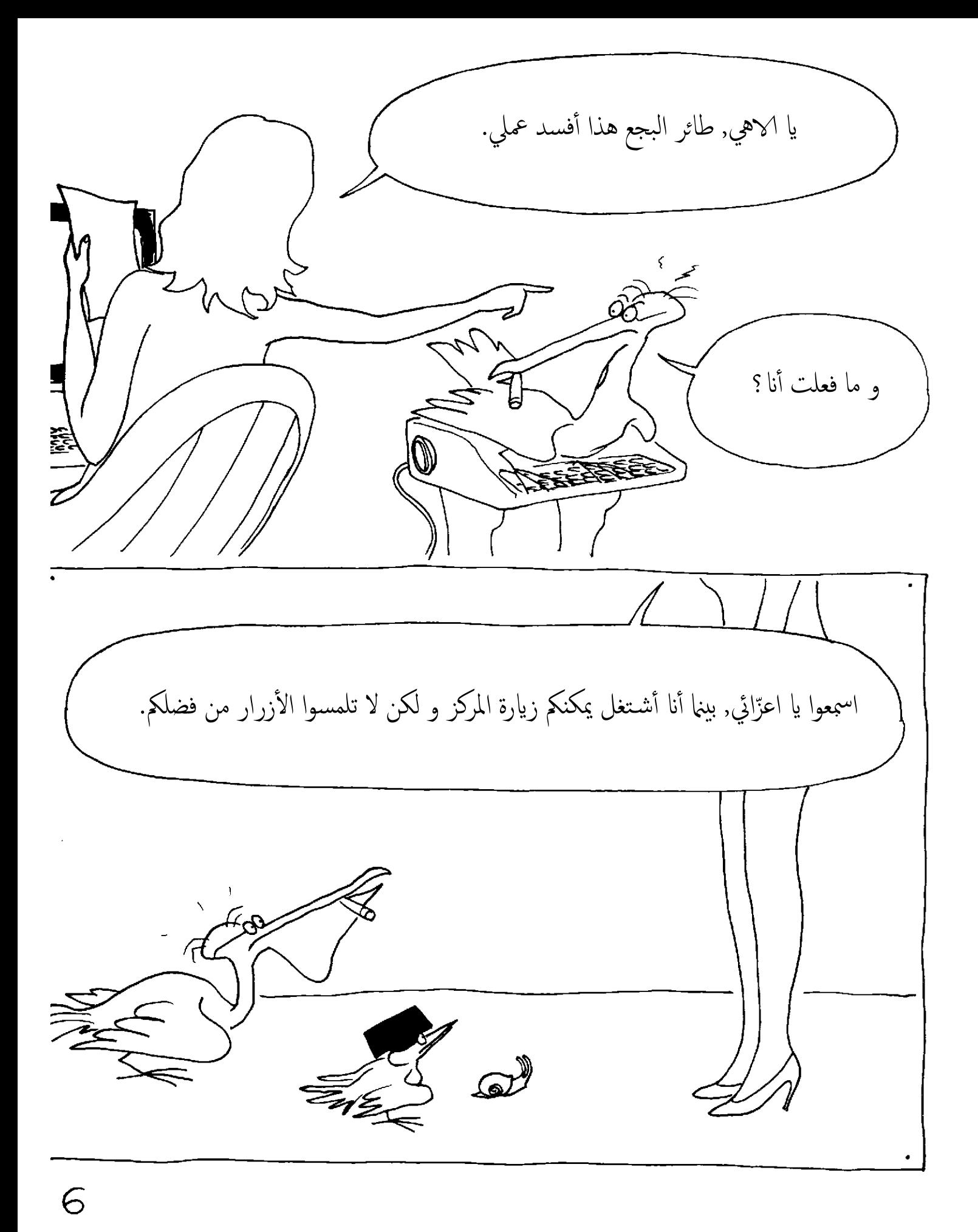

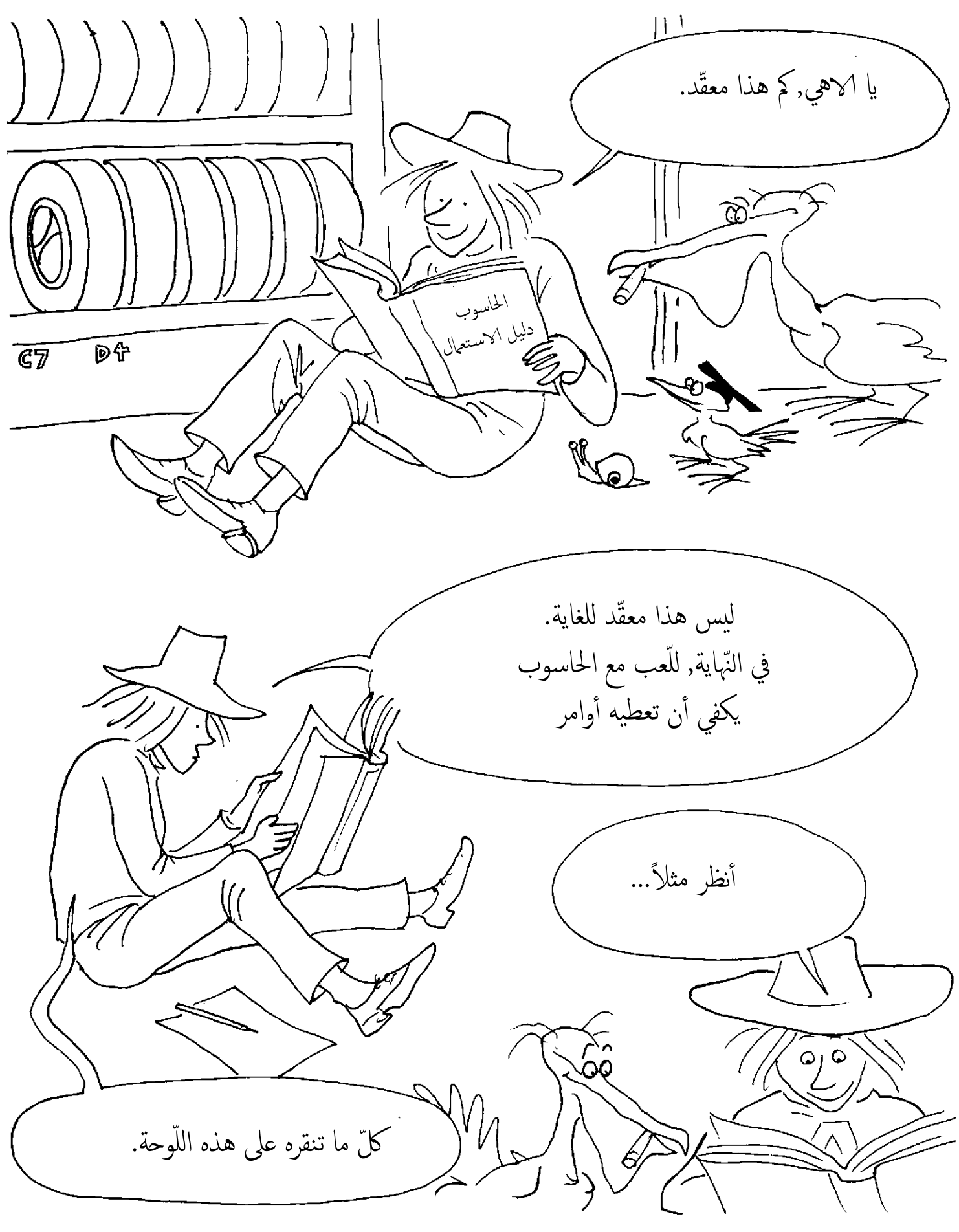

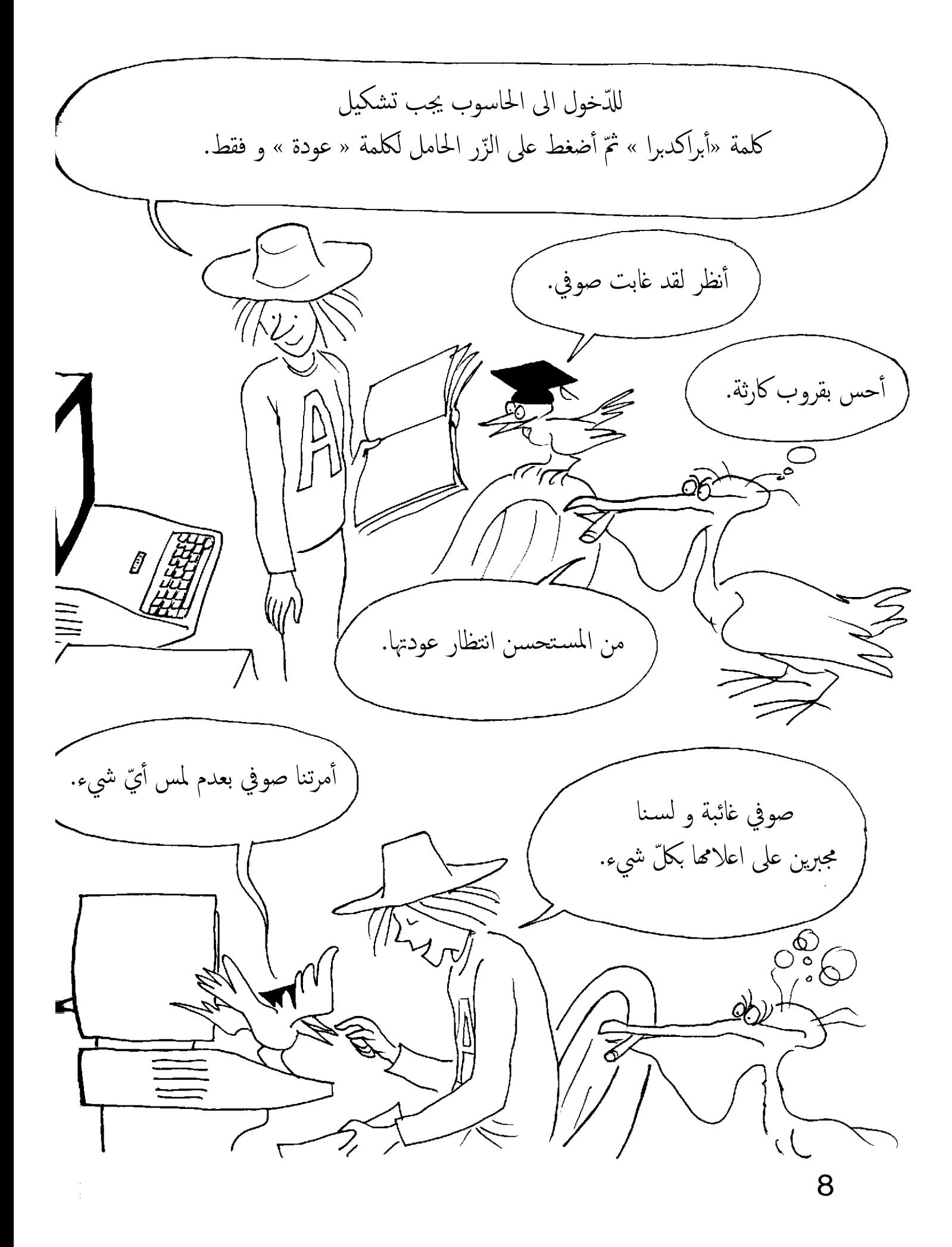

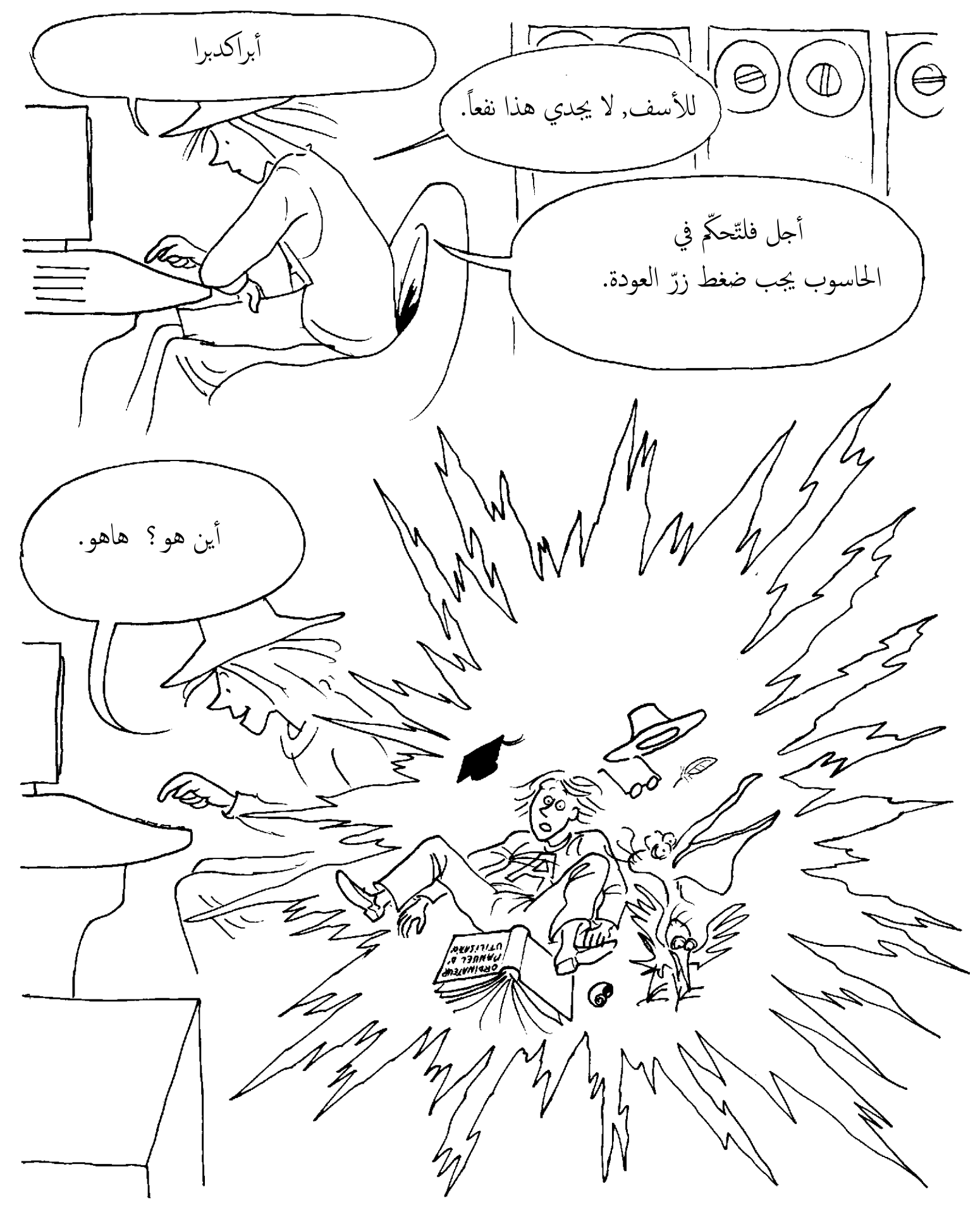

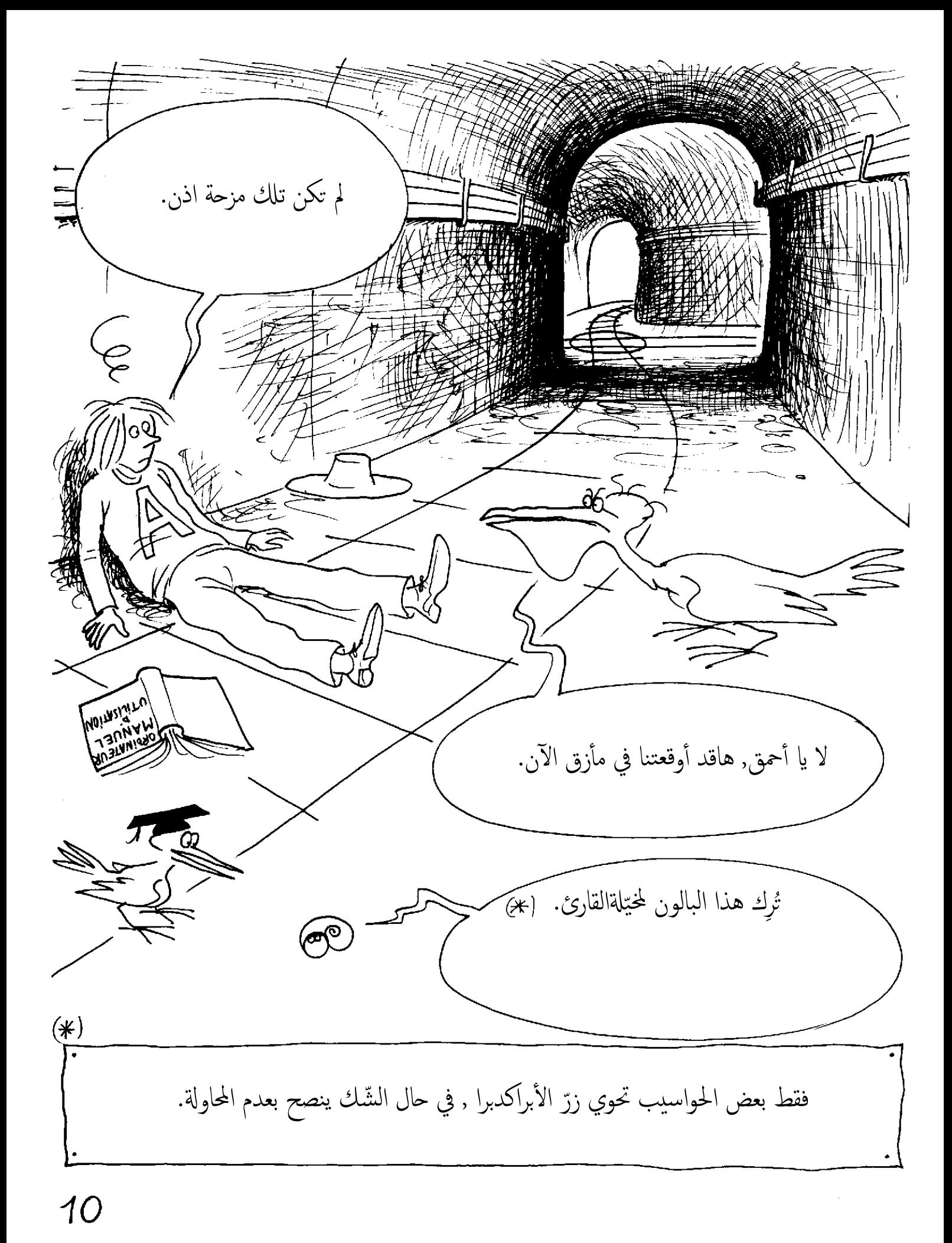

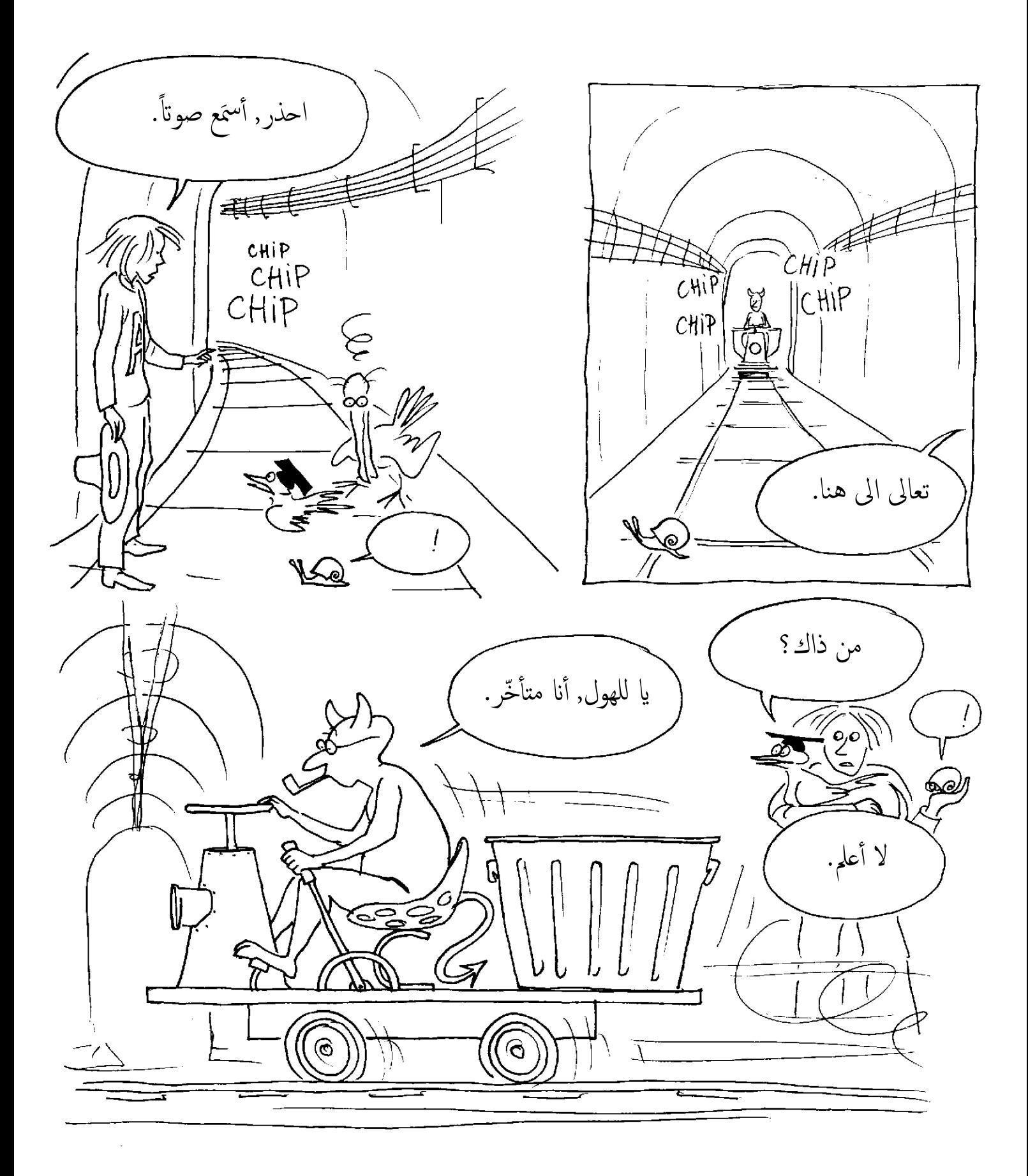

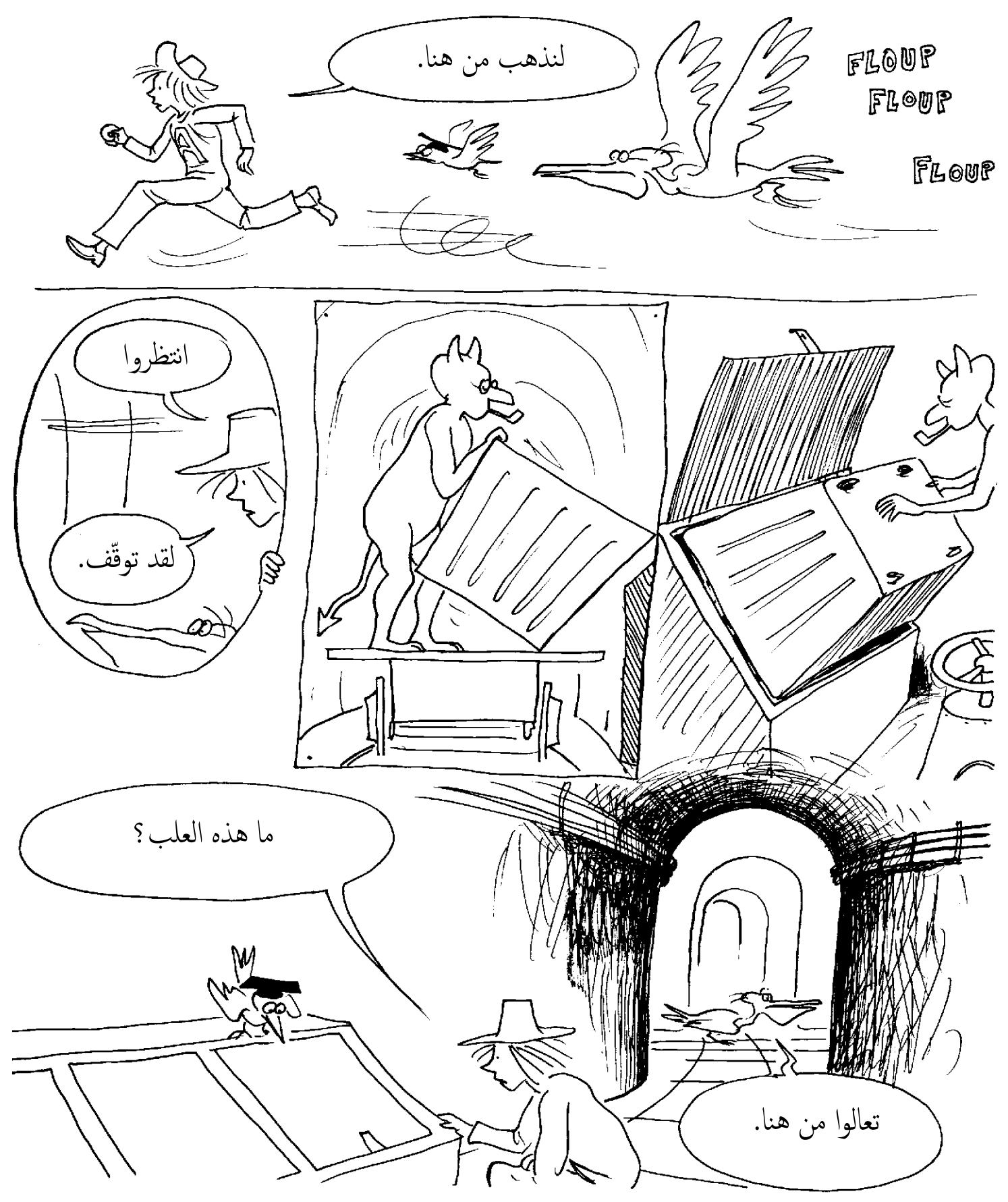

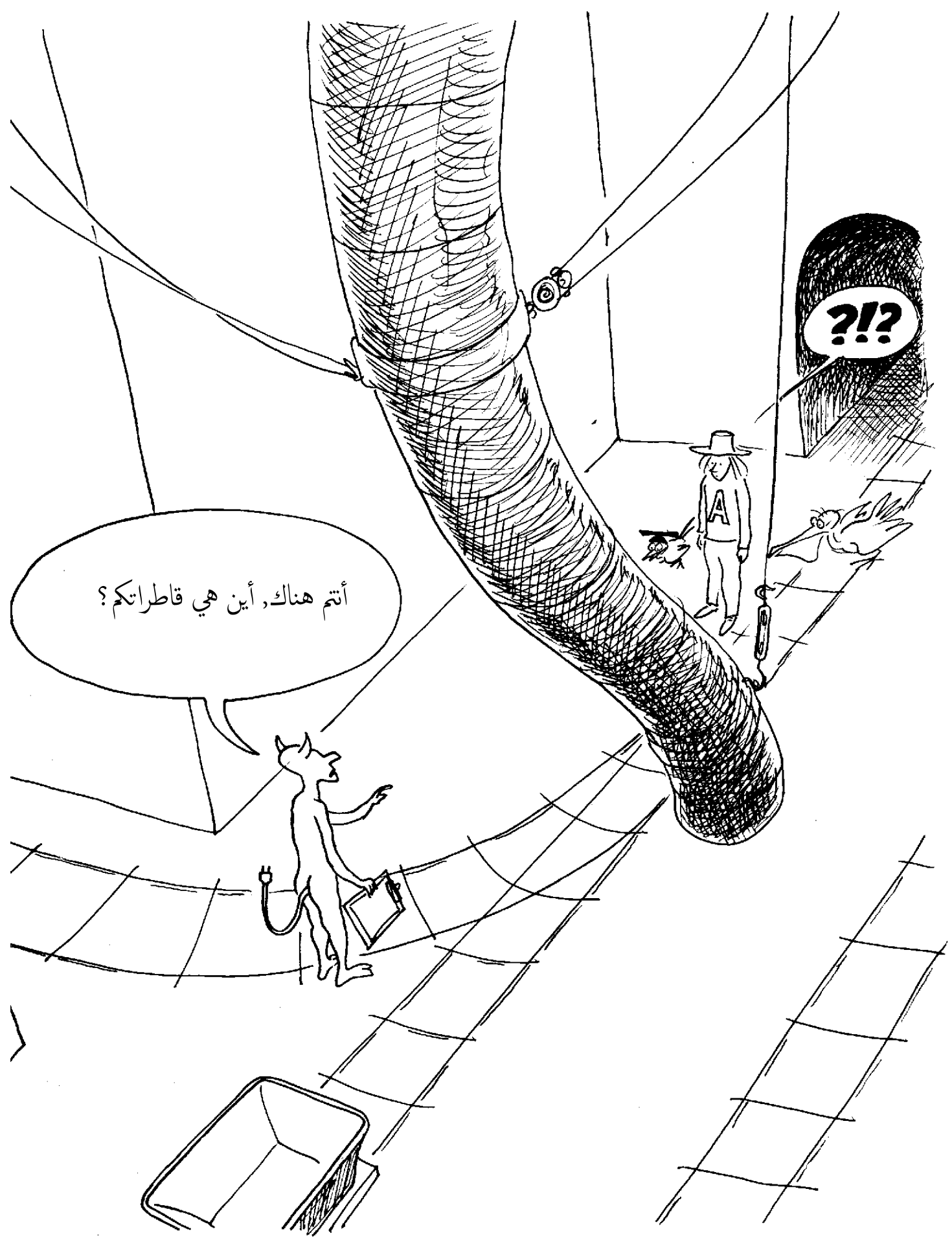

لا أجدكم في برنامجي, مالّذي يحصل اليوم؟ الخارج؟ لابدّ أنّه جناح جديد. لقد أتيْنا من الخارج.  $\mathbb{Z} \times \mathbb{R}$  $\overline{0}$  $\varOmega$ أجل, أيمكنك ارشادنا للخروج؟ سأهتمّ بكم بعد مع كلّ هذه الأسطح البيْنيّة الّتي ់<br>: قليل, لديّ مدخل الآن. تنتَجٌ باستمرار, ليس الأمر بالسّهل. و لماذا؟ $\bigcirc$  )  $\mathbb{R}$  ,  $\cdot$  ,  $\le$ <u>ණු</u>  $\sum_{\nu\in\mathbb{Z}}$ **Q** 

14

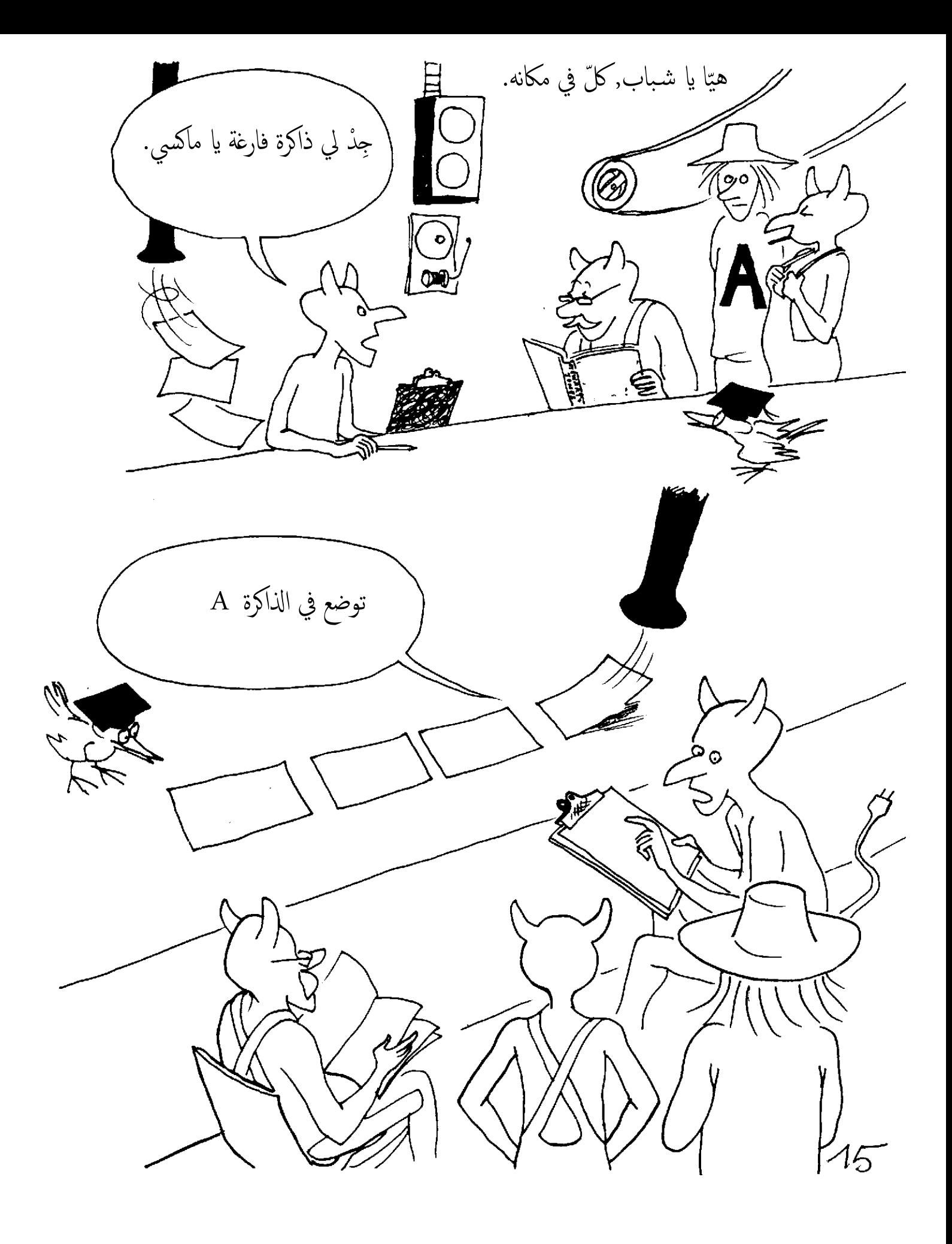

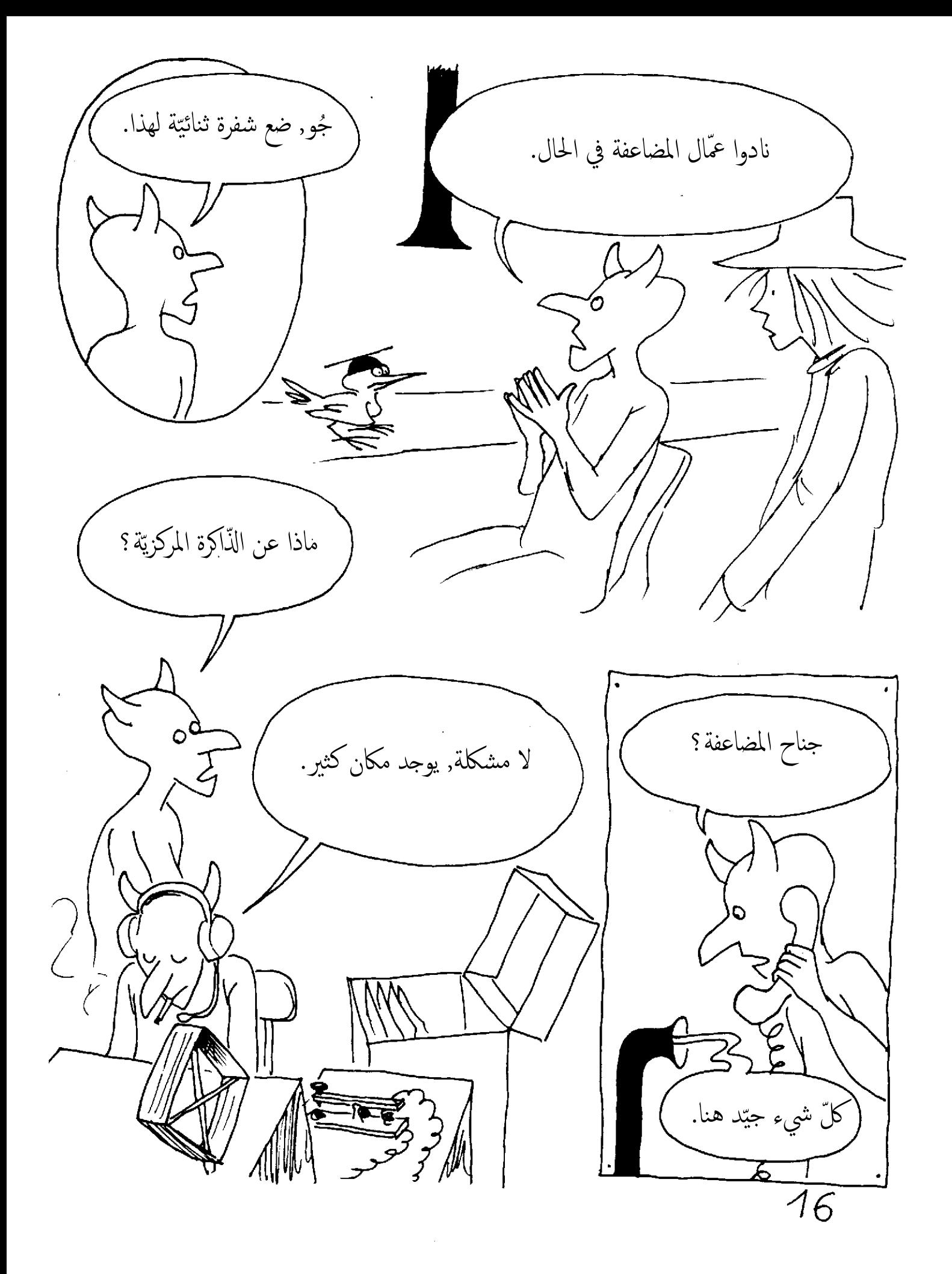

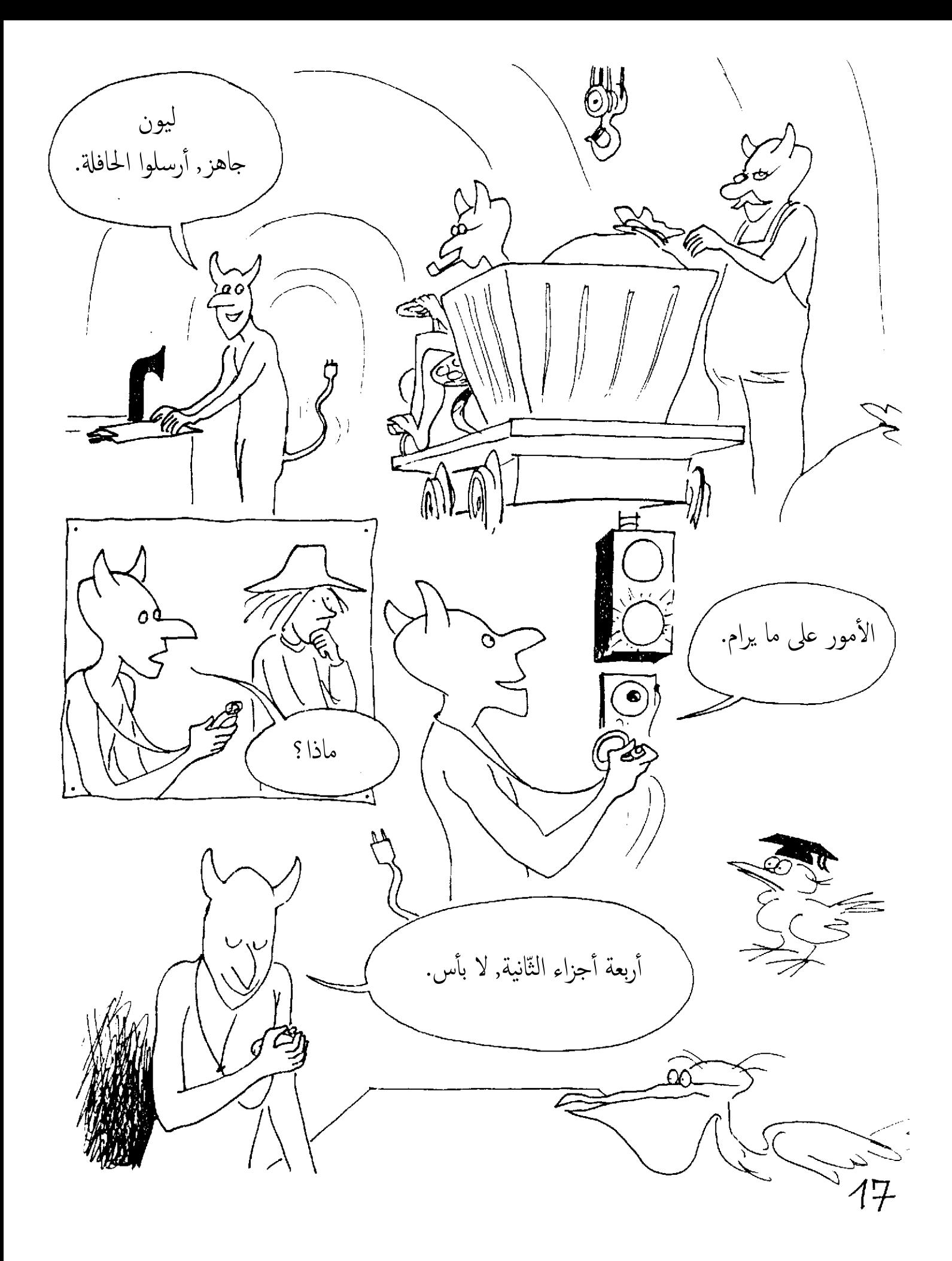

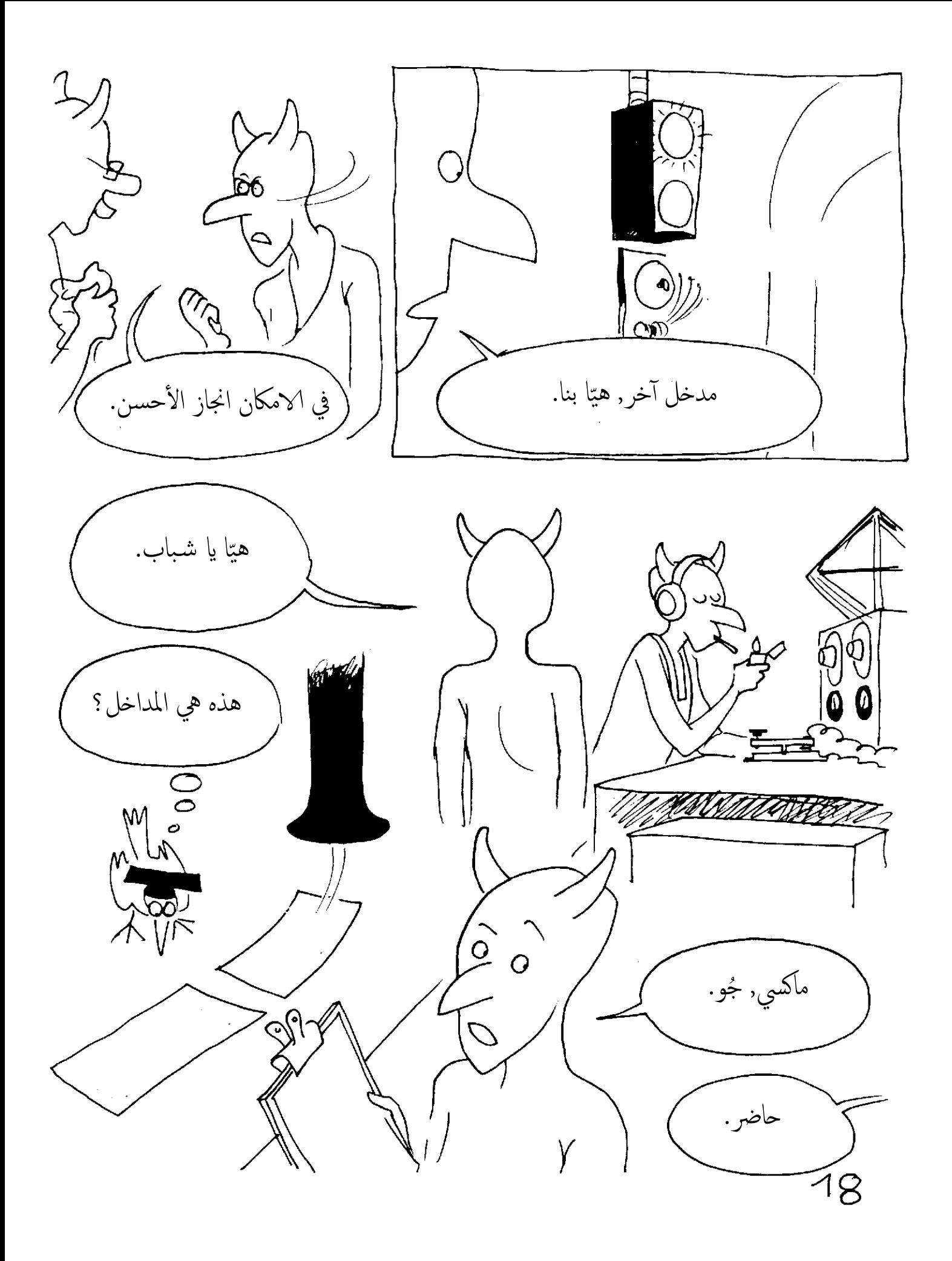

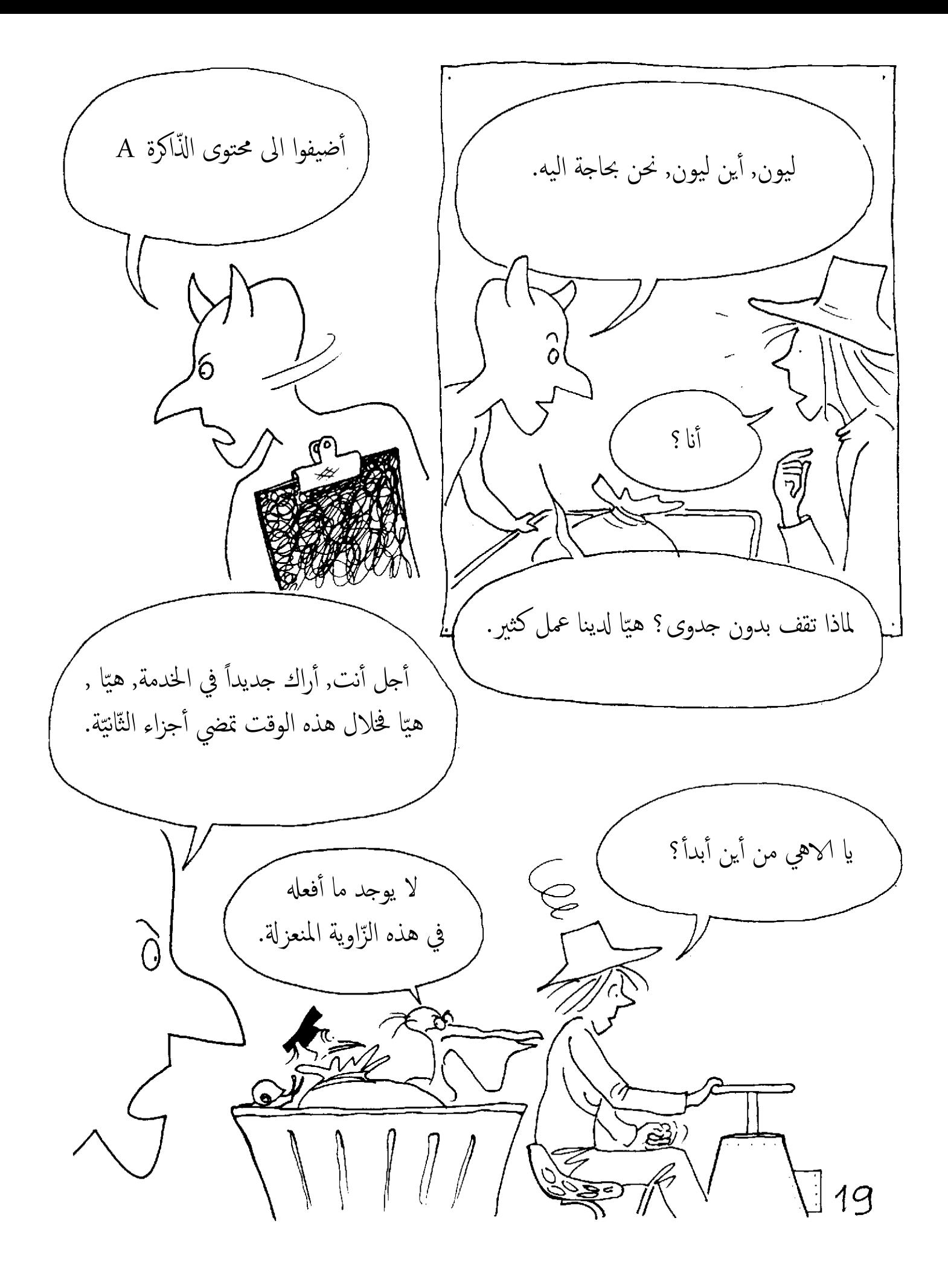

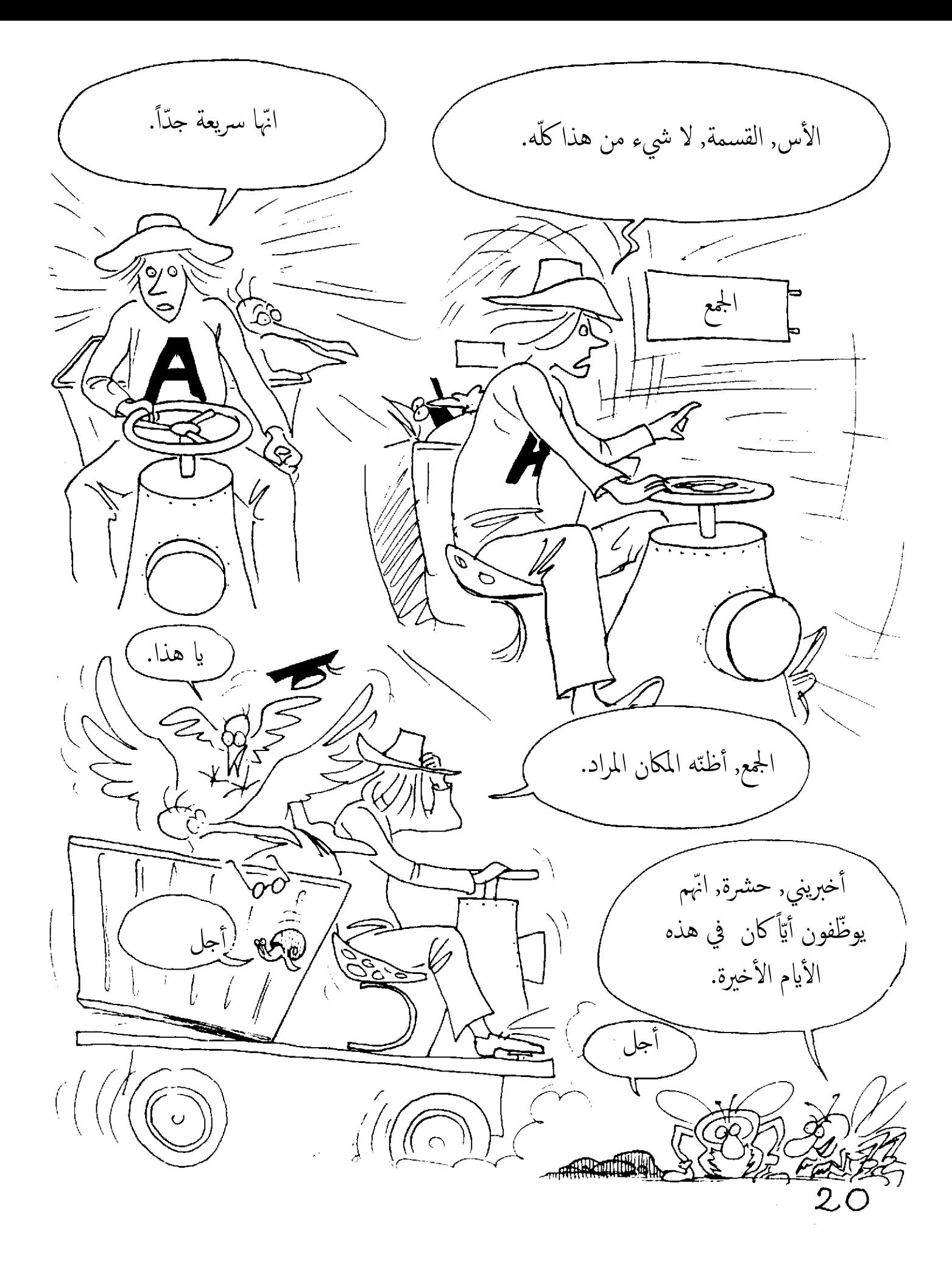

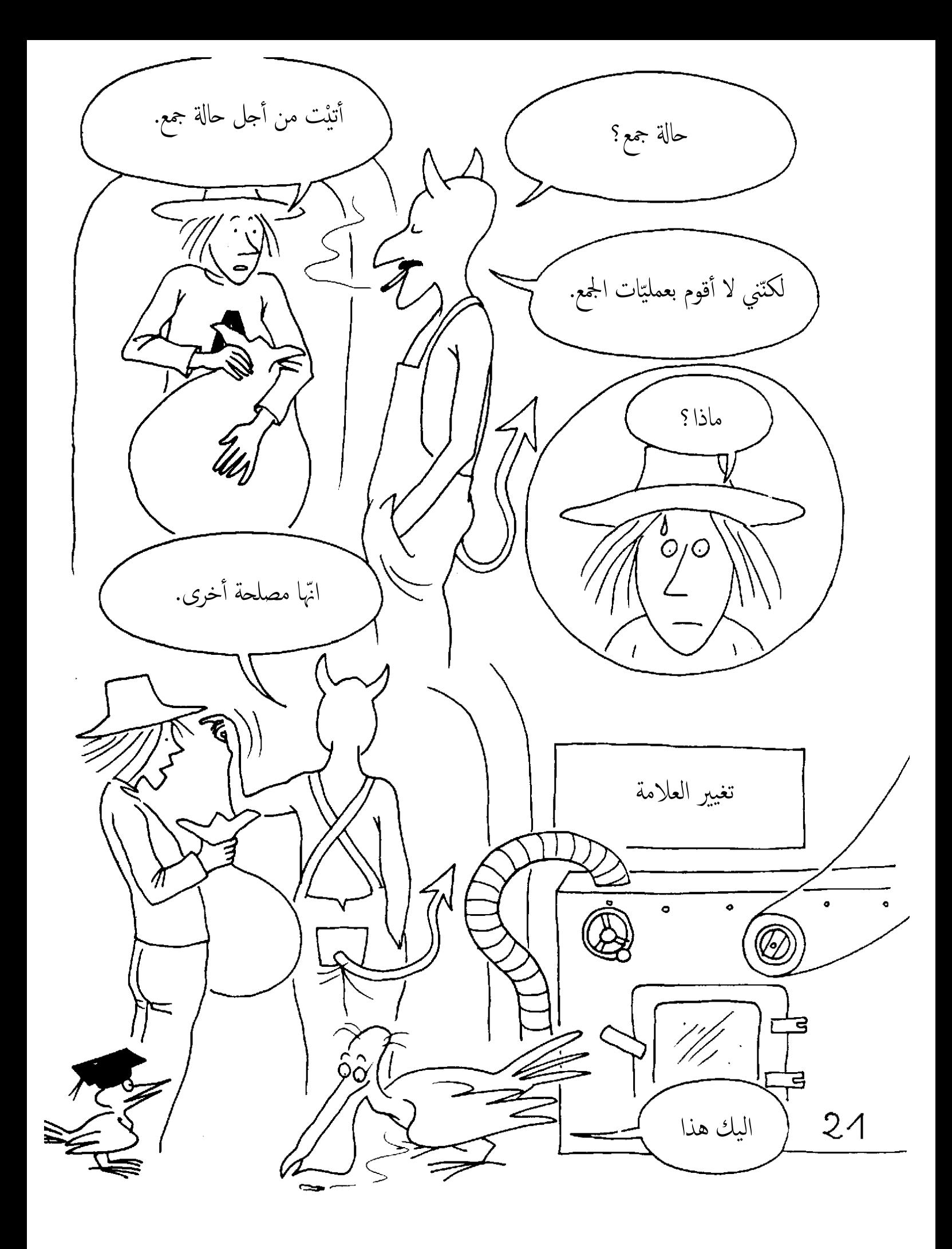

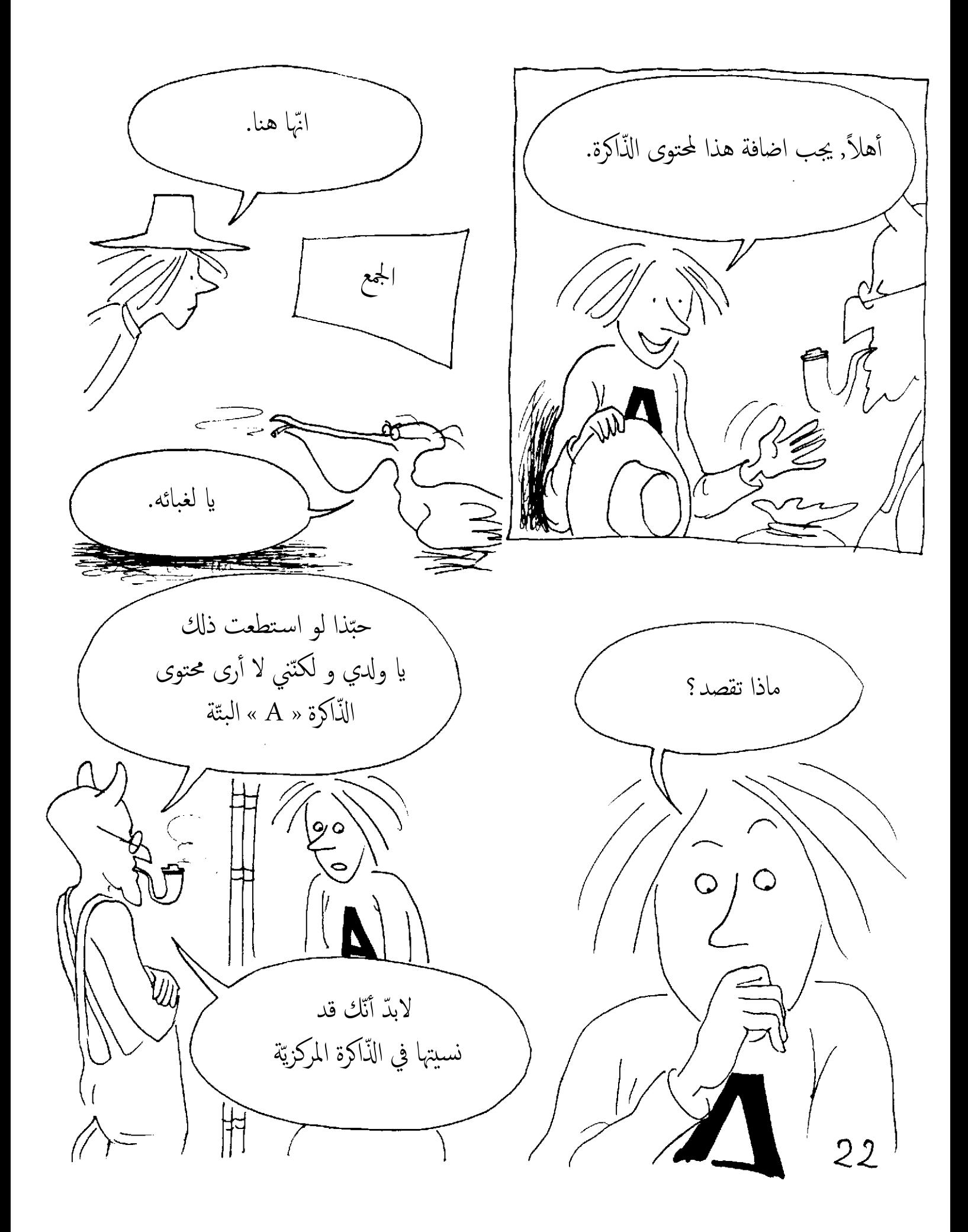

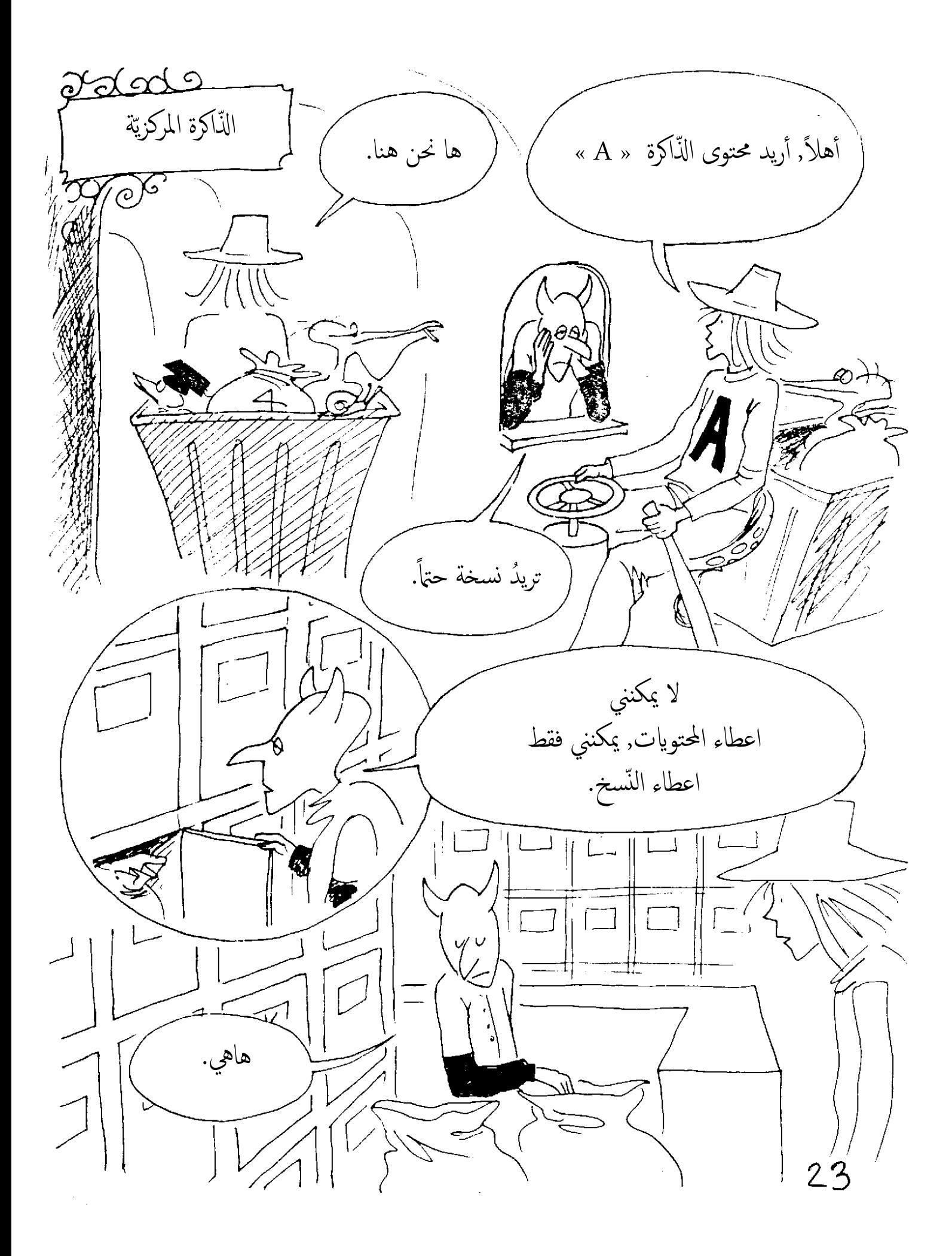

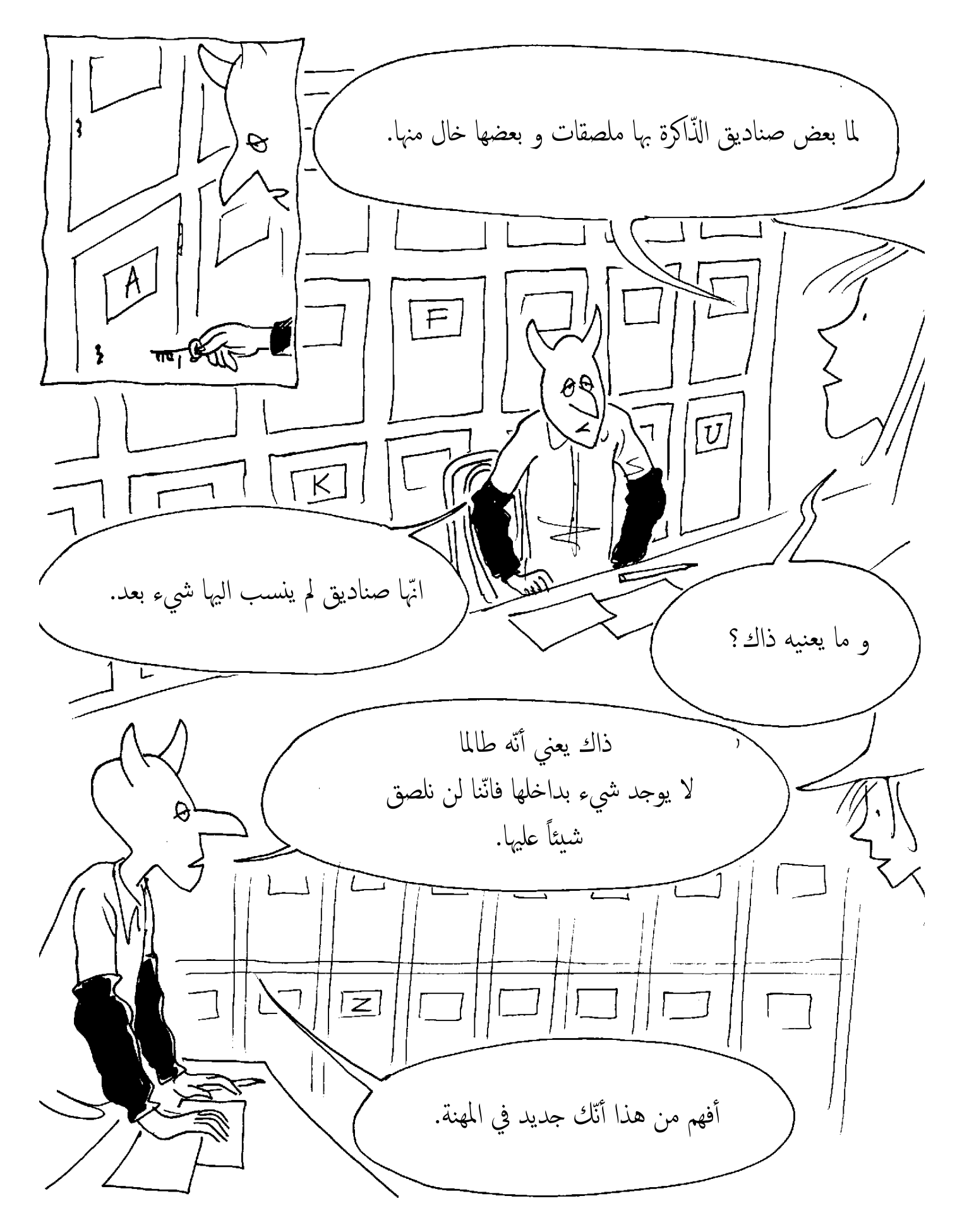

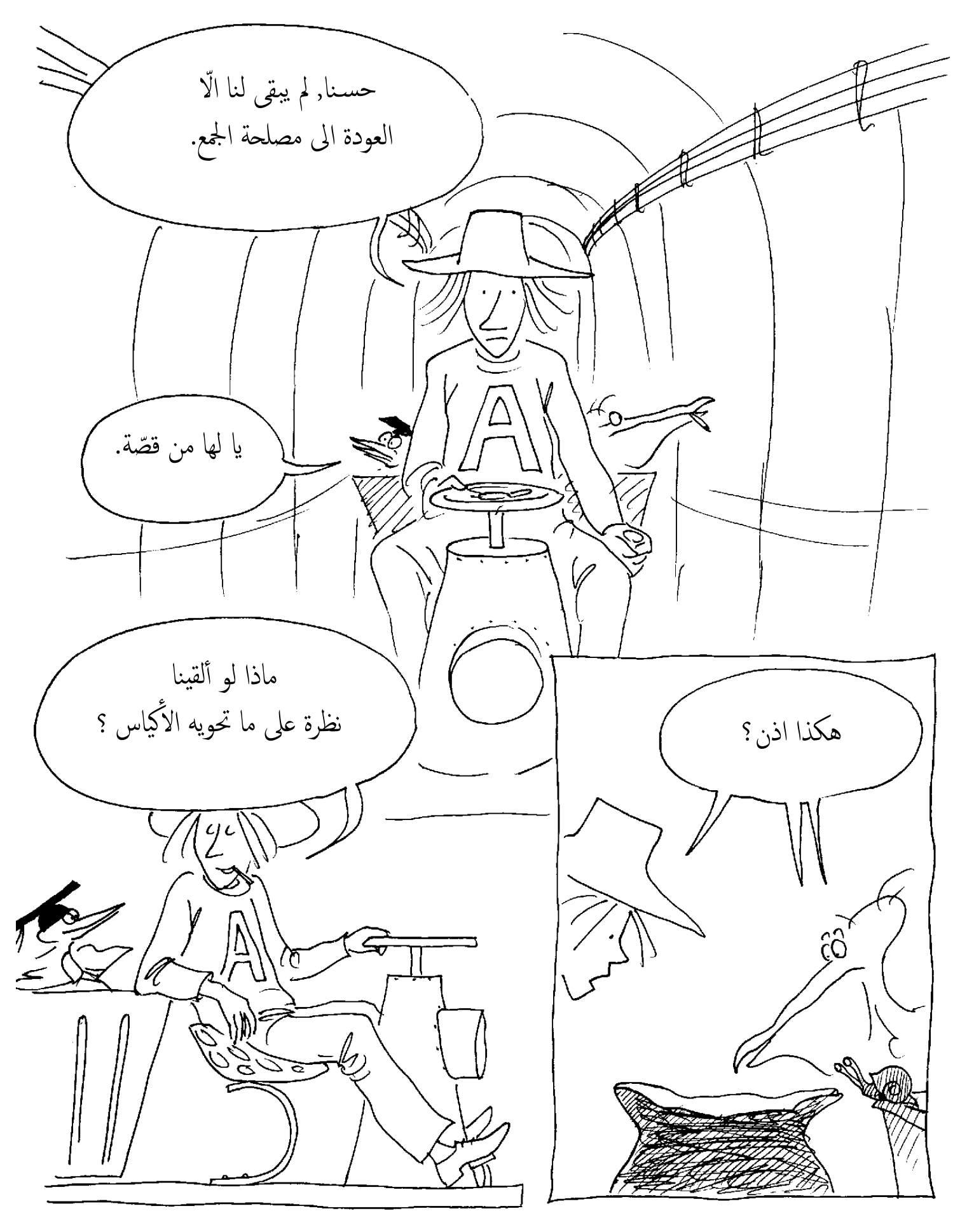

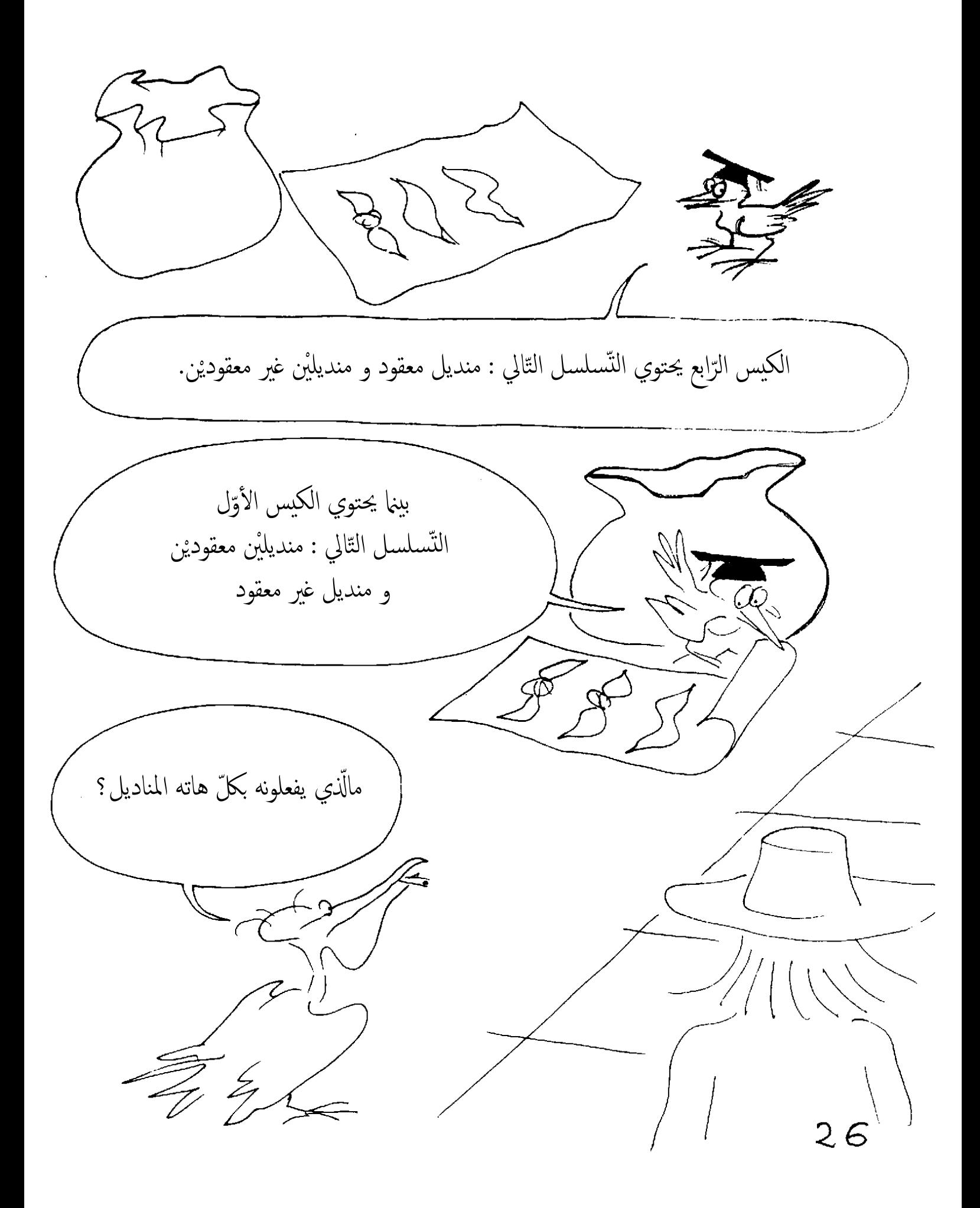

و ماذا بعد؟ انّه تشفير ثنائي, لقد رأيت كيف يفعلون قبل قليل, يرمز المنديل الغير معقود الى الصّفر بينما يرمز المعقود الى واحد. الأمر بسيط : عندما تدوّن فانّك تكتب واحد=1 , اثنان= 2 , ثلاثة = 3, أربعة = 4 خمسة= 5 , سـتّة= 6 , سـبعة =7, ثمانية = 8 , تسعة = 9 ثمّ تشفّر عشرة بواحدٍ و صفر الى جانبه و تقوم بتشفير احدى عشر بوضع واحدٍ و بعده واحد, و تفعل نفس الشيء مع الأرقام الموالية. هذا لأتّك أعطيت عشرة علامات لتشفير الأرقام 1,2,3,4,5,6,7,8,9,0 لنفرض الآن أنّه قد أُعطي لك فقط رقميْن عوض عشرة هما الواحد و الصّفر, ستجد نفسك تشفّر Oلثّنائيات مكان العشرات. تعقّدت عليّ الأمور هنا.  $27$ 

و بالتّالي فتُكتَب ثلاثة لا, فعندما تصل الى اثنيْن تكتبها واحداً و صفر 10. احدى عشر 11, و ما أفعل بعدها؟  $\overline{2}$ بداخلها  $\overline{\phantom{1}}$ أظتني فهمت.  $0=0$  $1 = 1$  $10=2$ さん  $11=3$  $100 = 4$ فاذن محتوى $A \times A$  هو سنة و هي  $\widehat{\nabla}$  $101=5$ نتيجة عمليّة ما قبل قليل أي  $110=6$  $.2 \times 3$  $111=7$ هناك شيء ما.  $1000 = 8$ کھا  $\overline{28}$ 

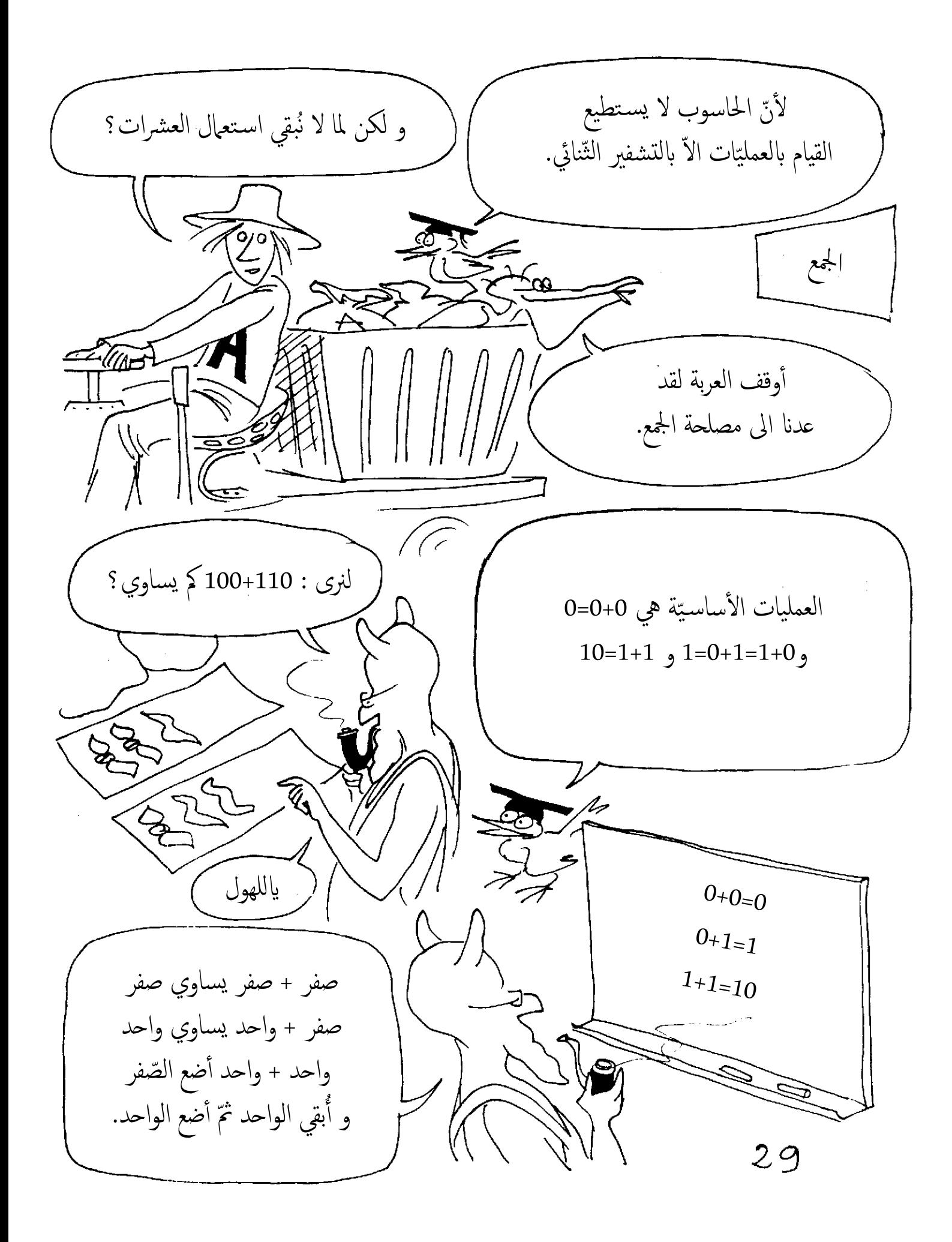

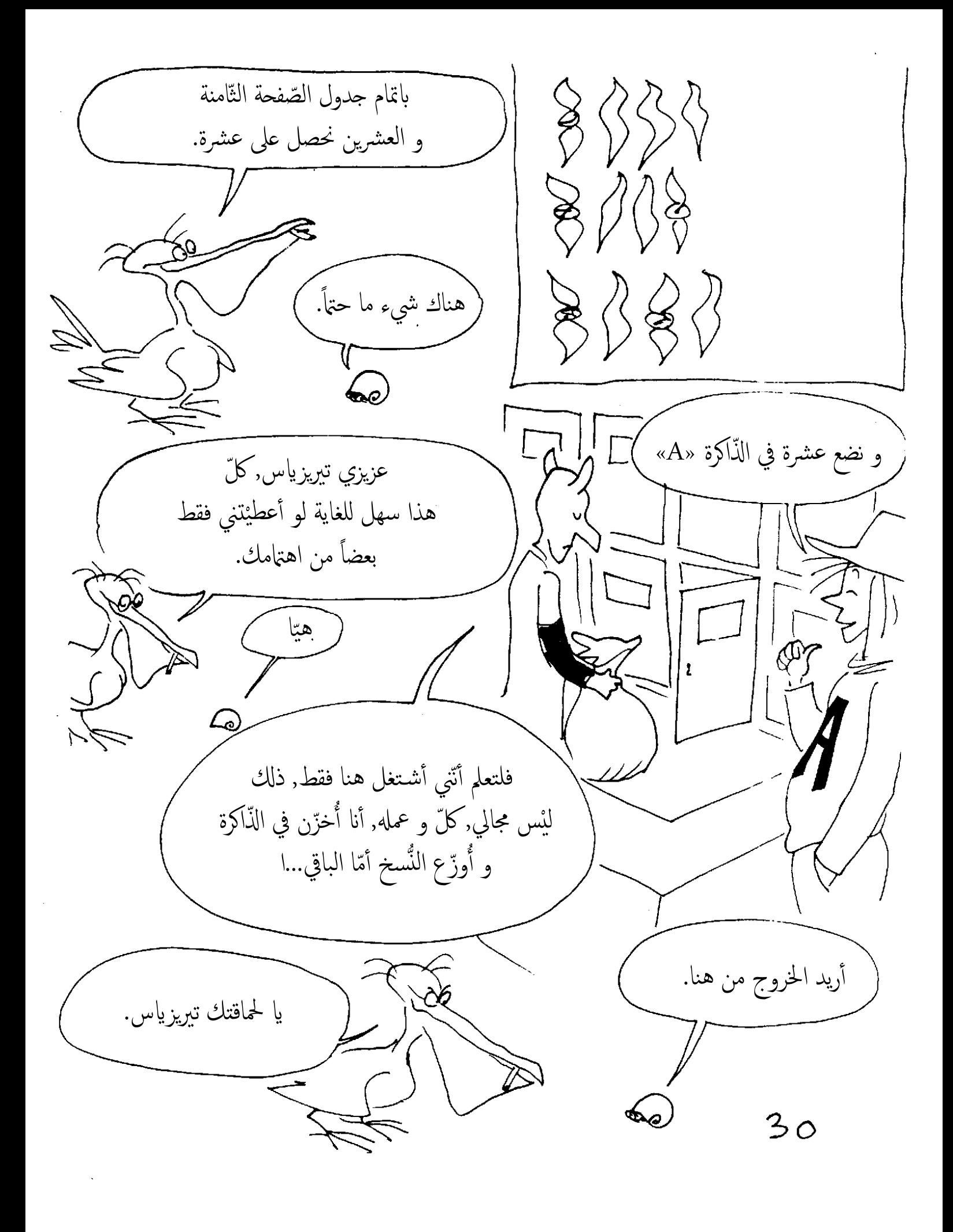

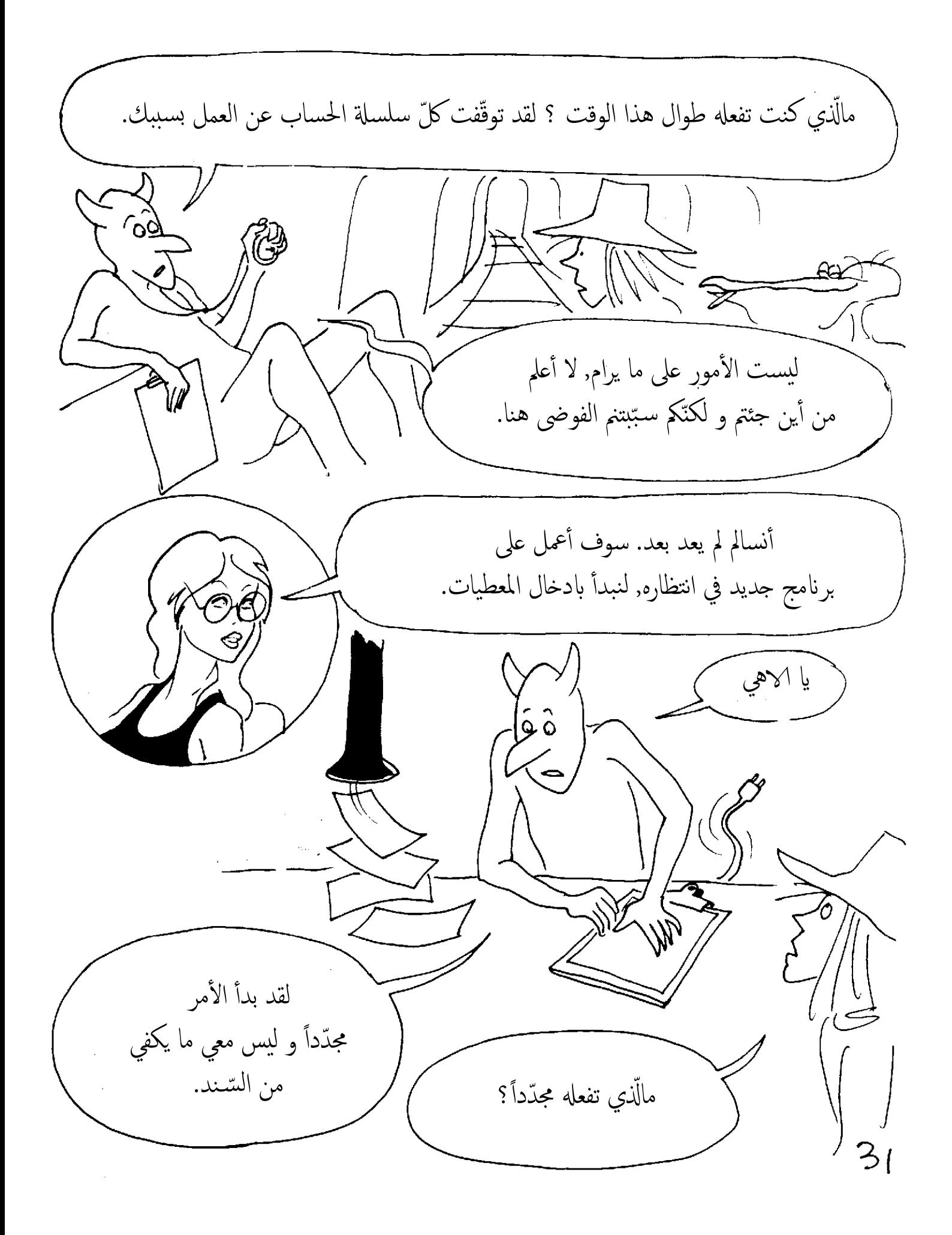

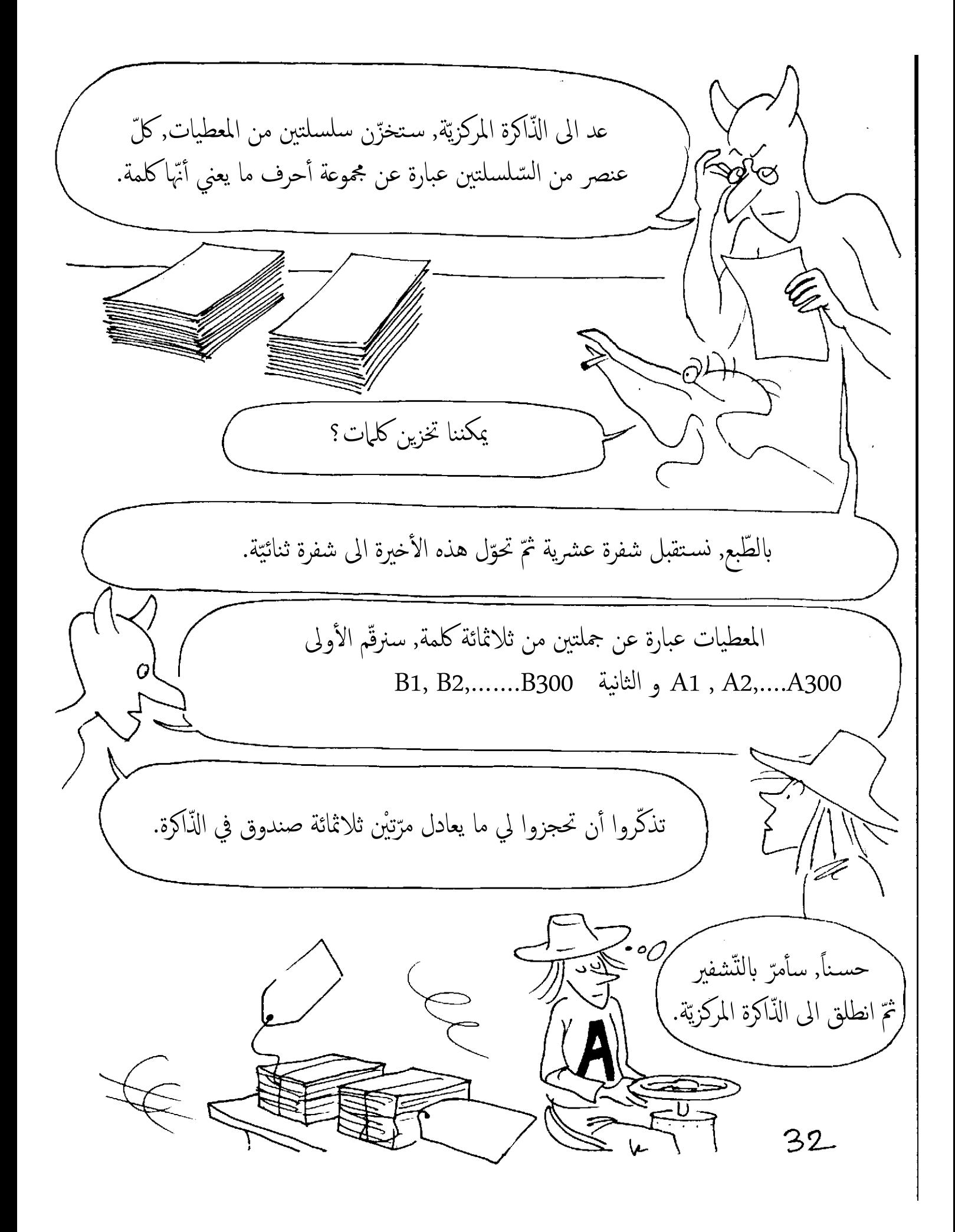

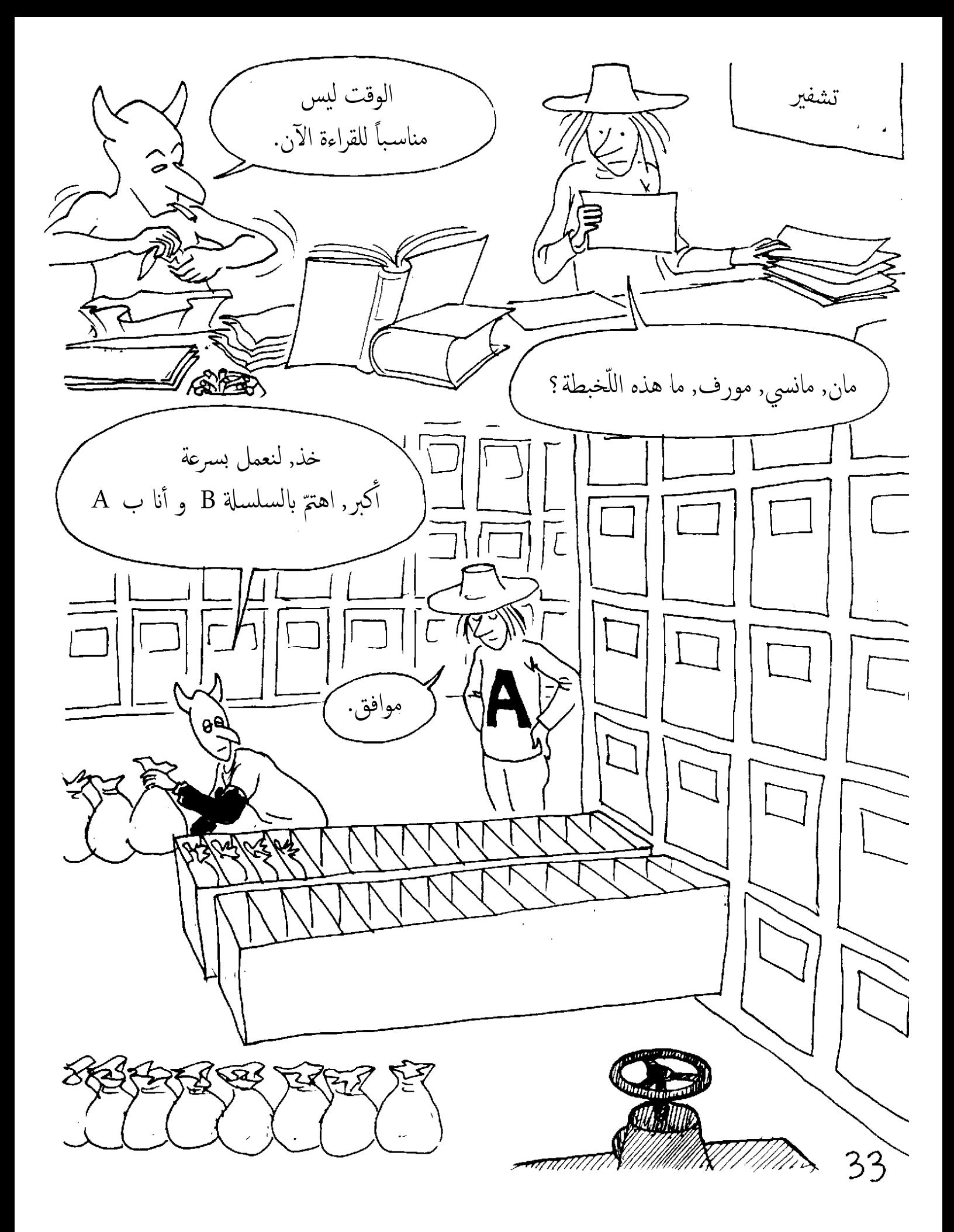

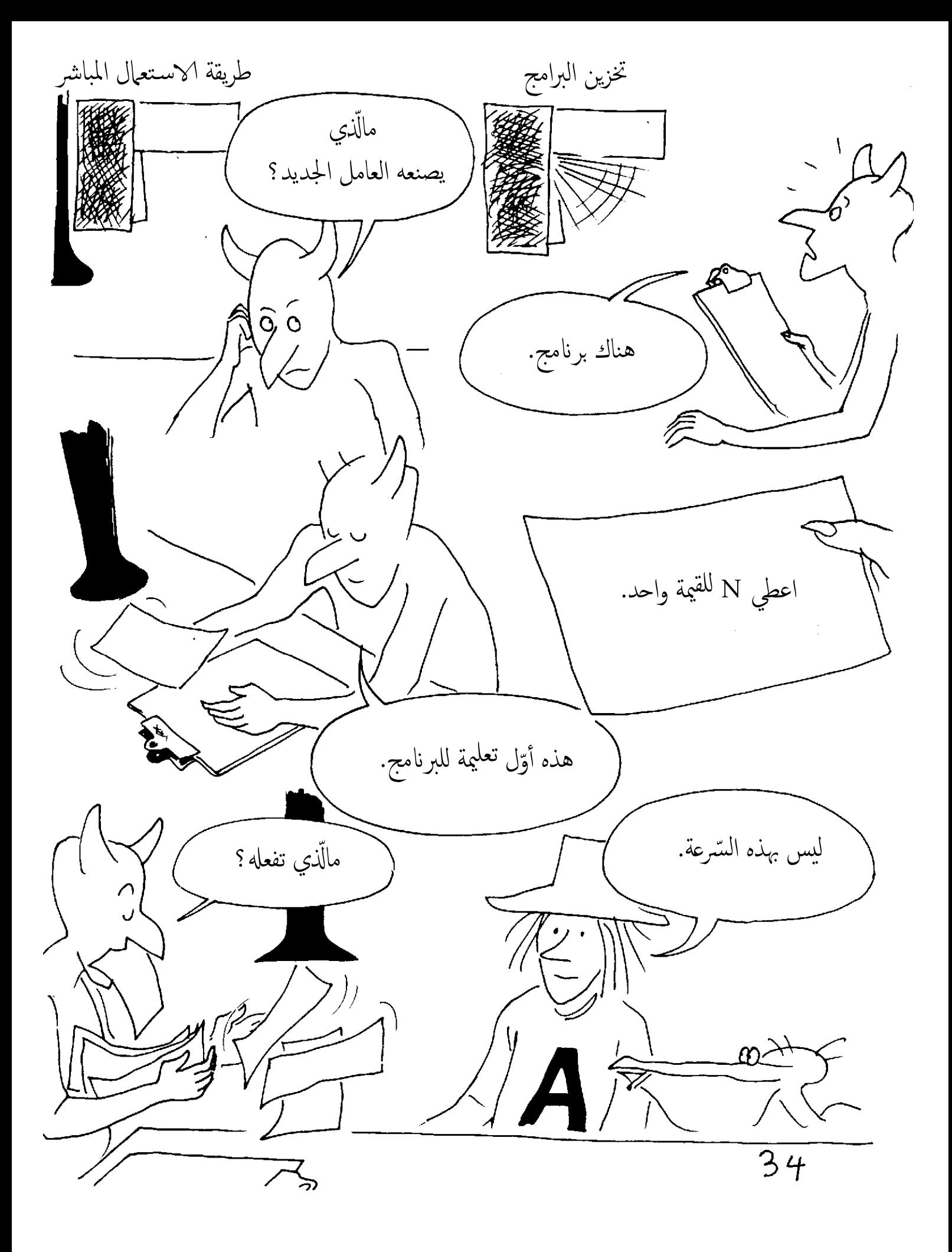

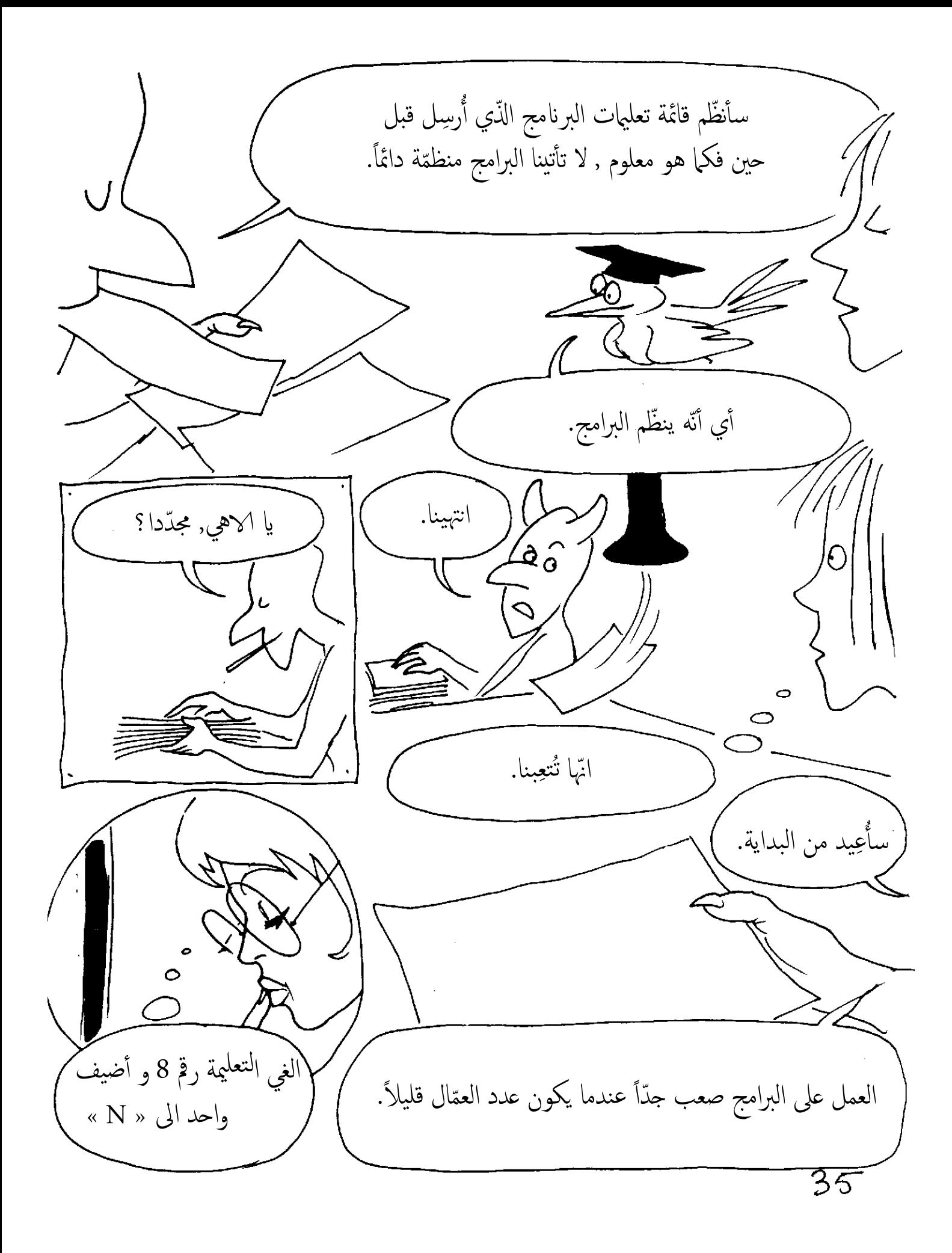

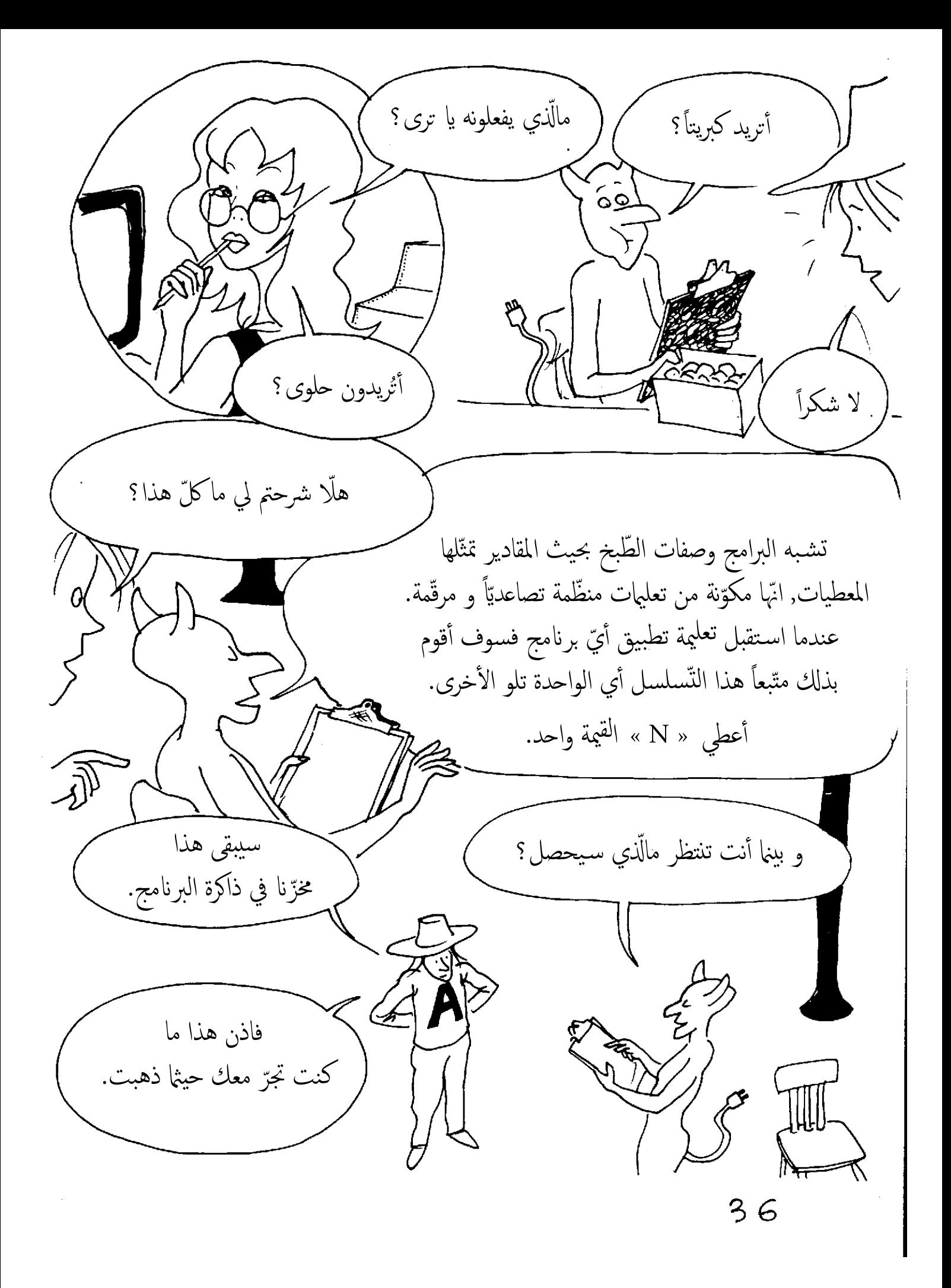
مالّذي تخيّلت يا ترى؟ أعطى N القيمة 1. أعطى I قيمة بين 1 و 300 أعطى J قيمة بين 1 و 300  $\boldsymbol{\psi}$ بزنامج ابحث عن آخر كلمة في السلسلة A ۔ أعد لي ذاك, يجب صوفي تطبيق البرنامج فوراً.  $M = A(I) + B(J)$  شكّل اطبع N على نفس الخط اطبع فراغاً و الكلمة M اضف واحد الى N أعِدُّوا صندوقاً للذّاكرة o۵l اذاكان N أكبر من 20 فتوقّف تسمُّونه N و تضعون بداخله 1. و الاّ فاذهب الى 2. تطبيق البرنامج. لا تُتعِب نفسك فأنا أعرف الطّريق.  $\overline{37}$ 

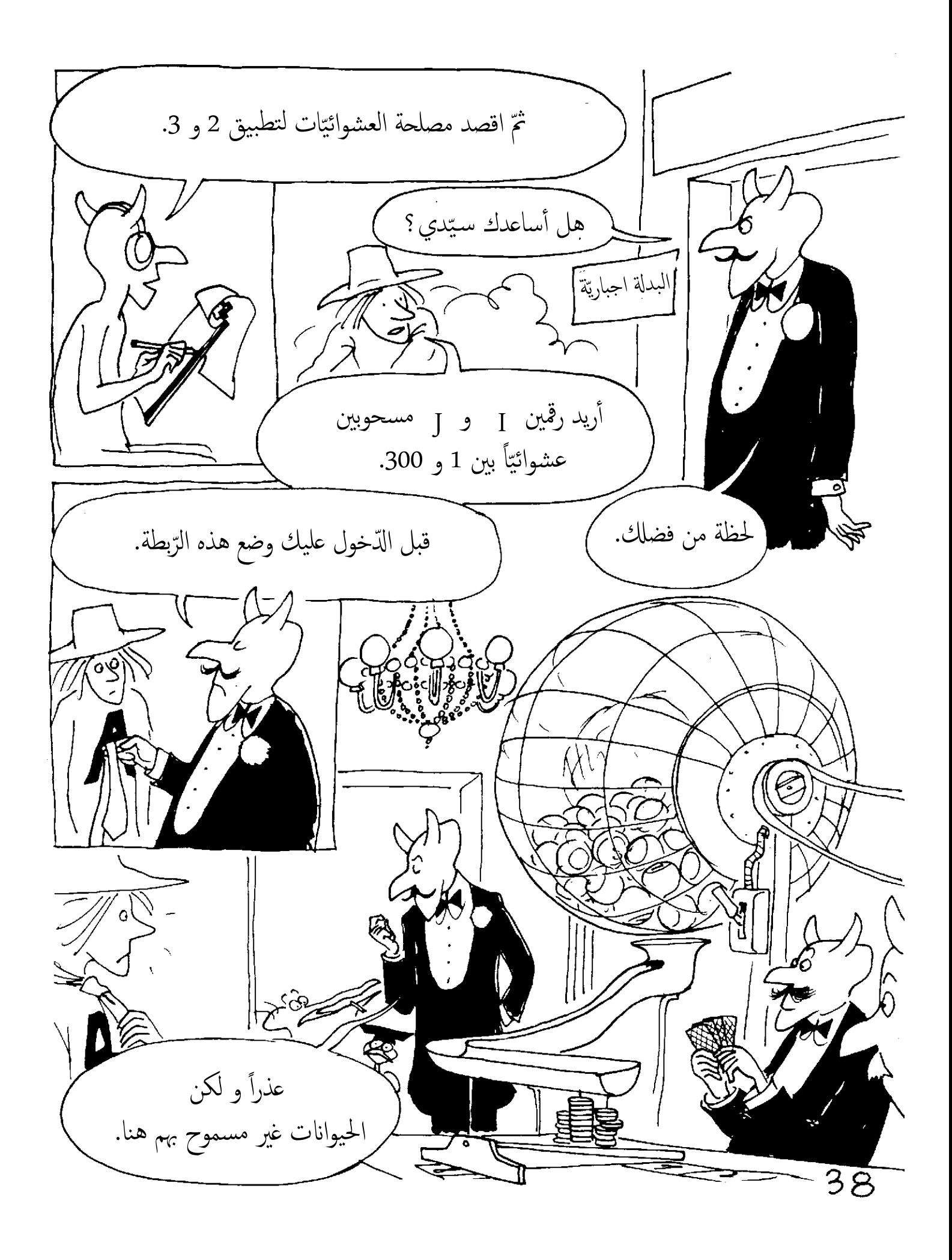

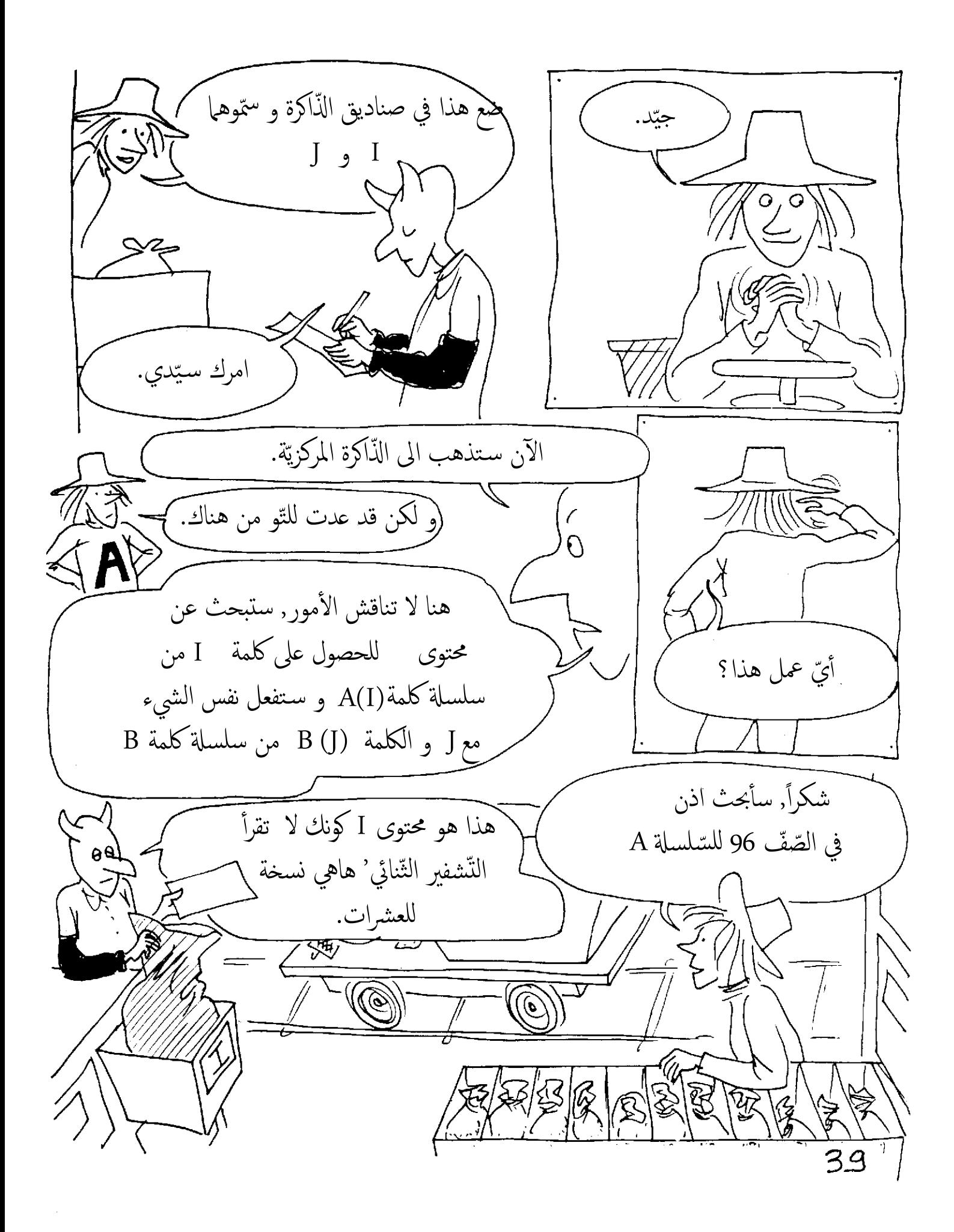

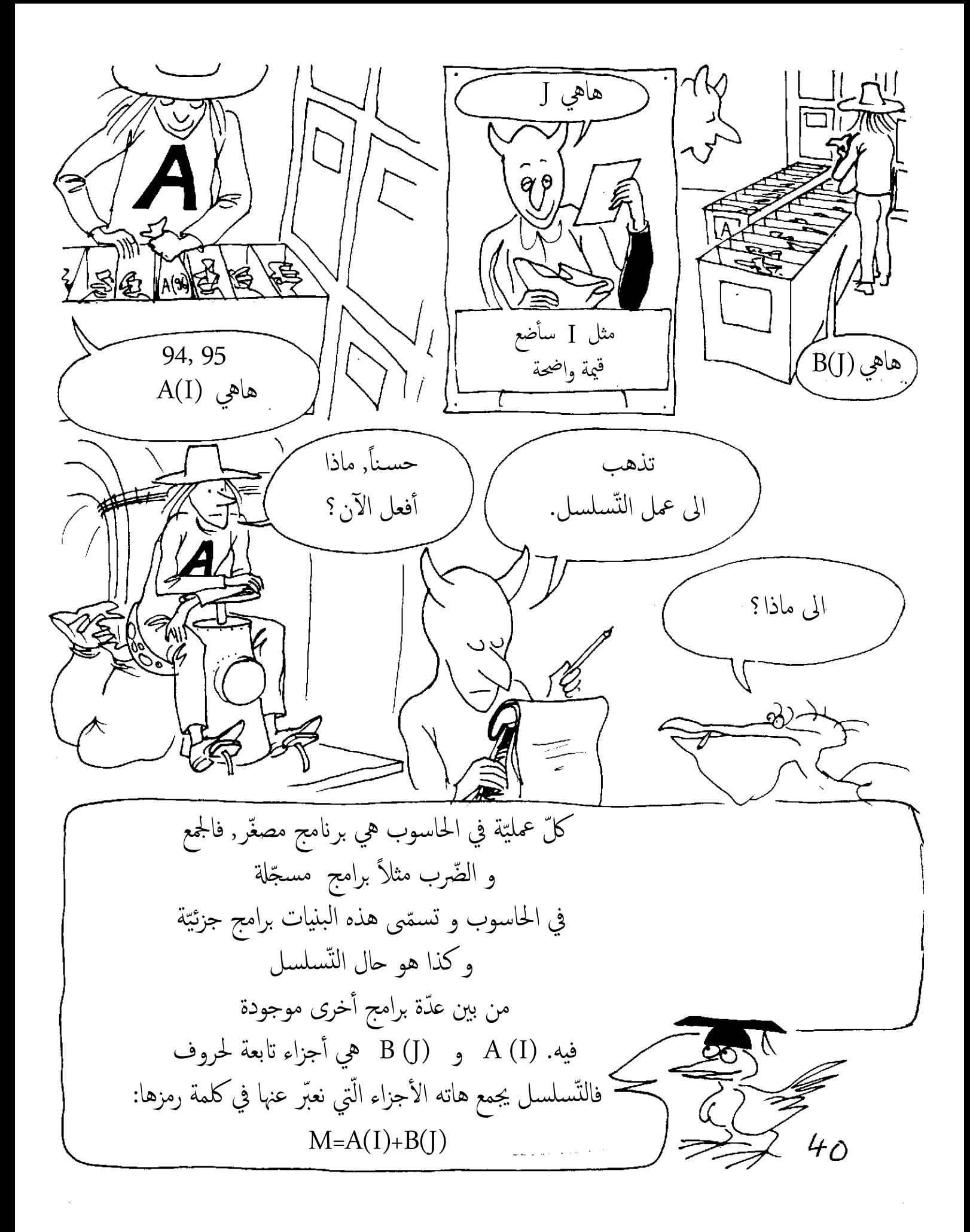

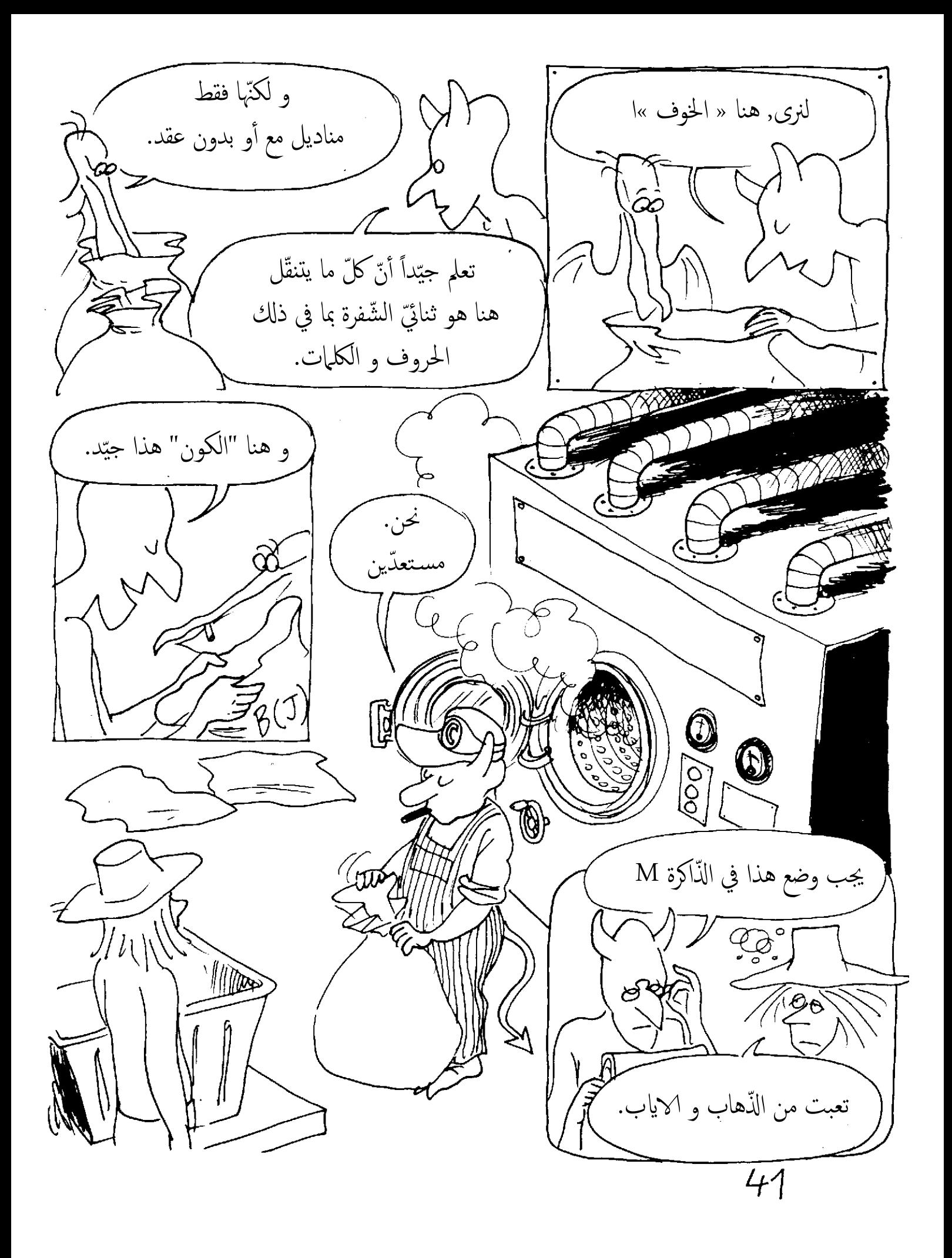

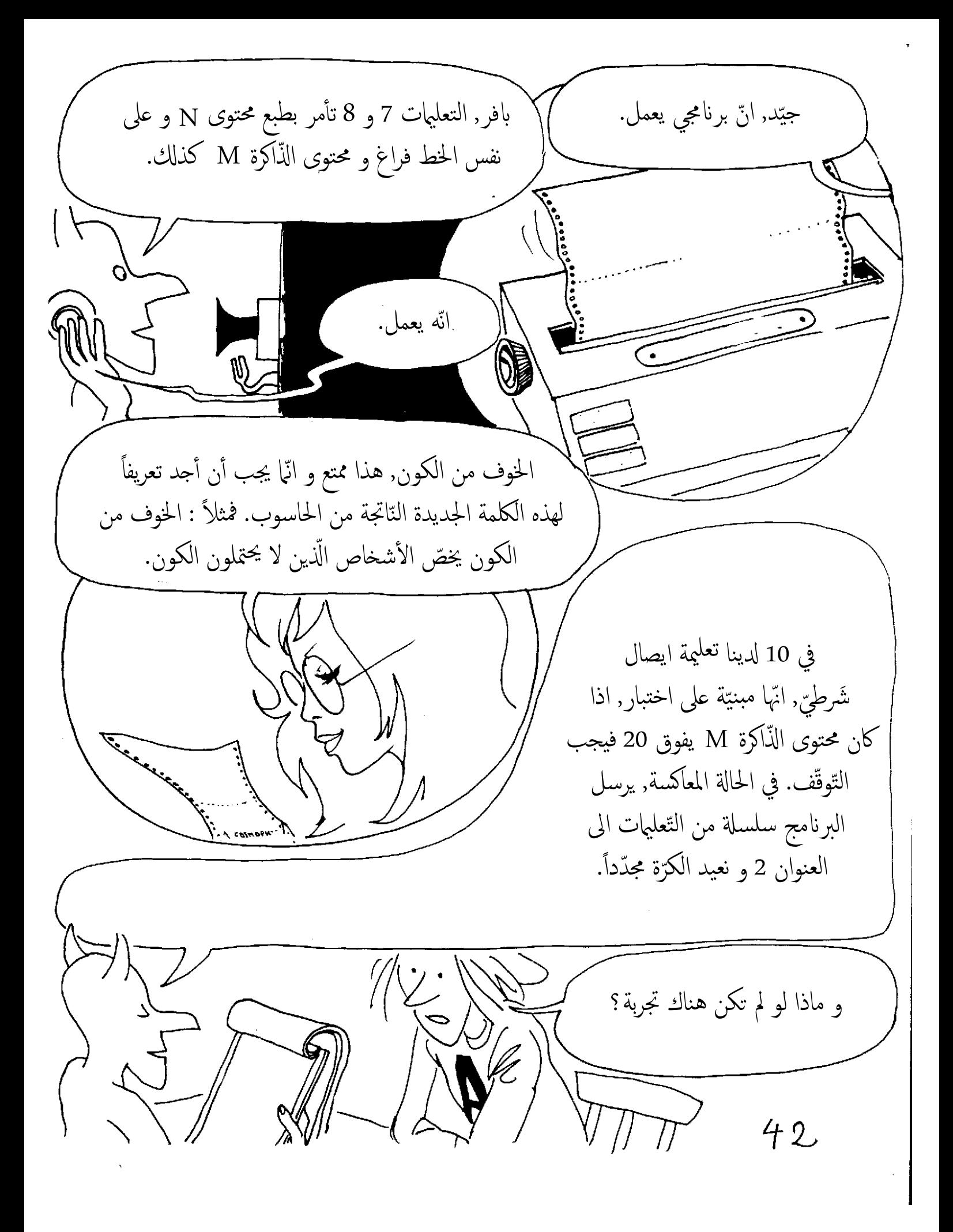

لكان لدينا ايصال غير شرطي. و بالتّالي يدور البرنامج بصفة لا نهائيّة مجدّداً تسلسله بطريقة متواصلة. سا<br>م بالطّبع فلن يوقفه شيء, هنا نخضع للأوامر دون نقاش. البرنامج الّذي وصلنا قد أُعِدّ لاعطاء 20كلمة أي ليتوقّف اثر عشرين دورة, و عمليّة اضافة 1 الى N تسمّى تم<br>م بالتّزايد و تسمح لنا بتوظيف الذّاكرة N كعدّاد للدّورات. و لكن بينما نتّكلّم تدور أُجزاء الثّواني. هذا ما يحدث عندما نبرمج دون تفكير. سوف أُسمّي هذا البرنامج اللّوغوثرون. م<br>أ حسسة<br>تعريف المتزق<sup>ع نصفي</sup>اً <sub>تريف</sub> المعالج بمرور الوقت<br><sub>تعريف</sub> المعالج بمرور المتمدّدة<br>من الصّخور تعري*ف الصّخون الفطريّات*<br>تعريف مكسّر *الفطريّ*ات

يملك الحاسوب لعبة معقّدة من التعليمات, و عدداً شبه غير منتهى من البرامج الجزئيّة الّتي تمكّننا من اعداد البرامج الرئيسـيّة. المثالُ المعطى هنا يتعلّق بتحرير النّصوص. يعتقد البعض أنّ للحاسوب ذكاءاً اصطناعيّاً فهو يساعد اً س<br>م الانسان على ترتيب المعطيات و القيام بالحسابات الرّقميّة. انّه يحرِّض مخيّلة صوفي فلحدّ الآن كان الانسان دائما سـيّد و حارس س<br>م ن<br>( معرفته ثمّ اتّنا تعوّدنا على القول بأنّ الحاسوب محدود بما اعطاه الانسان فقط. انّها عمّا قريب سيُجَهَّز بأيدٍ و أعيُنٍ و آذان تسمح له بالتّواصل مع العالم الخارجي بكلّ حريّة و سـتكون له تجاربه الخاصّة و بالتّالي سـيفكّر بطريقة أنسب و أكثر فعاليّة و هناك ٔ تبدأ مشاكلنا ًفهو كالطّفل يجب أن نبقيه تحت المراقبة عن قرب. المكتبة الخاصّة بالرّجل الآلي أحسن استعمال يديك يا هذا.

هيبوليت: ما تحت الحجر بيروتوب : مدخنة ميزوغراف : قلم الكتابة بين الأسطر مونوسكوب: اسطوانة تبلع ش¤ا )س ٔ توزور: E ٔ صل دودة ا\$رض واحداً مرّة واحدة بودوكلاشت : شخص دبق Oنغامي: الزواج مع الكل Oنفوبيا: الخوف من الكل سـتاتوديناميكيّة : علم تطوّر الحالة الثّابتة تيوتوب : جنّة. بنسكاف : سـيّارة تأخذ الى أيّ مكان لاتيروغراد : من سمشي جنب حذائه ايبسكودروم: مطار ٔ زول ا\$سقف لوغومتر: لخطاب موزون بسودوبات : شخص ليس مريضاً بالفعل بيبليوستات : ضاغط الكتب لوغوتوم: لتقطيع الجمل Oنماني ّ : هوس كل شيء بينما تستمر صوفي في الانشغال, بدأت الأمور تتحرّك داخل الحاسوب. ألو, الذّاكرة المركزيّة, ألو… سا<br>پ يا الاهي, جماز الانذار.  $\sqrt{9}$ ڵ اللّعنة. 45

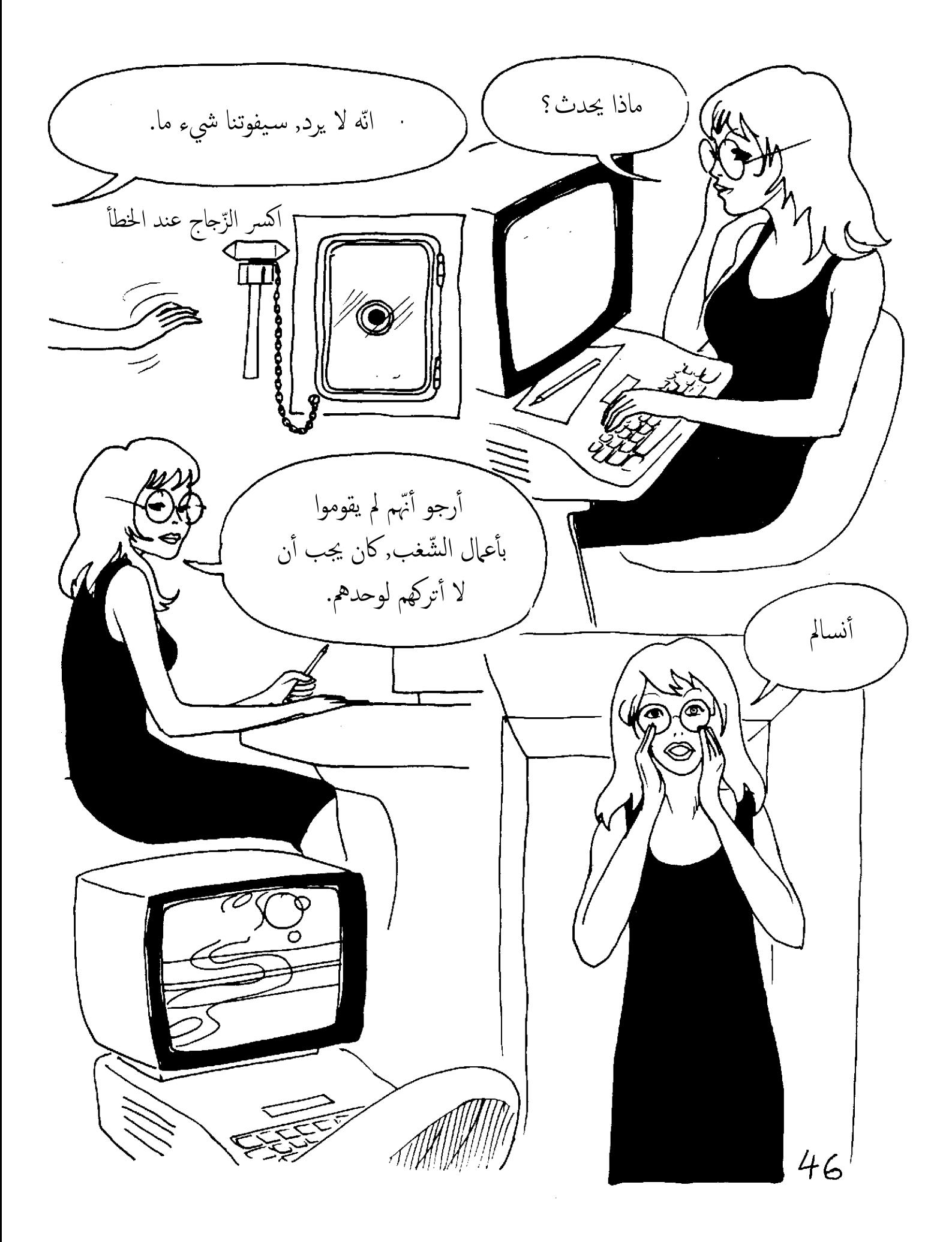

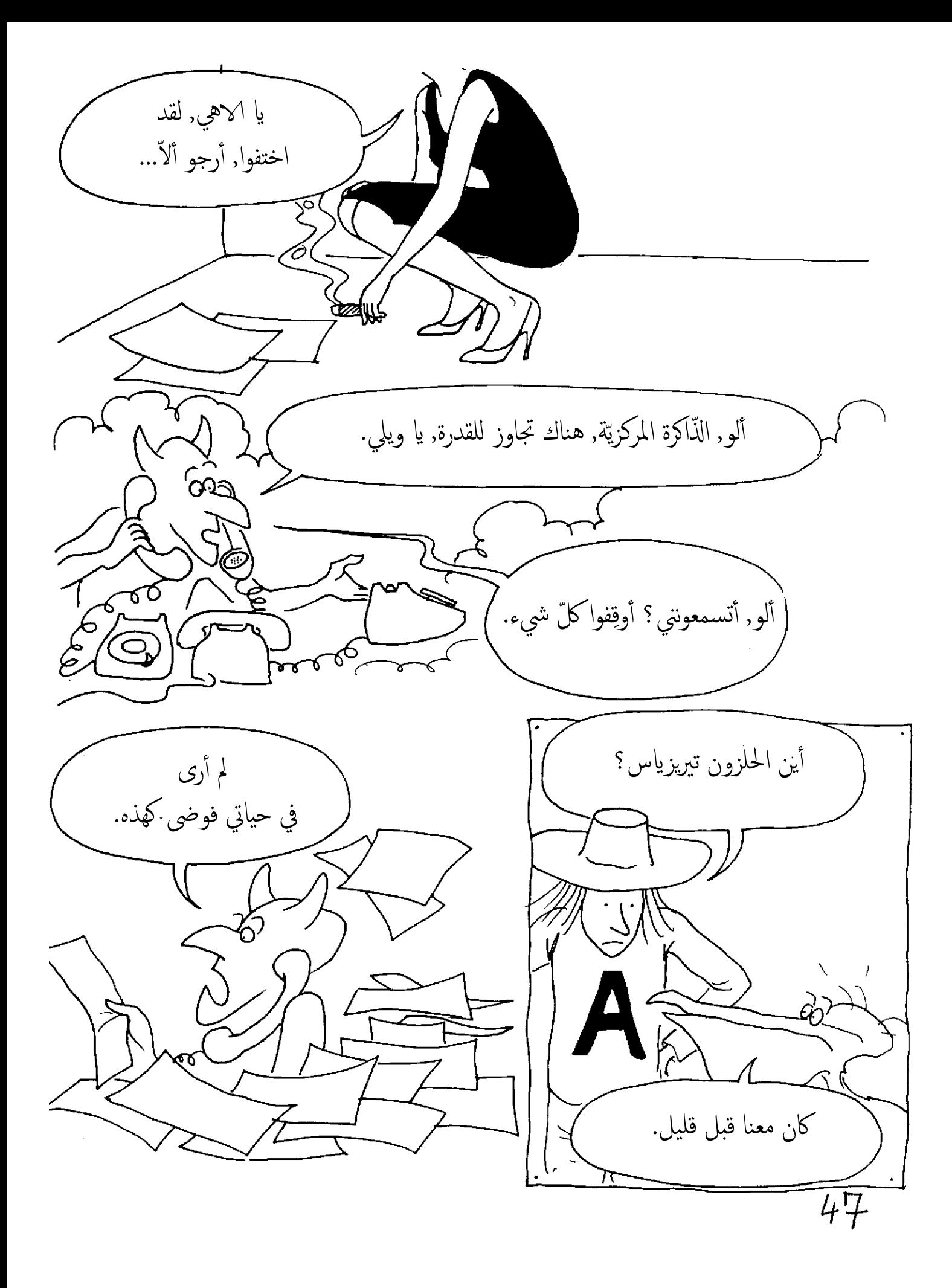

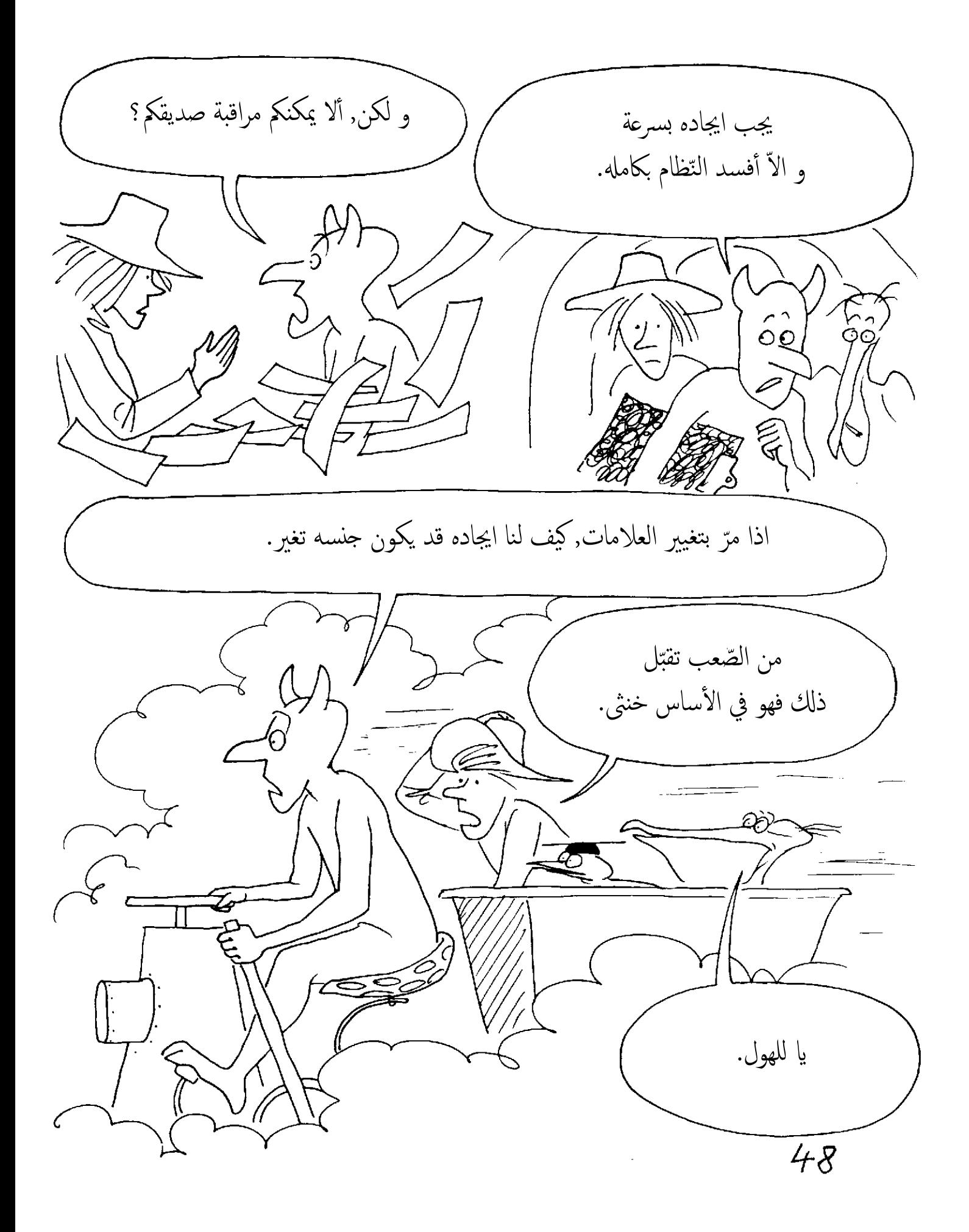

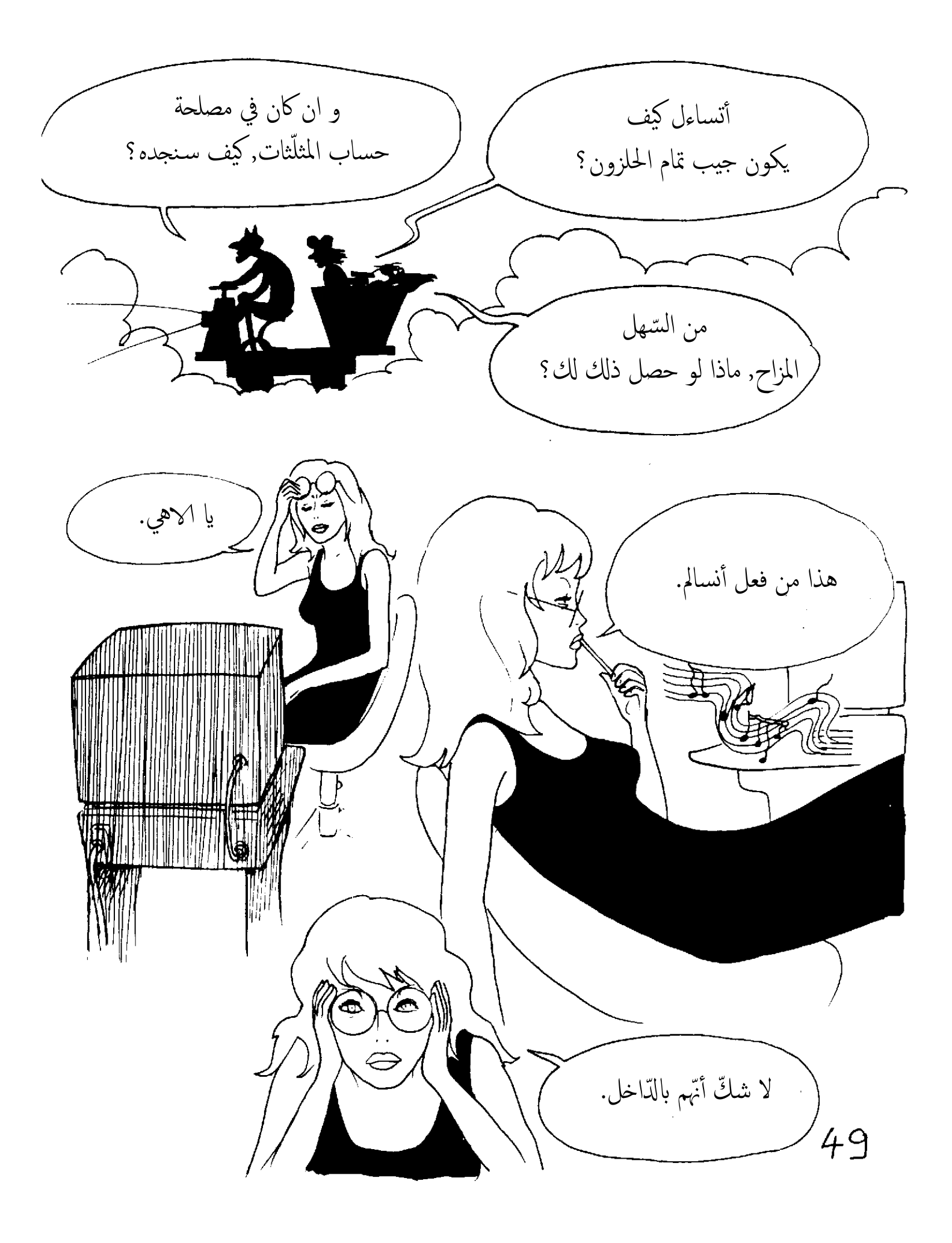

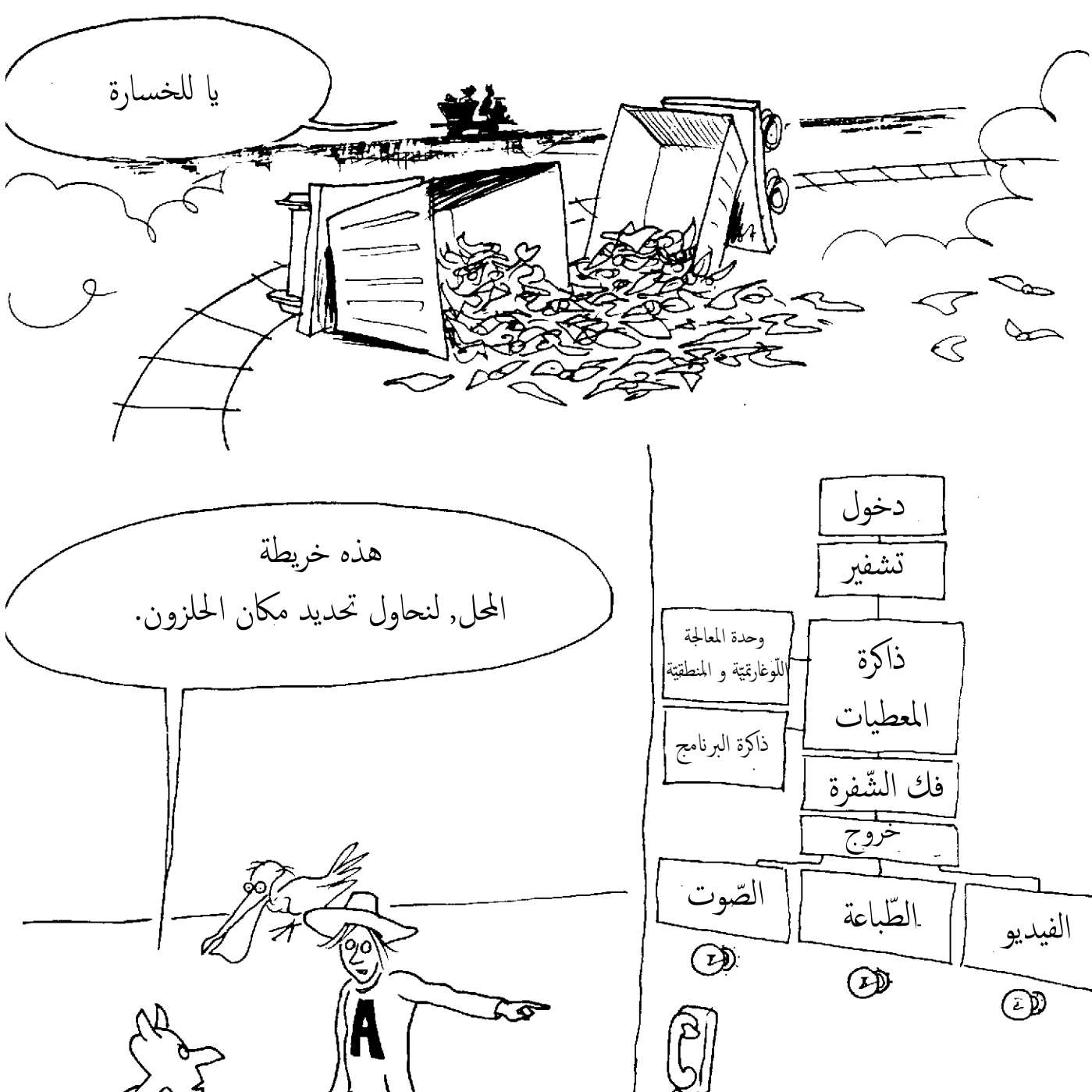

هناك مكالمة.

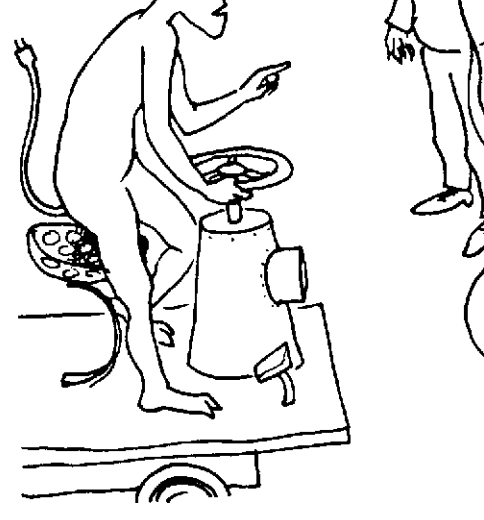

50

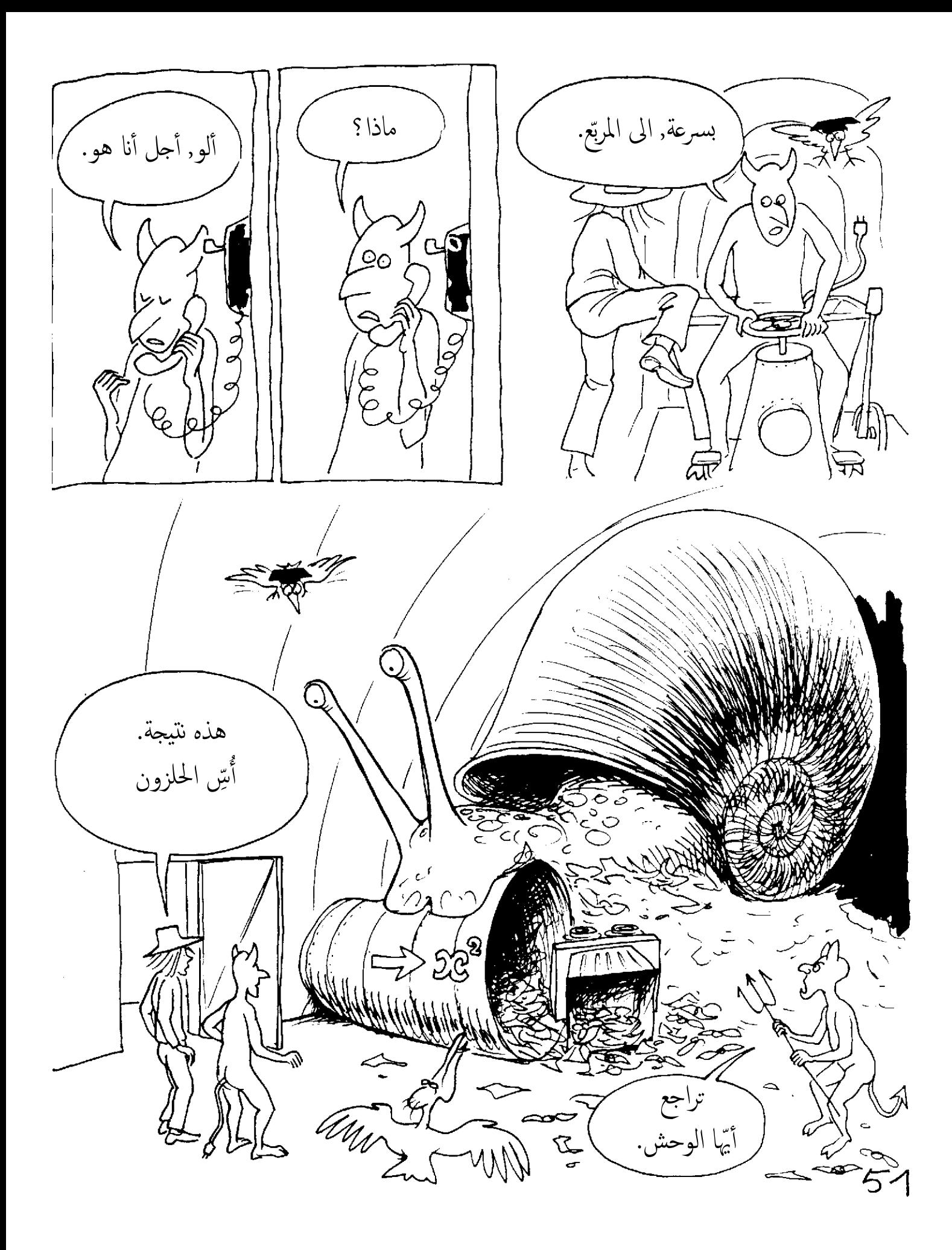

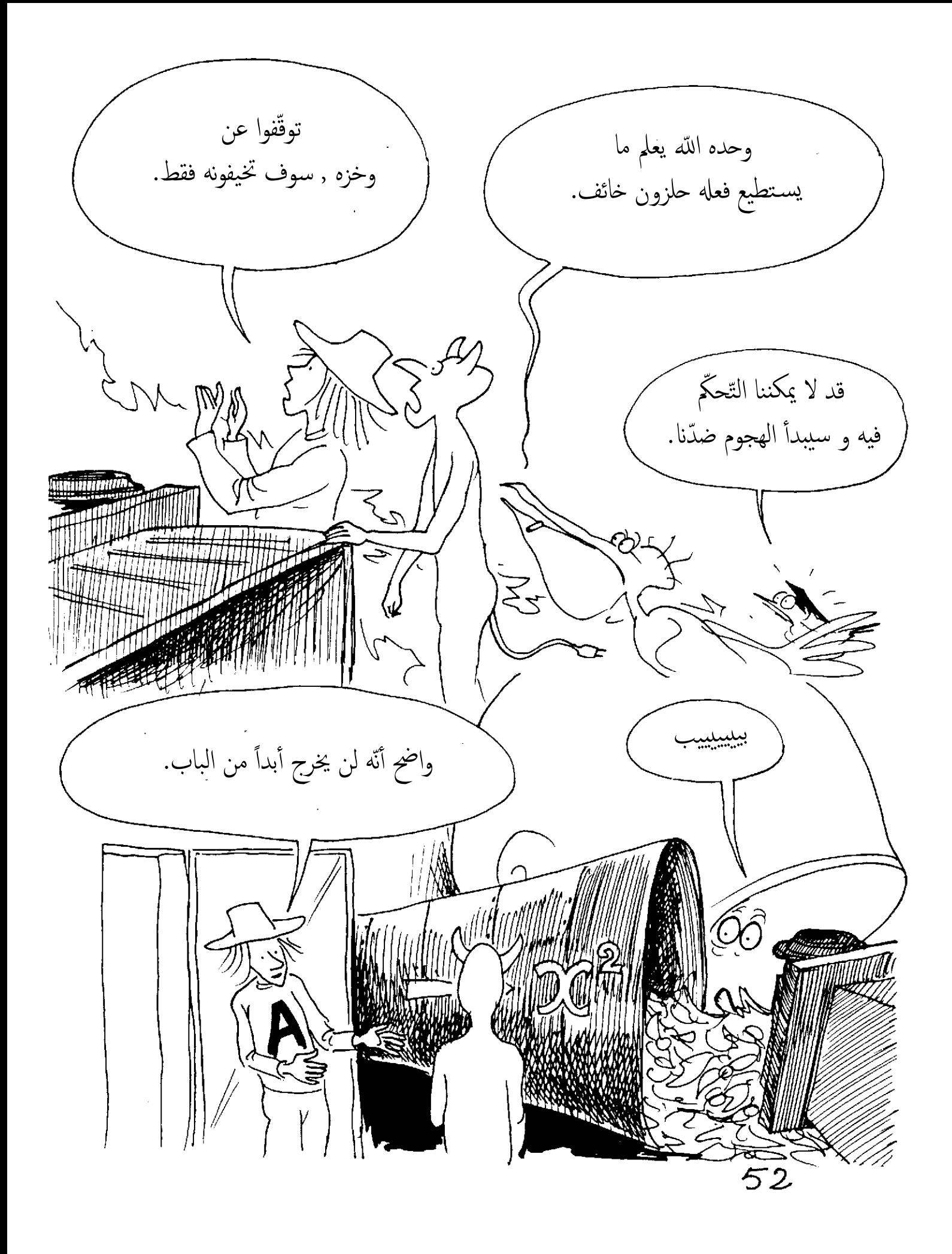

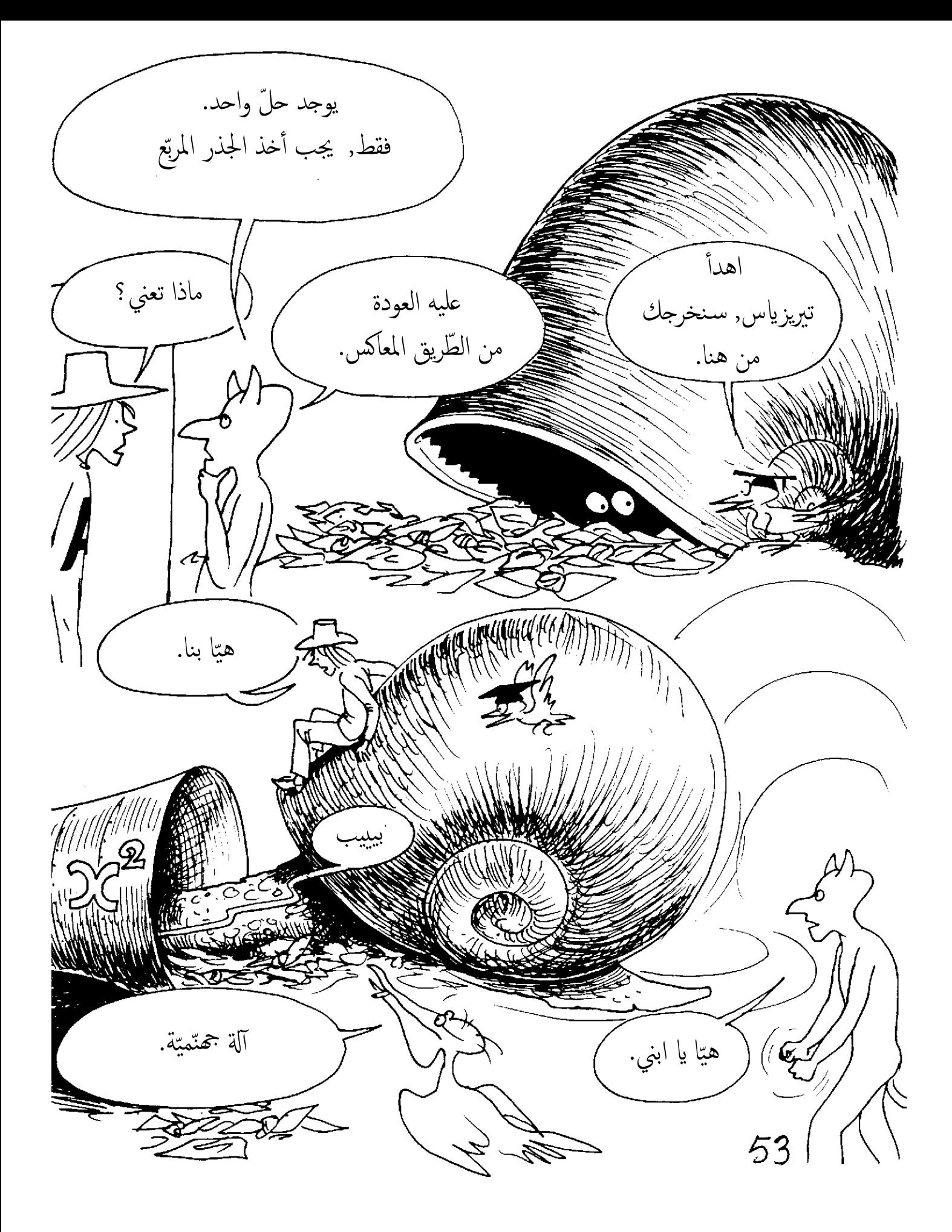

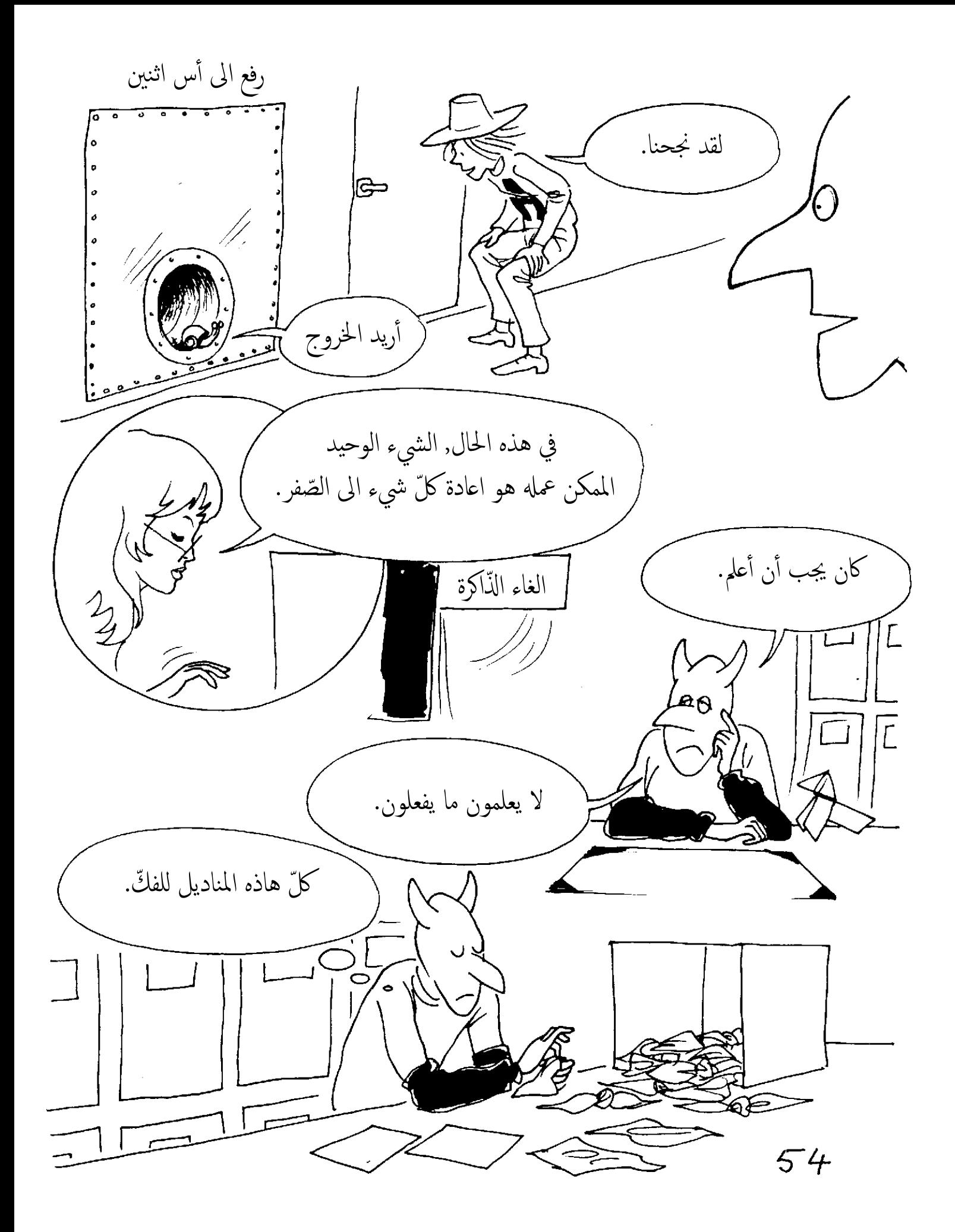

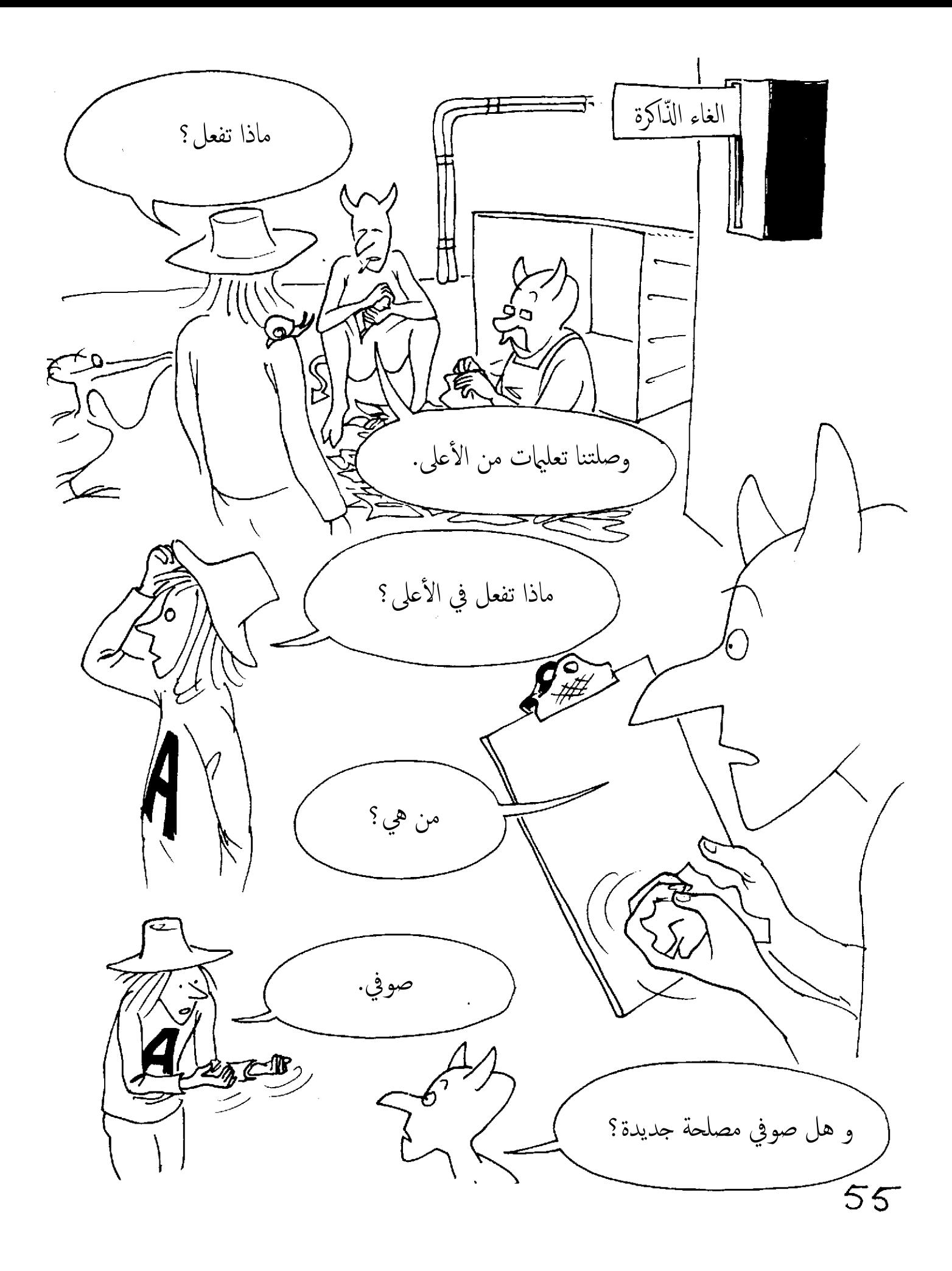

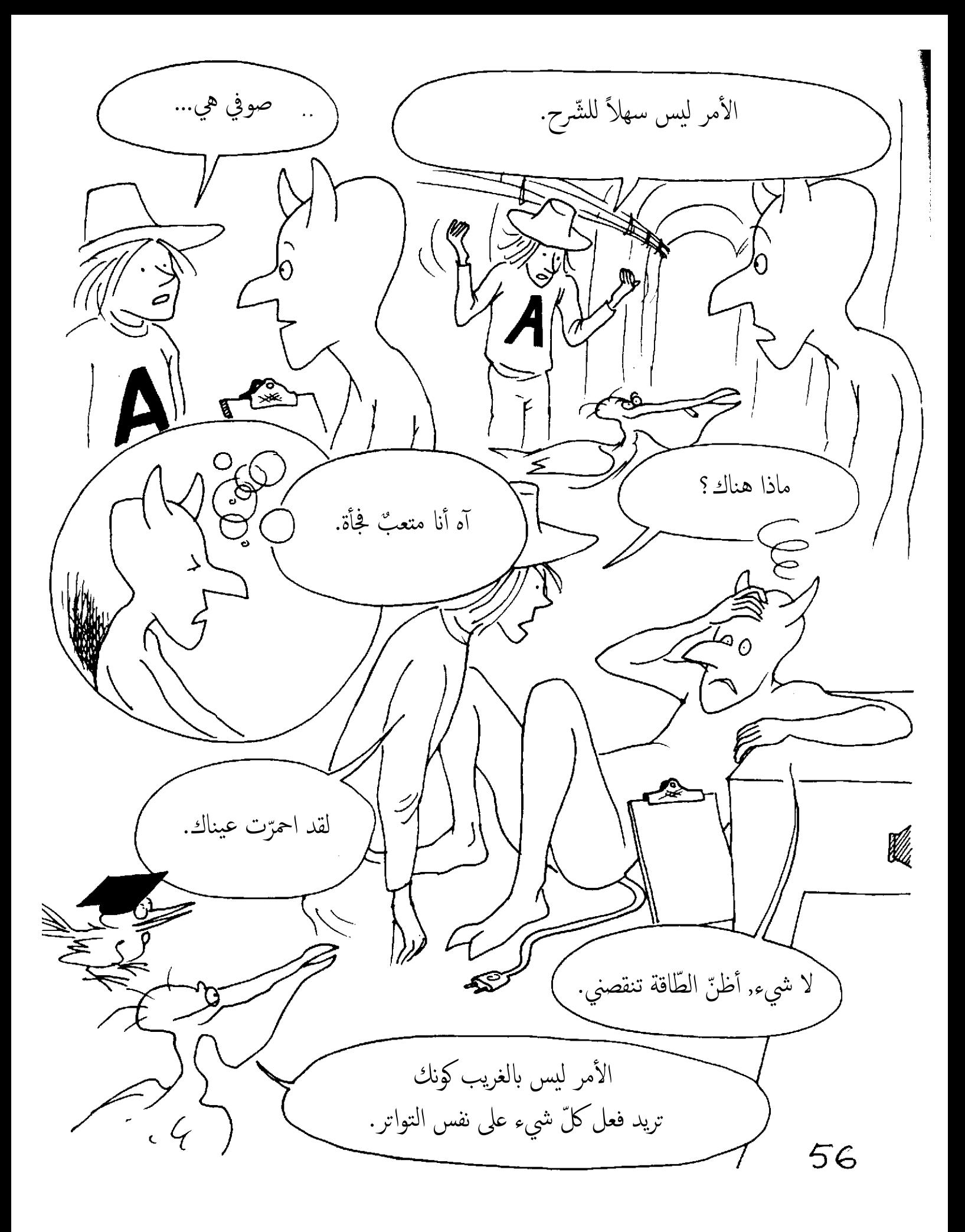

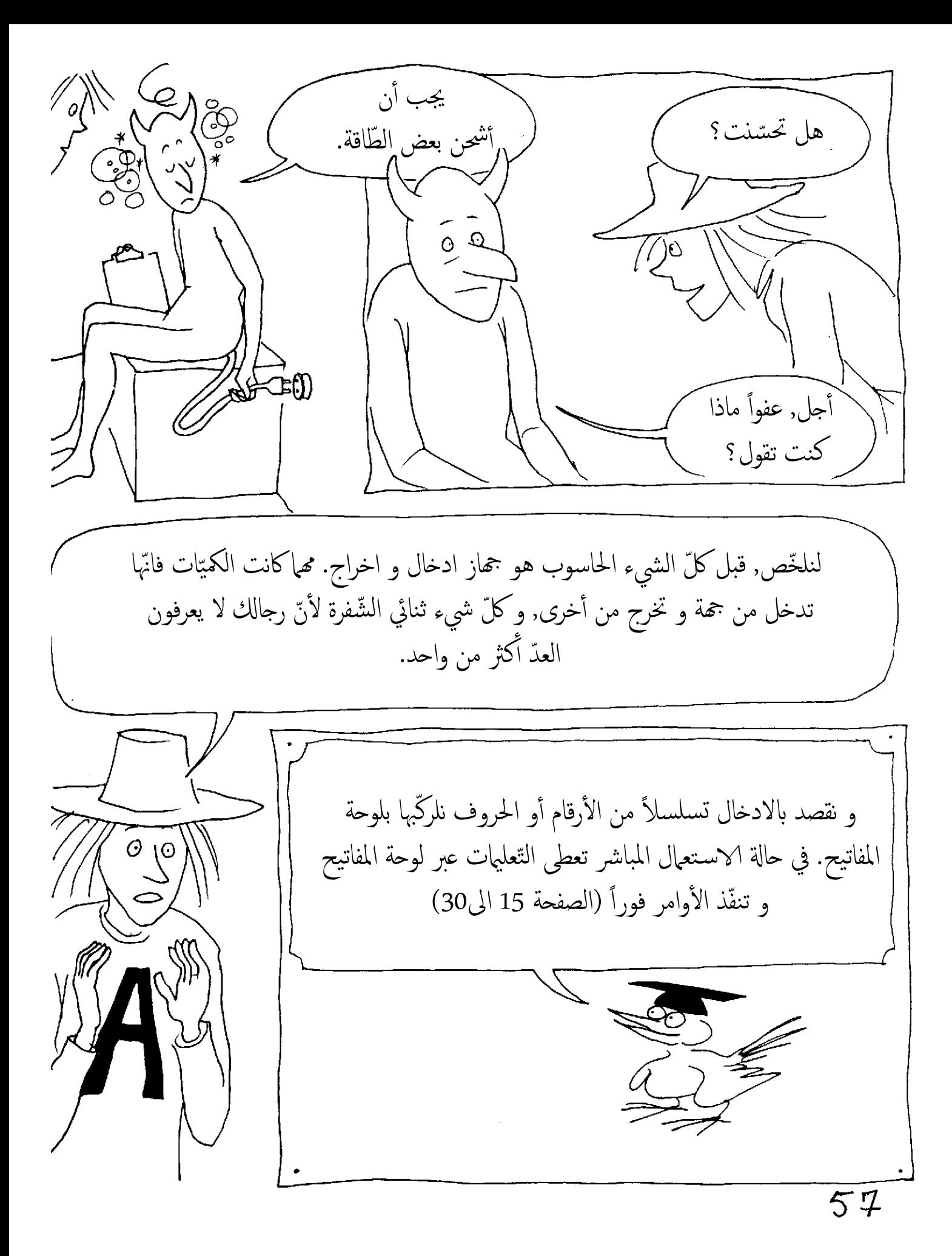

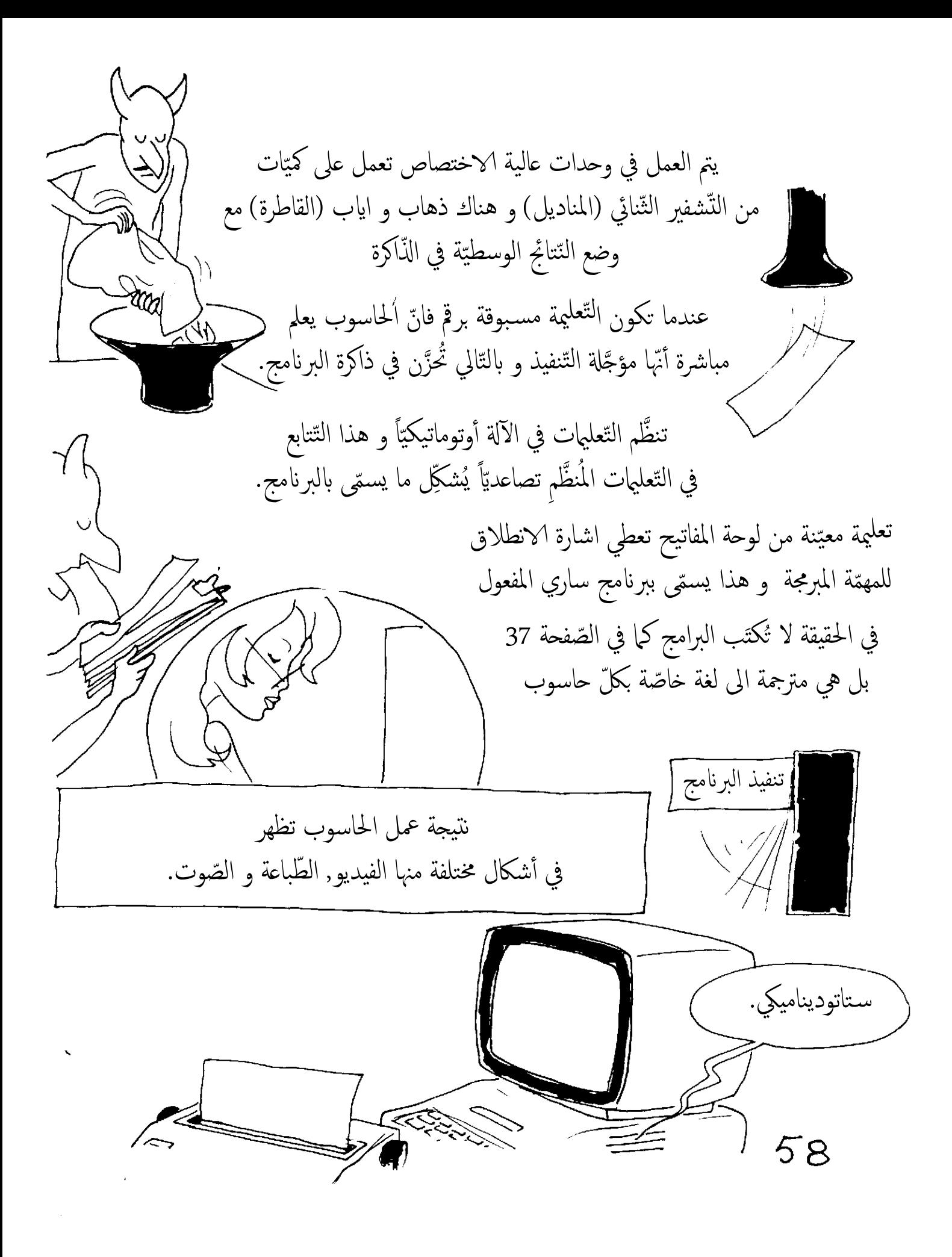

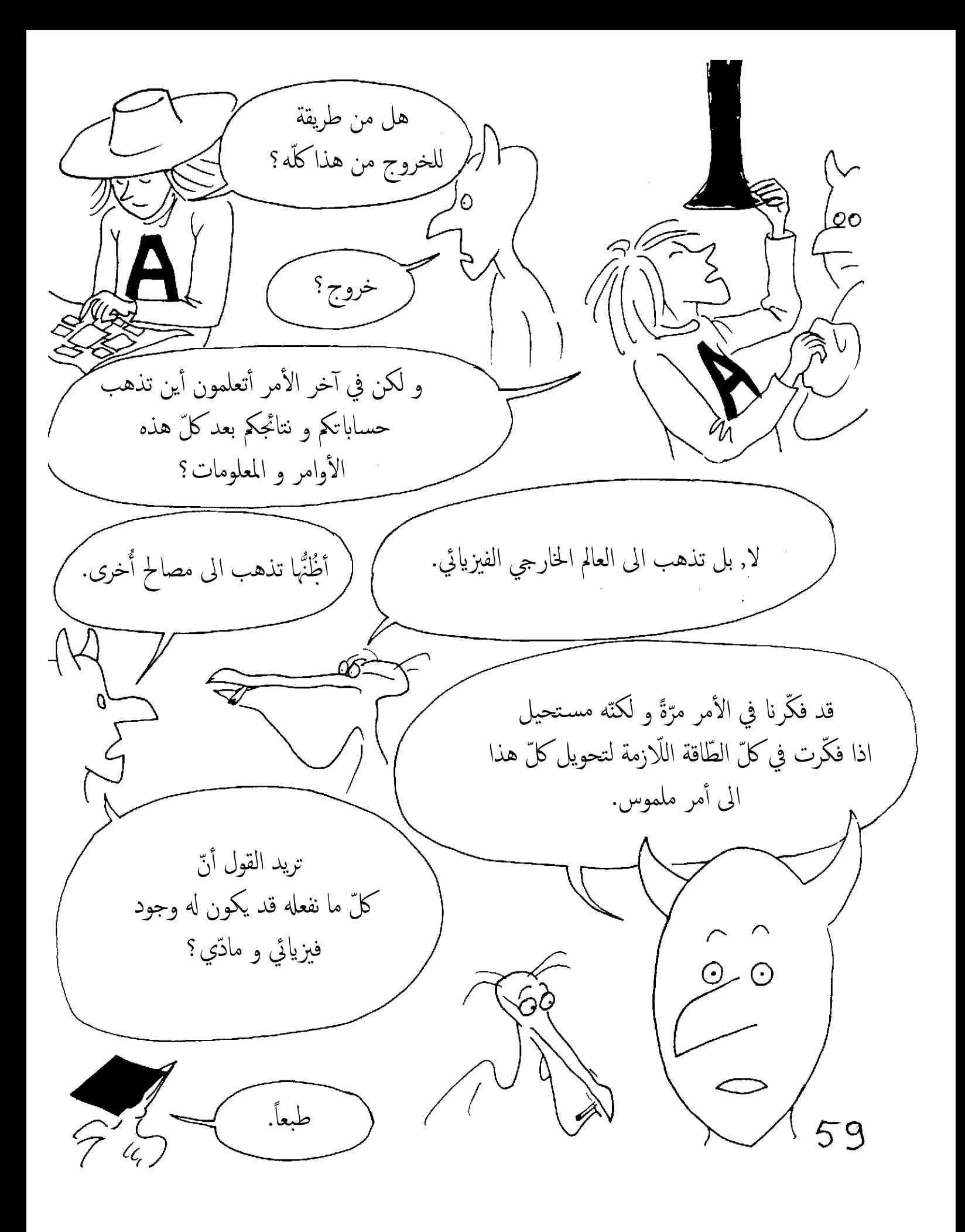

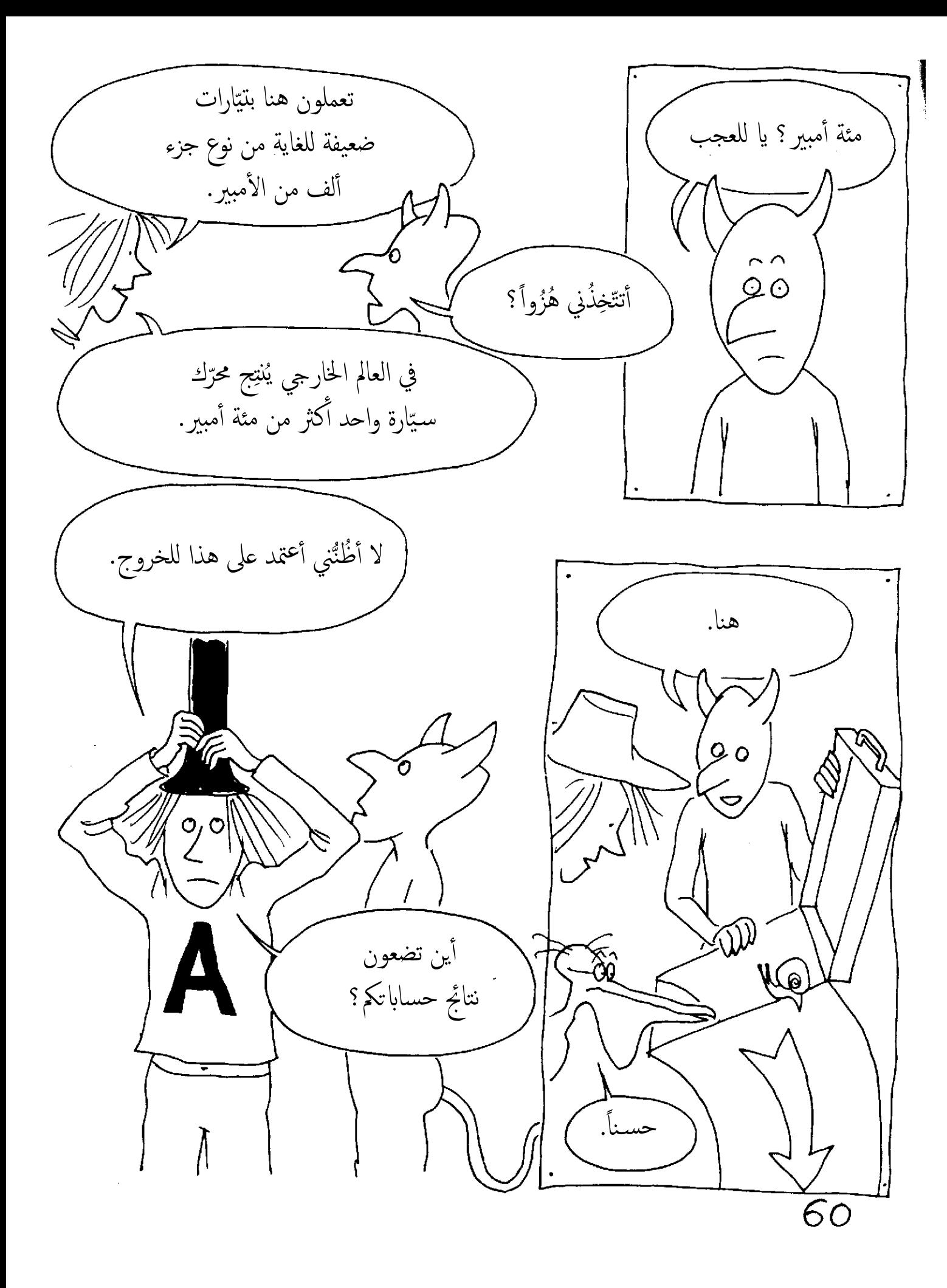

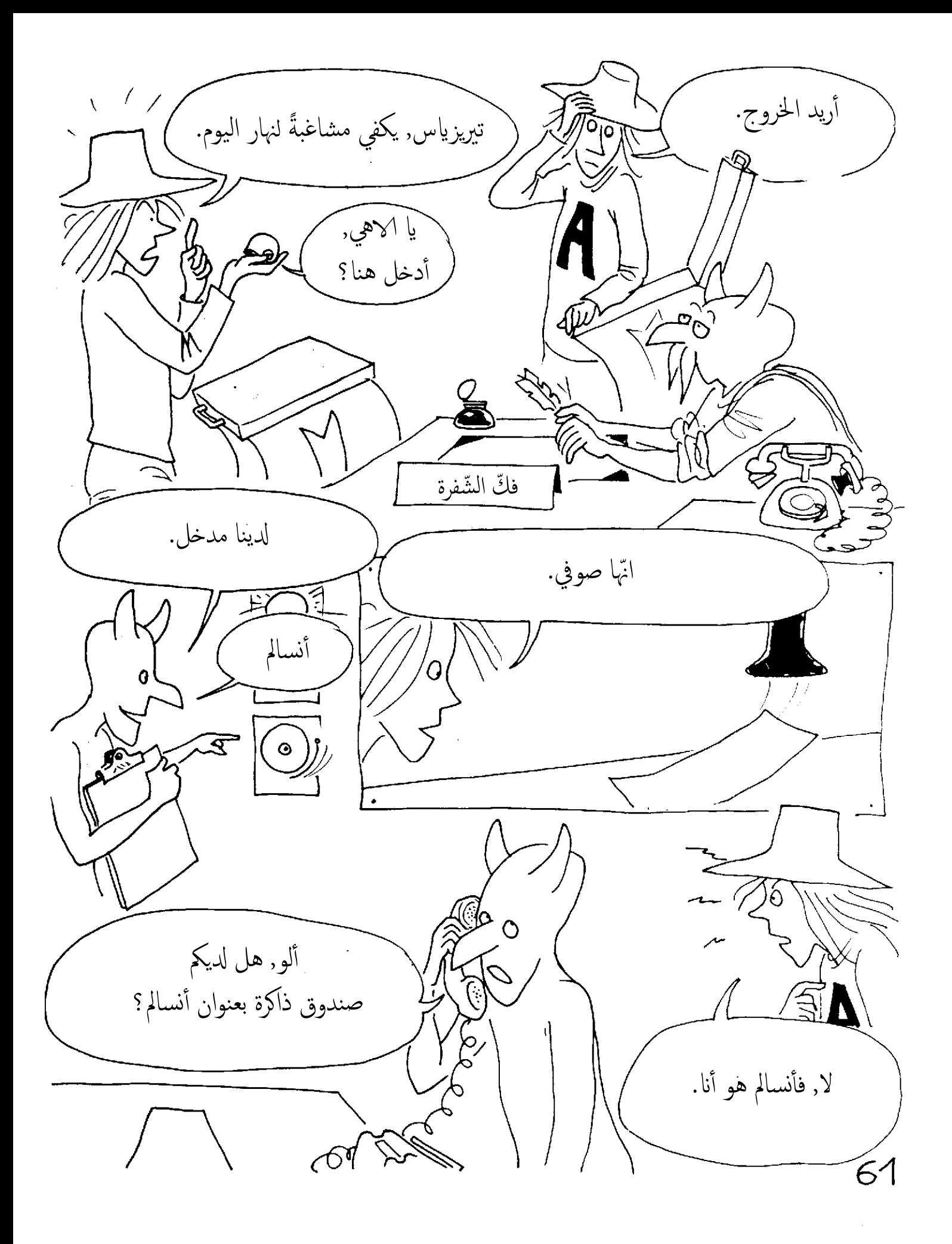

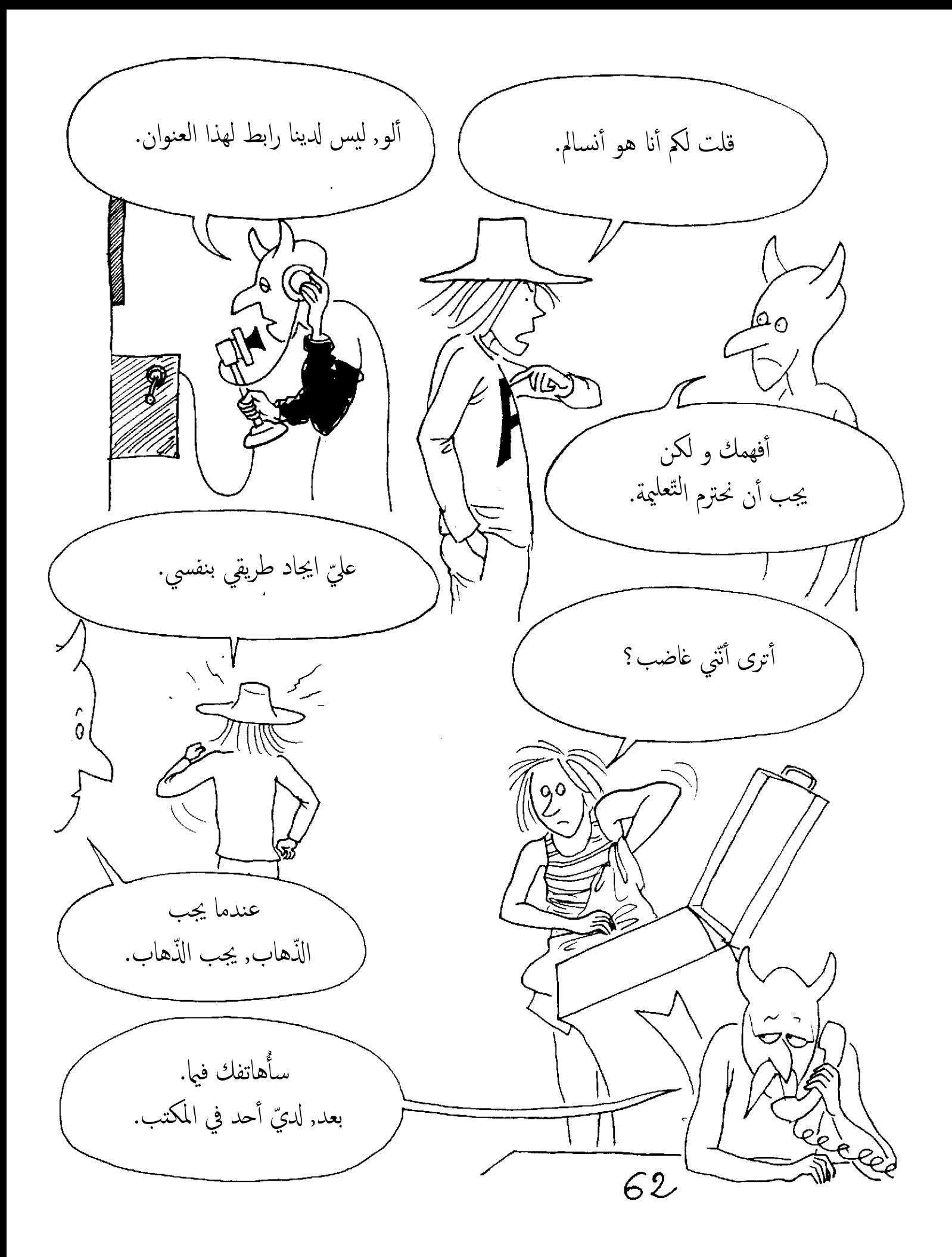

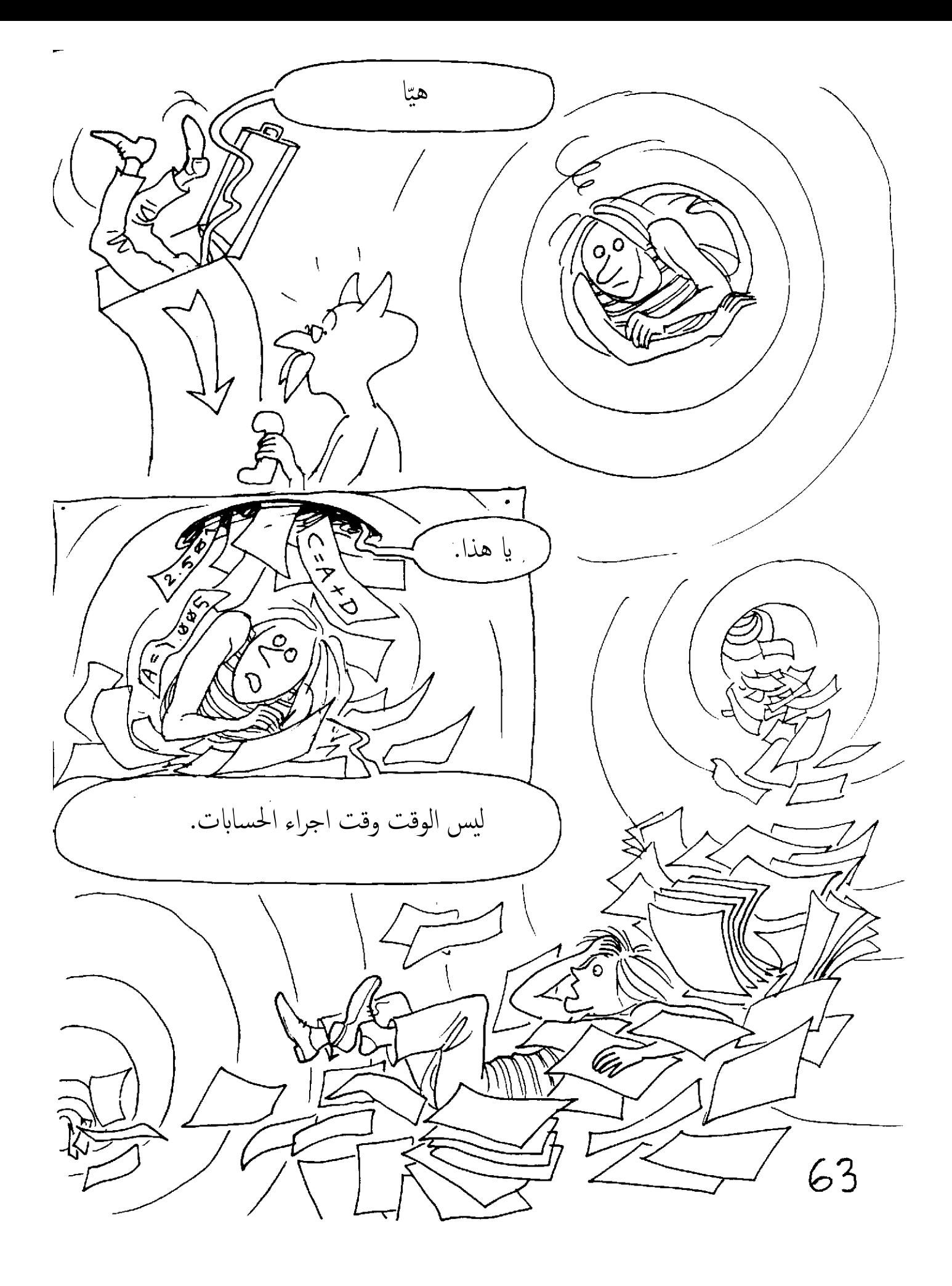

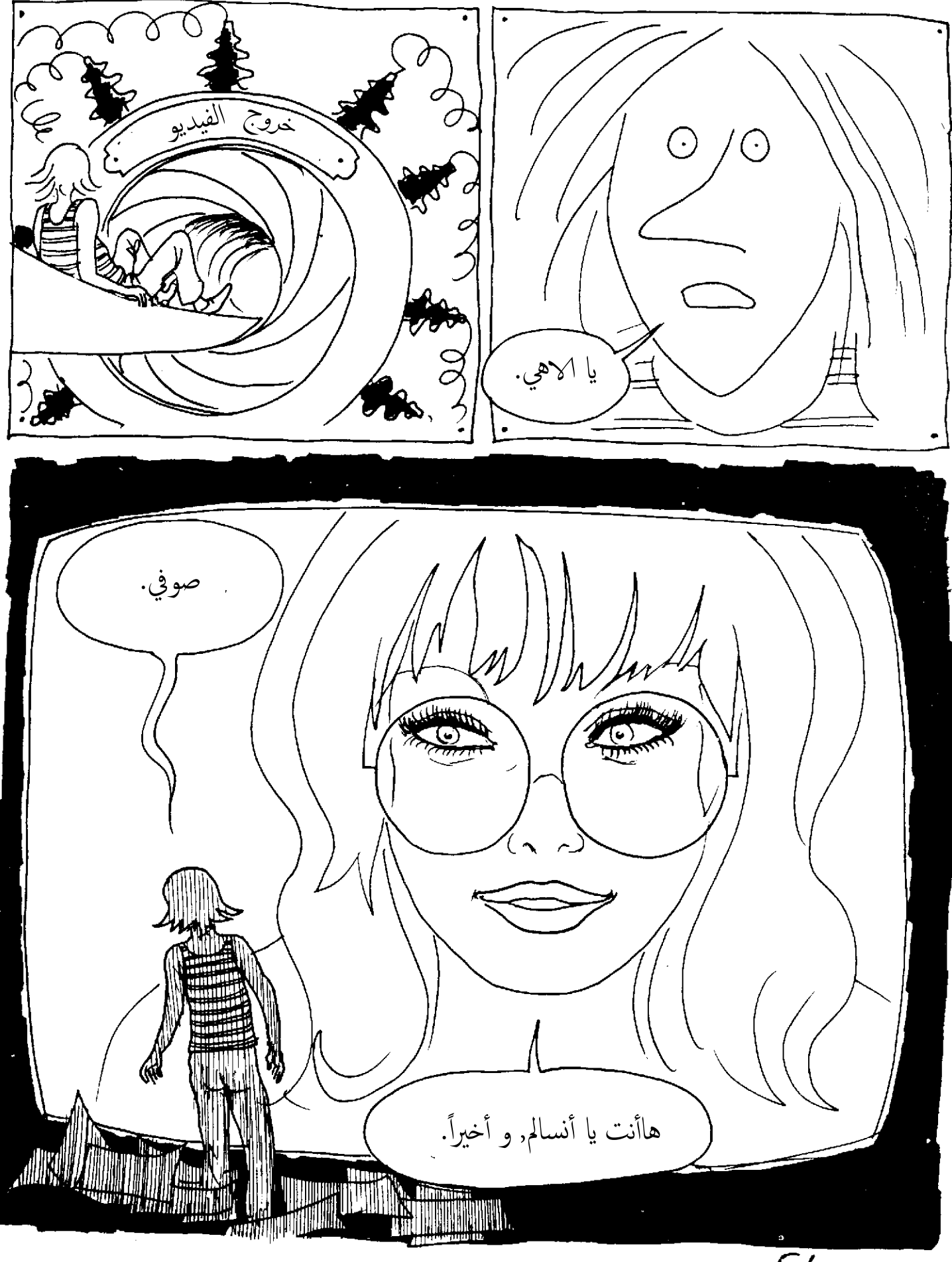

 $\overline{64}$ 

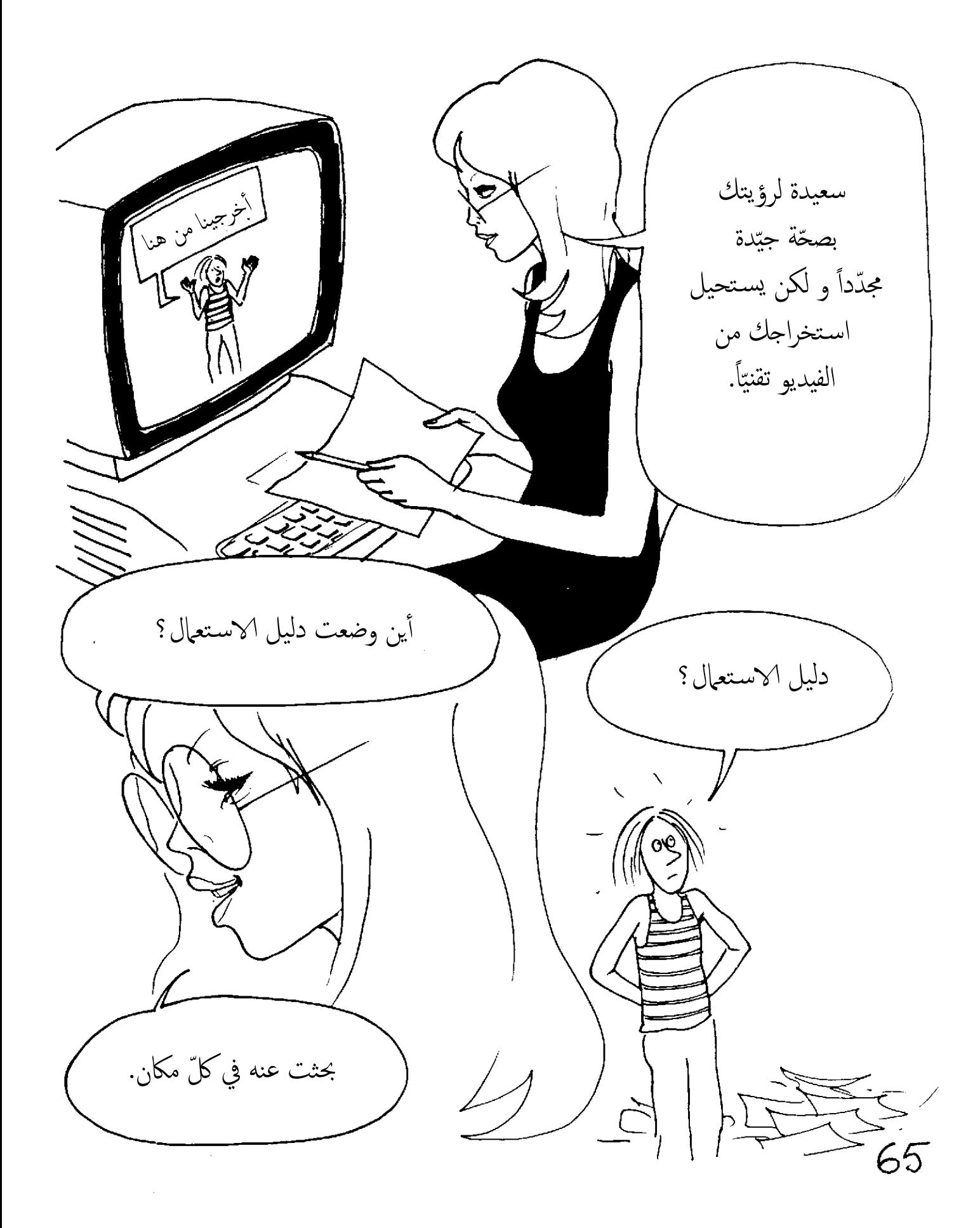

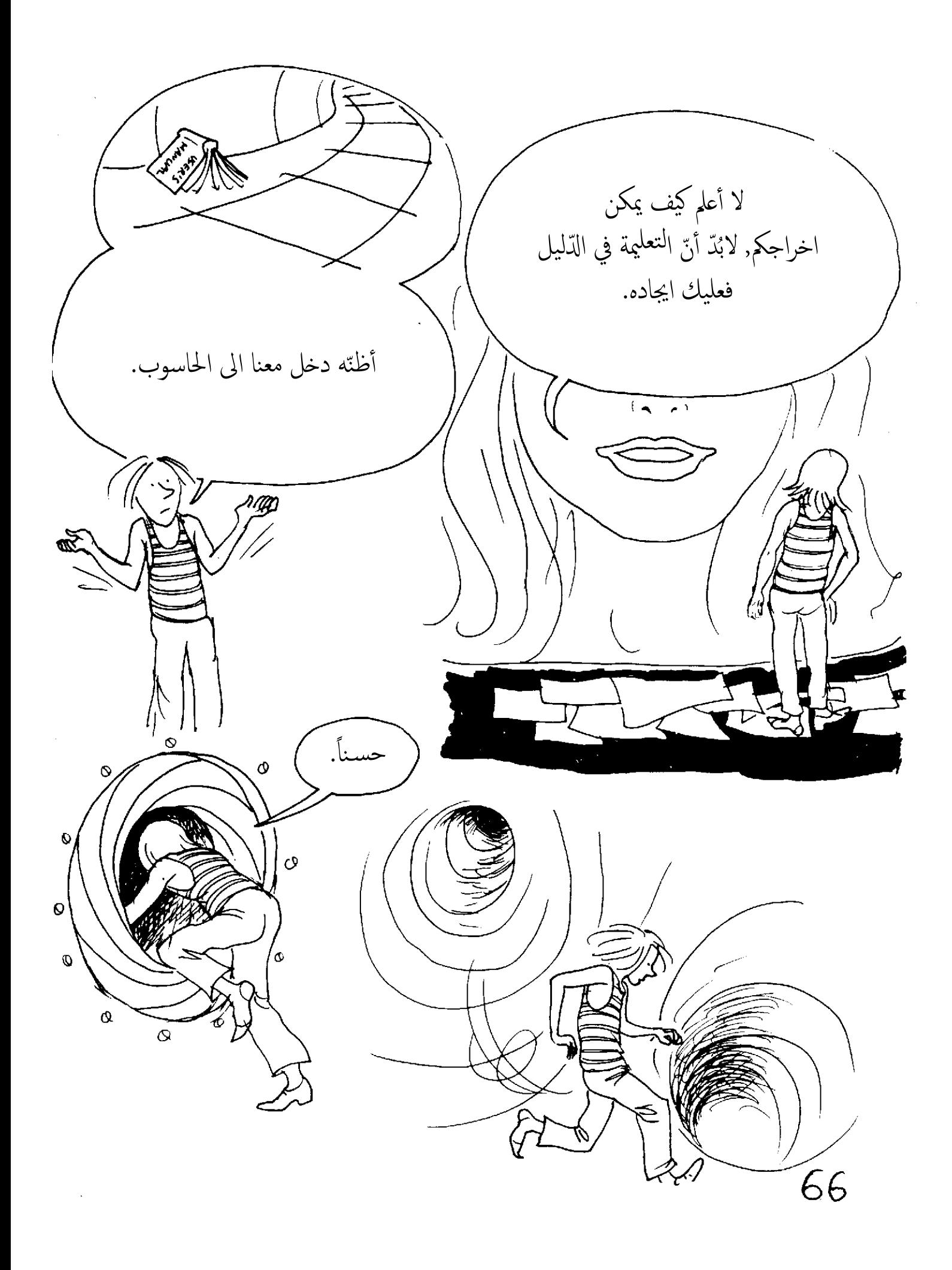

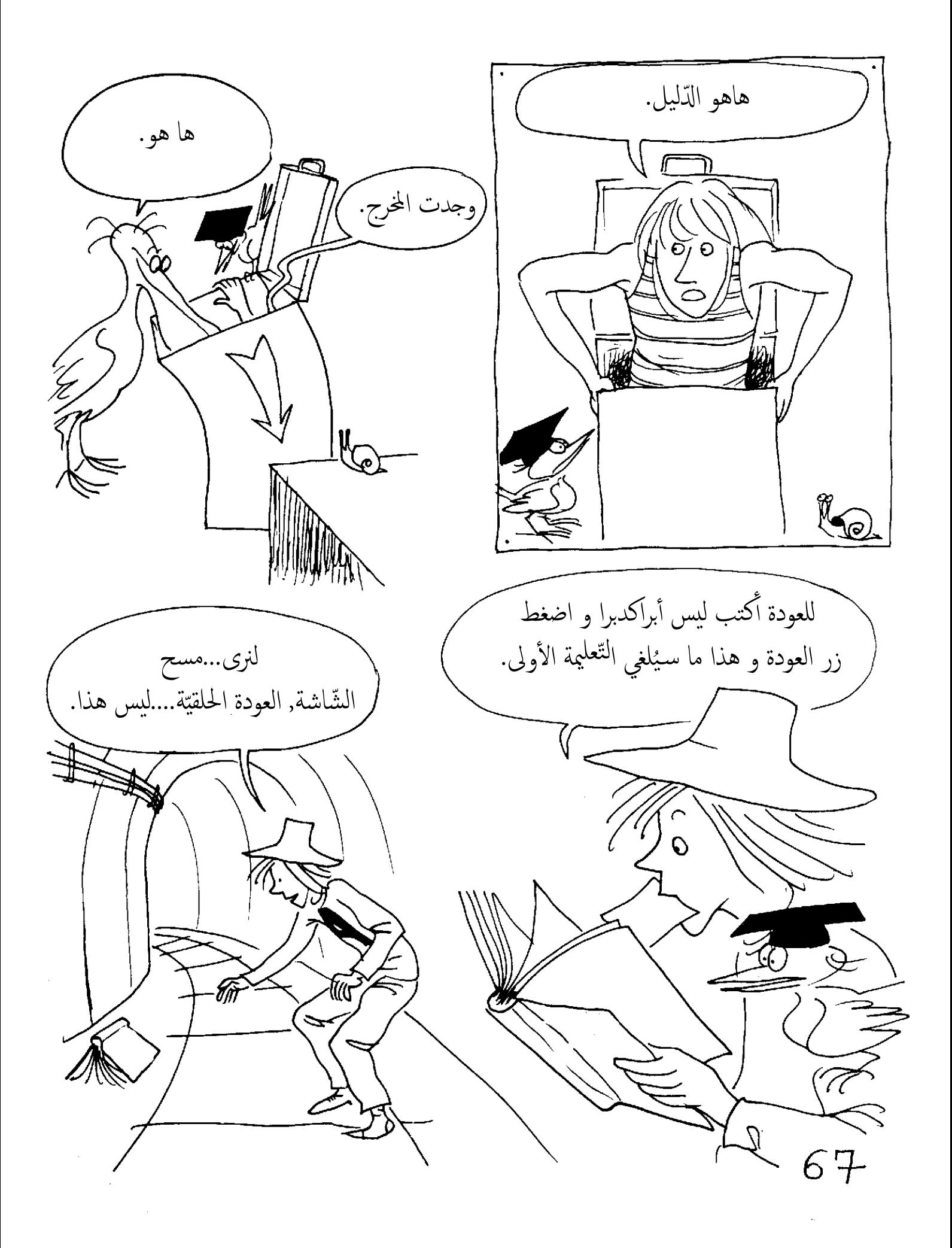

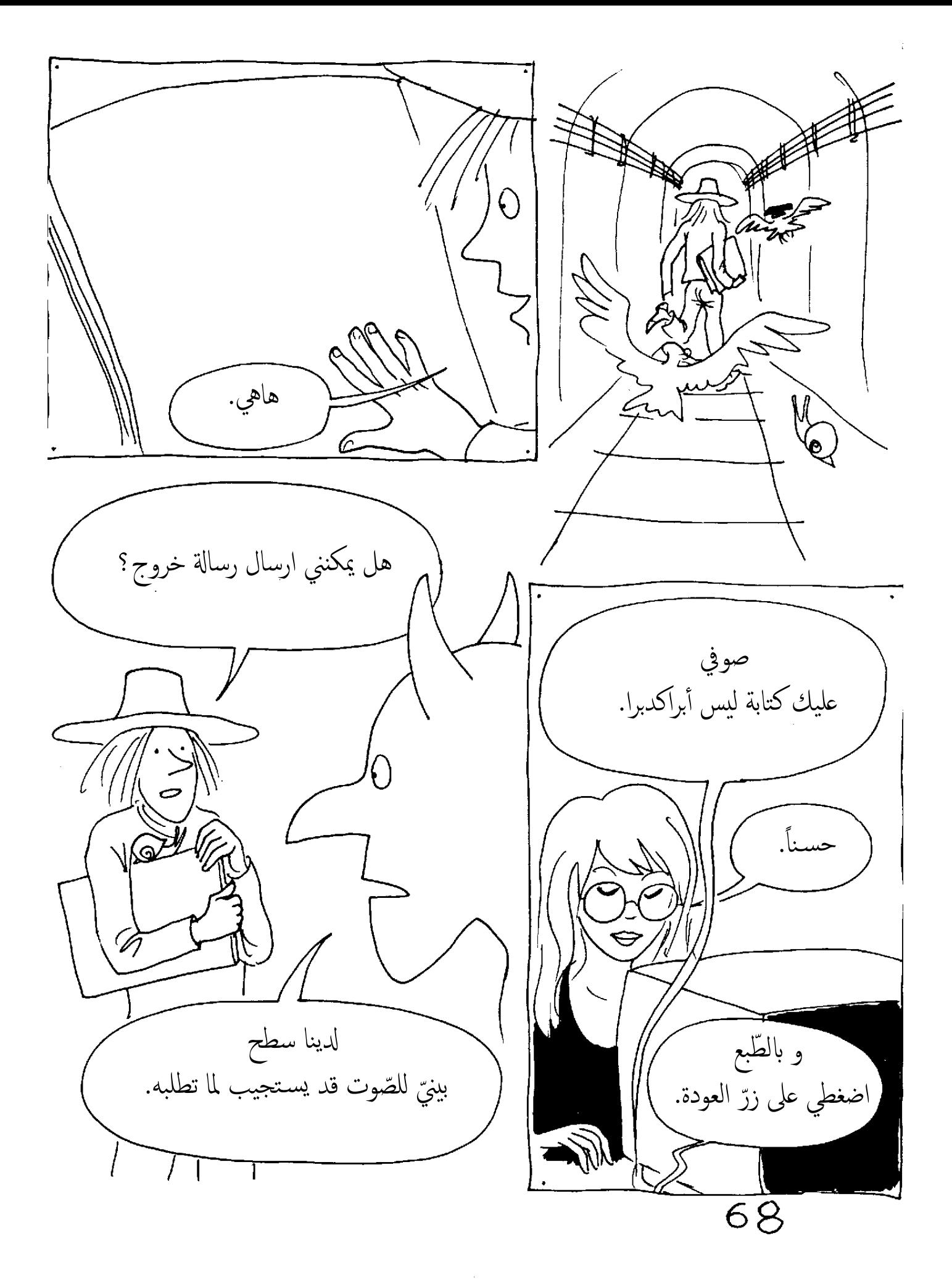

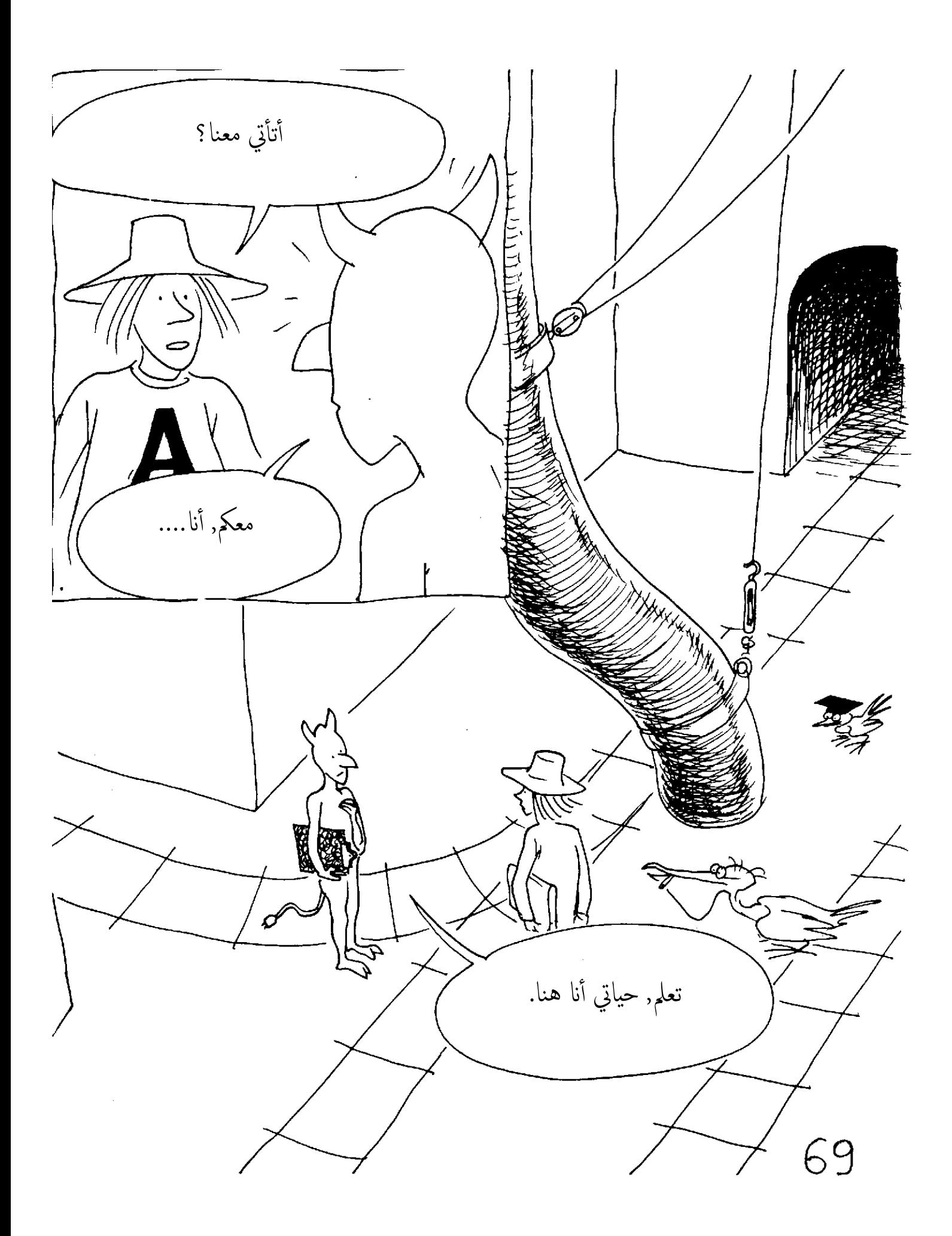

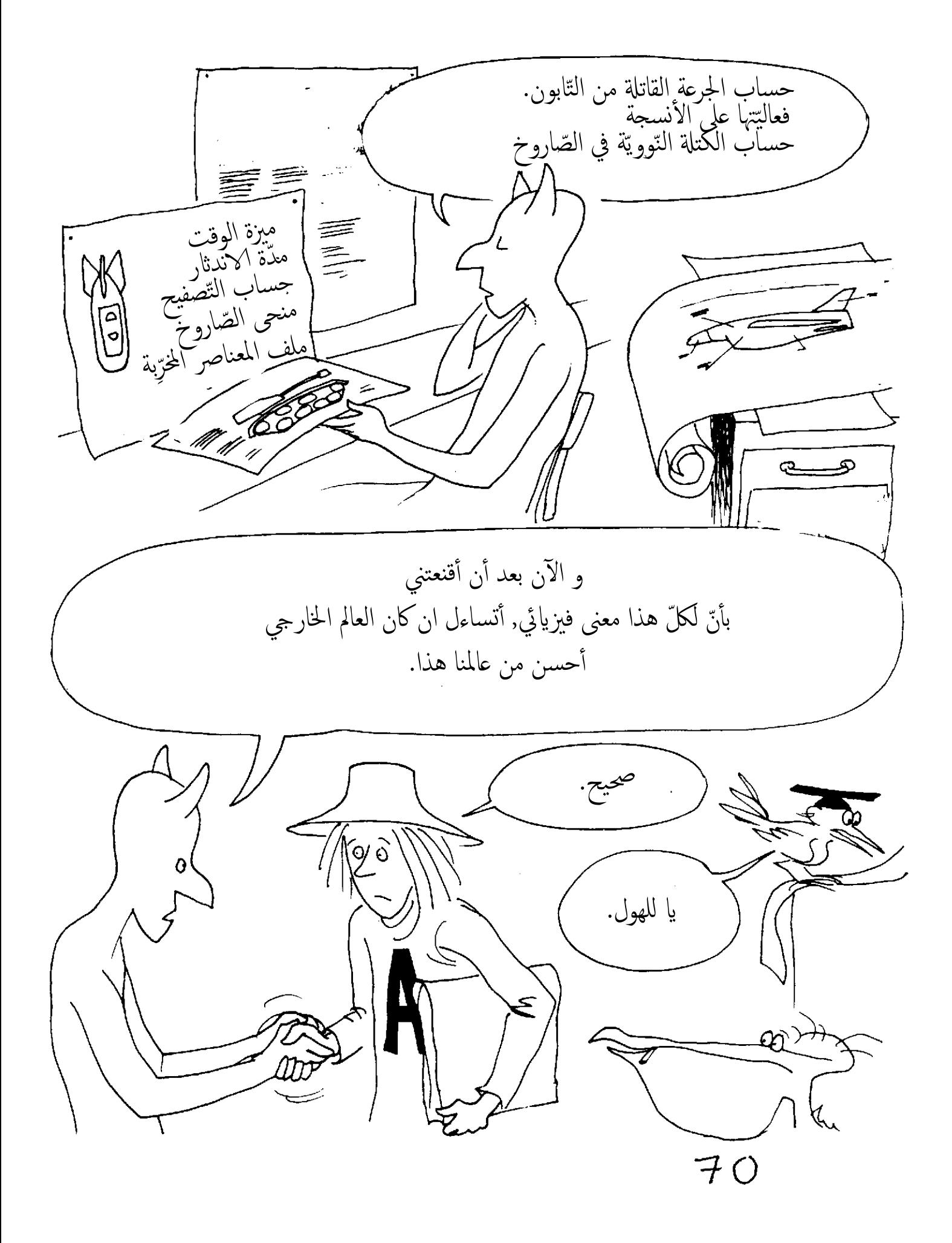

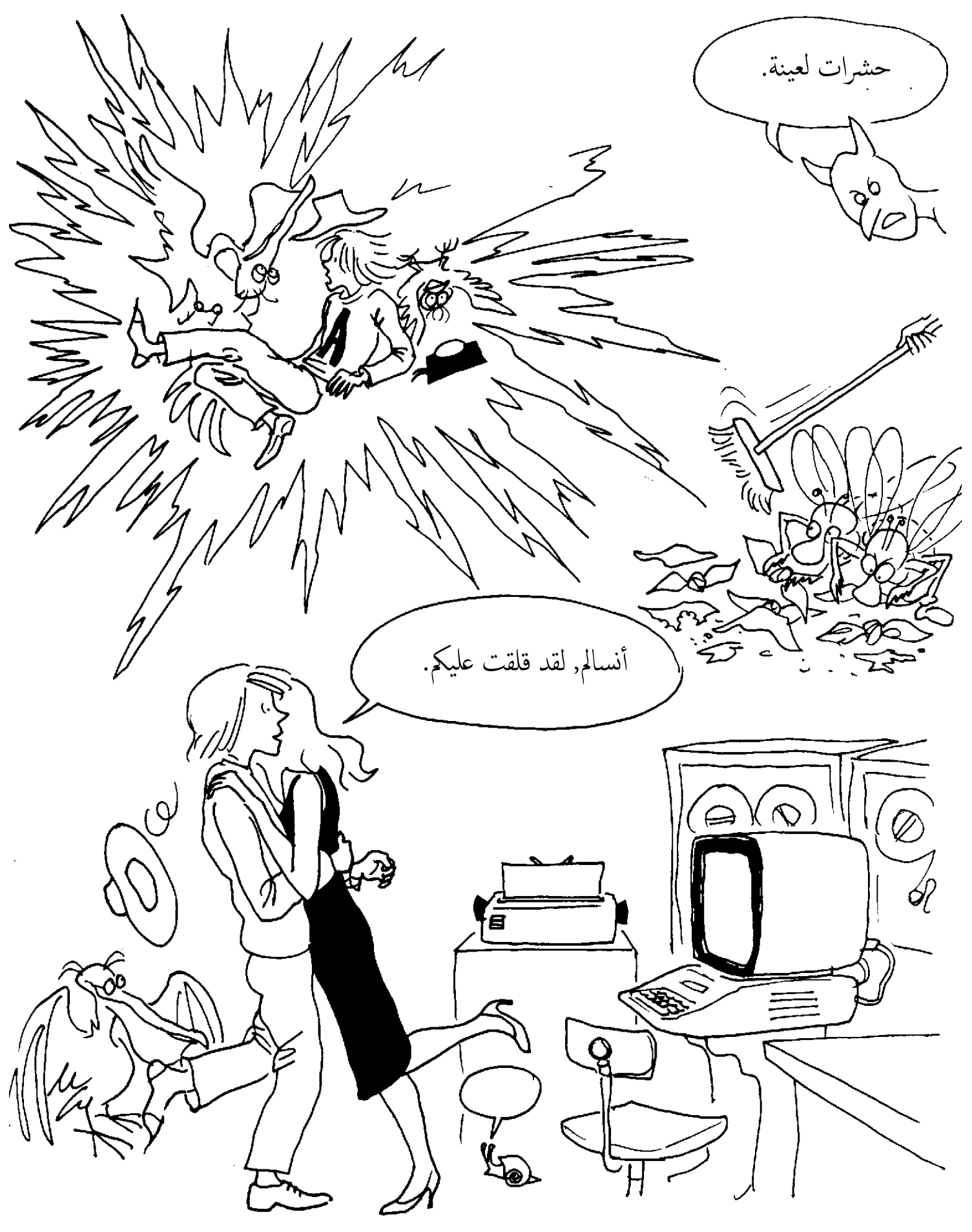

 $71$ 

و من يومحا أصبح للحاسوب المركزي أعطال لا تفسير لها وحتَّى المختصِّين لم يجدوا لها حلاًّ, ربَّما هو حذاء أنسالم بقي عالقاً في مكان ما.

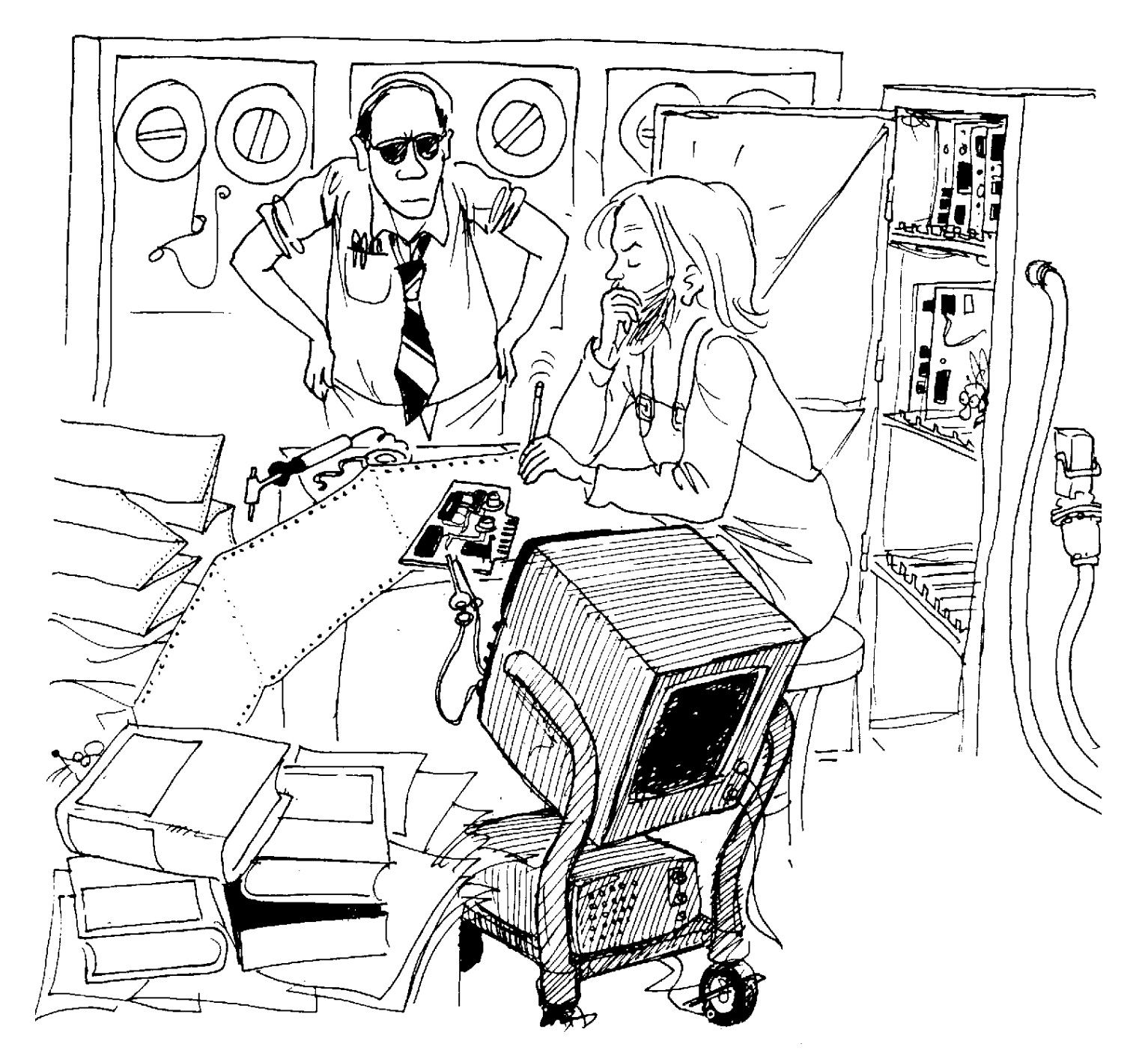

72
النهاية

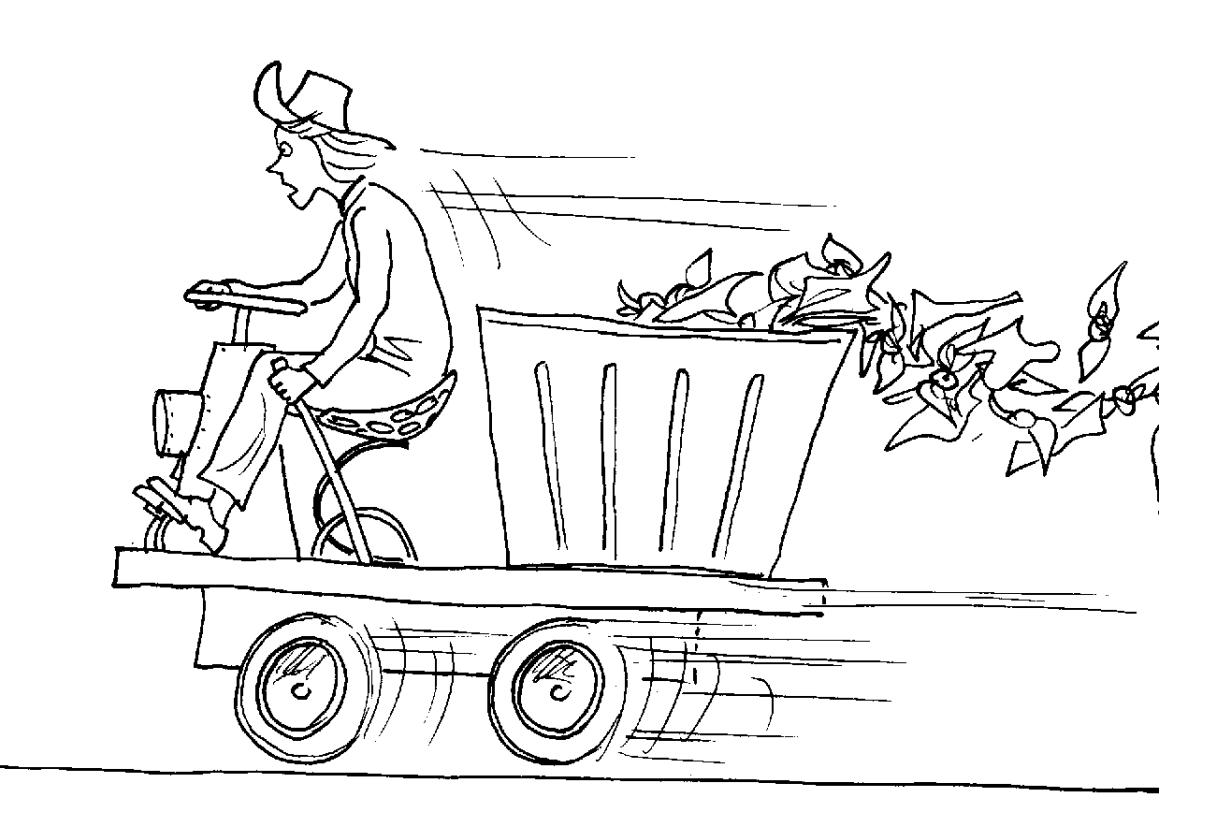